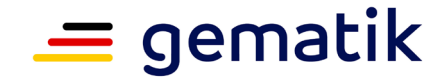

### **Elektronische Gesundheitskarte und Telematikinfrastruktur**

# **Spezifikation Identity Provider-Dienst**

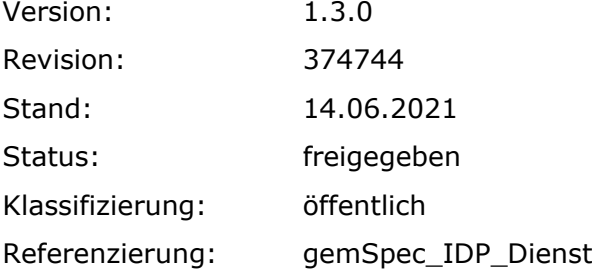

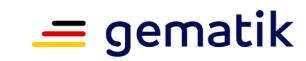

# **Dokumentinformationen**

#### **Änderungen zur Vorversion**

Anpassungen des vorliegenden Dokumentes im Vergleich zur Vorversion können Sie der nachfolgenden Tabelle entnehmen.

### **Dokumentenhistorie**

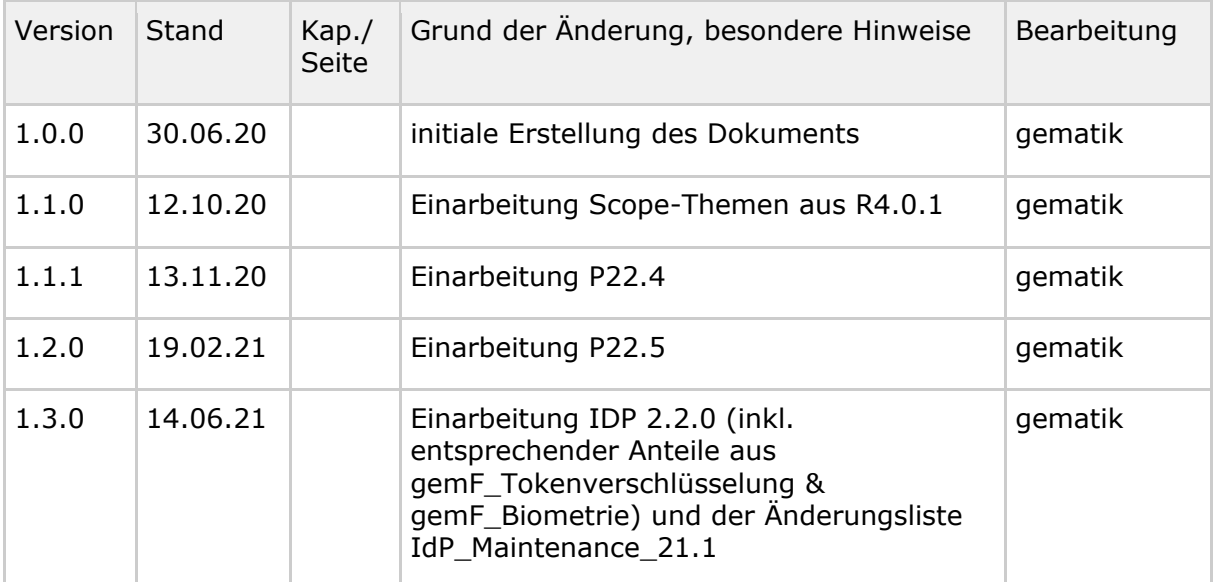

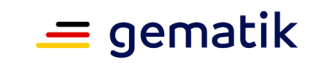

# **Inhaltsverzeichnis**

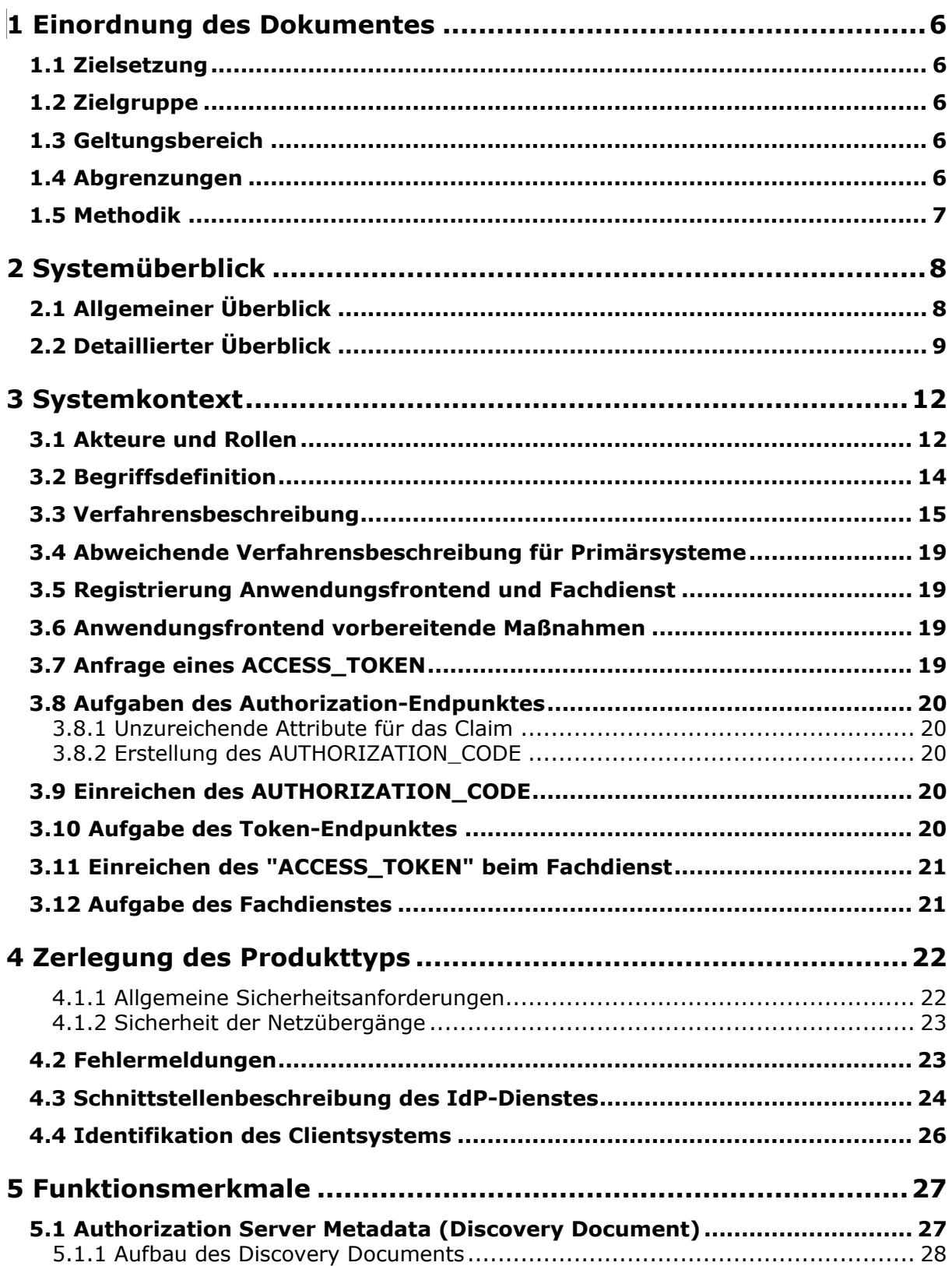

# **Spezifikation Identity Provider - Dienst**

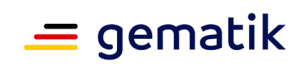

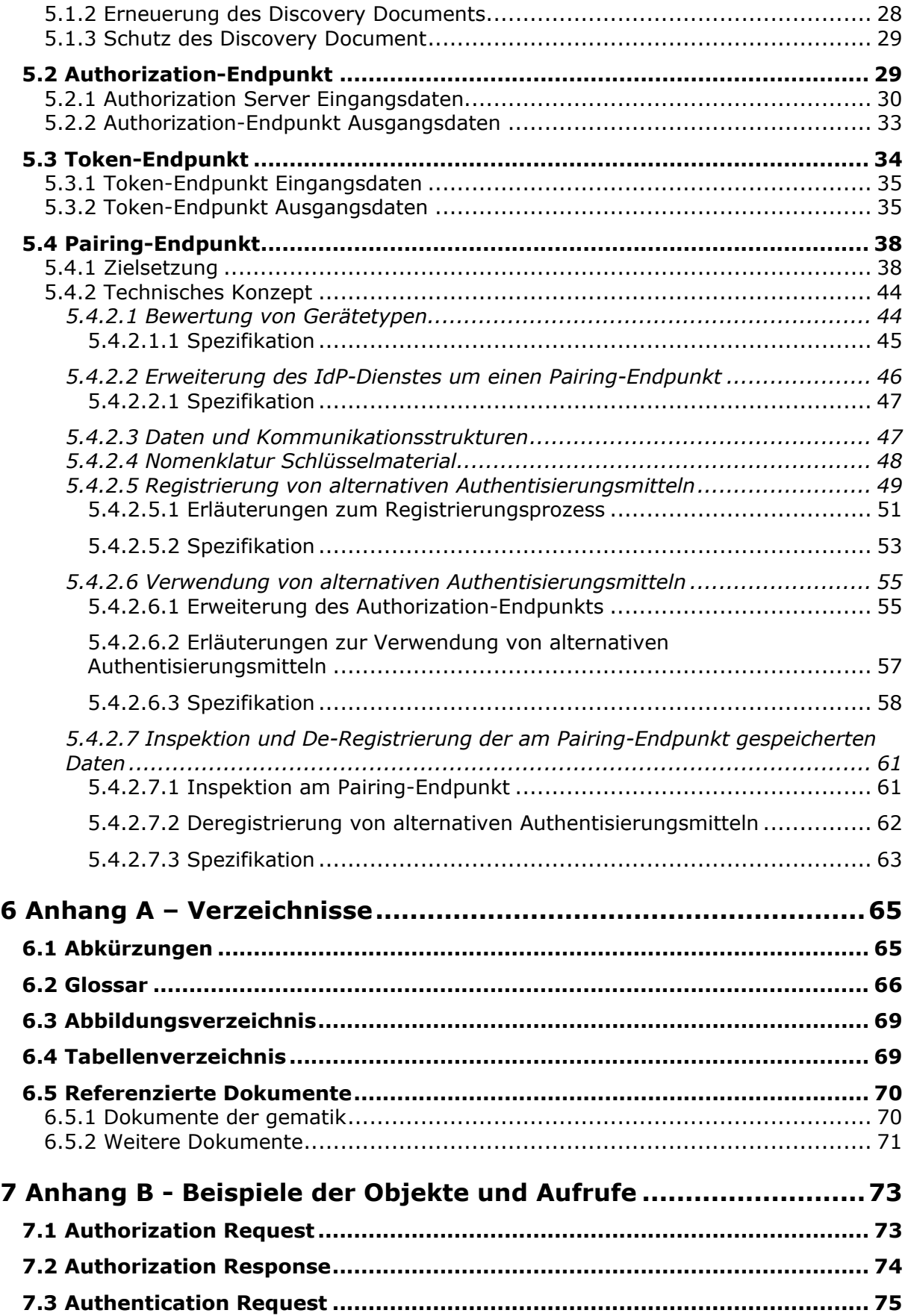

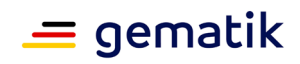

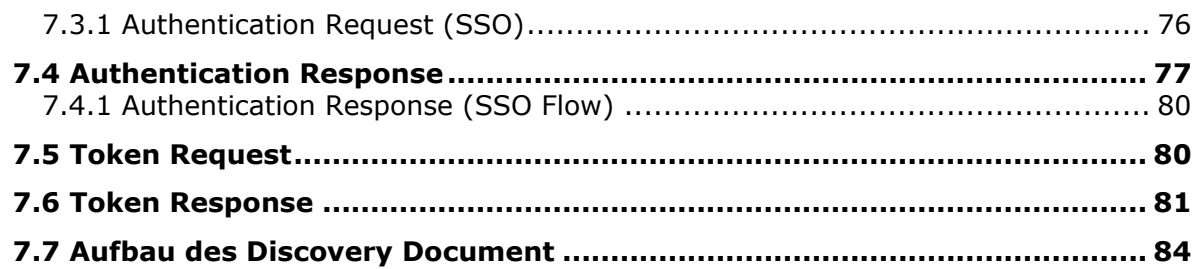

### **8 Anhang C - [Datenformate und Kommunikationsprotokolle im](#page-85-0)  [Zusammenhang mit alternativen Authentisierungsverfahren](#page-85-0) ......86**

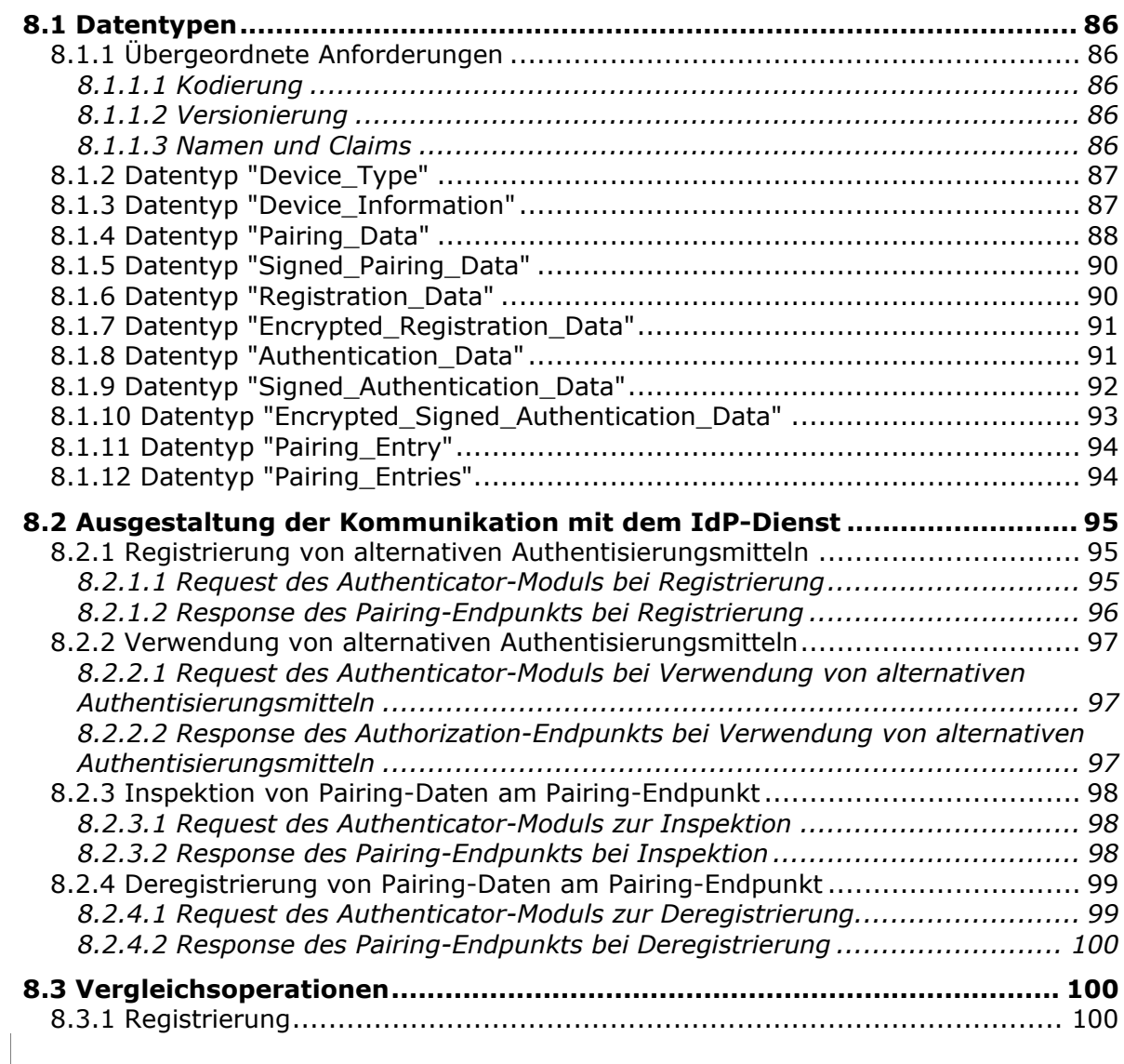

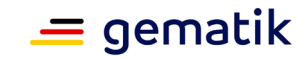

### **1 Einordnung des Dokumentes**

### <span id="page-5-1"></span><span id="page-5-0"></span>**1.1 Zielsetzung**

Die vorliegende Spezifikation definiert die Anforderungen zu Herstellung, Test und Betrieb des Produkttyps Identity Provider (IdP)-Dienst. Der IdP-Dienst basiert auf den Standards OpenID Connect (OIDC), Open Authorization 2.0 (OAuth 2) und JSON Web Token (JWT). Die hier beschriebenen Schnittstellen werden vom Authenticator-Modul und vom Anwendungsfrontend für eine Authentifizierung eines Nutzers anhand einer Smartcard genutzt. Diese Authentifikation ist die Voraussetzung, damit ein Anwendungsfrontend Zugang zu Fachdaten eines Fachdienstes erlangen kann. Der IdP-Dienst verwaltet und steuert den Authentifizierungsprozess für das E-Rezept und perspektivisch auch für weitere Anwendungen.

### <span id="page-5-2"></span>**1.2 Zielgruppe**

Das Dokument richtet sich an Hersteller und Anbieter von Identity Providern, welche die Funktionen des IdP-Dienstes der gematik realisieren wollen.

### <span id="page-5-3"></span>**1.3 Geltungsbereich**

Dieses Dokument enthält normative Festlegungen zur Telematikinfrastruktur (TI) des deutschen Gesundheitswesens. Der Gültigkeitszeitraum der vorliegenden Version und deren Anwendung in Zulassungs- oder Abnahmeverfahren wird durch die gematik GmbH in gesonderten Dokumenten (z.B. Dokumentenlandkarte, Produkttypsteckbrief, Leistungsbeschreibung) festgelegt und bekannt gegeben.

#### **Schutzrechts-/Patentrechtshinweis**

*Die nachfolgende Spezifikation ist von der gematik allein unter technischen Gesichtspunkten erstellt worden. Im Einzelfall kann nicht ausgeschlossen werden, dass die Implementierung der Spezifikation in technische Schutzrechte Dritter eingreift. Es ist allein Sache des Anbieters oder Herstellers, durch geeignete Maßnahmen dafür Sorge zu tragen, dass von ihm aufgrund der Spezifikation angebotene Produkte und/oder Leistungen nicht gegen Schutzrechte Dritter verstoßen und sich ggf. die erforderlichen Erlaubnisse/Lizenzen von den betroffenen Schutzrechtsinhabern einzuholen. Die gematik GmbH übernimmt insofern keinerlei Gewährleistungen.*

### <span id="page-5-4"></span>**1.4 Abgrenzungen**

Nicht Bestandteil des vorliegenden Dokumentes sind die Verfahrensschritte zur Erstellung des notwendigen Schlüsselmaterials. Es wird angenommen, dass Fachdienste ihre innerhalb der TI zu verwendenden Zertifikate für die Transport Layer Security (TLS)-

### **Spezifikation Identity Provider - Dienst**

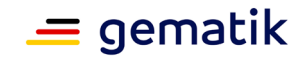

Sicherung über zentrale Plattformdienste der TI beziehen und diese dort auch geprüft werden können.

Als Umsetzungsleitlinie ist [OpenID Connect Core 1.0] heranzuziehen. Die TI-weit übergreifenden Festlegungen – insbesondere aus Dokumenten wie beispielsweise [gemSpec\_Krypt] bezüglich Algorithmen und Schlüsselstärken sowie [gemSpec\_PKI] bezüglich zu verwendender Zertifikatstypen und deren Attributausprägungen – haben Bestand, sind weiterhin bindend und werden nicht in diesem Dokument beschrieben.

### <span id="page-6-0"></span>**1.5 Methodik**

Anforderungen als Ausdruck normativer Festlegungen werden durch eine eindeutige ID in eckigen Klammern sowie die dem RFC 2119 [RFC2119] entsprechenden, in Großbuchstaben geschriebenen deutschen Schlüsselworte MUSS, DARF NICHT, SOLL, SOLL NICHT, KANN gekennzeichnet.

Sie werden im Dokument wie folgt dargestellt:

**<AFO-ID> - <Titel der Afo>**

Text / Beschreibung

 $\lceil \leq$   $\equiv$   $\rceil$ 

Dabei umfasst die Anforderung sämtliche zwischen Afo-ID und der Textmarke [<=] angeführten Inhalte.

### **Hinweise auf offene Punkte**

*Offene Punkten werden im Dokument in dieser Darstellung ausgewiesen.*

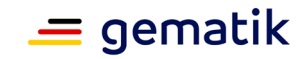

# **2 Systemüberblick**

<span id="page-7-0"></span>Im Rahmen der kontinuierlichen Erweiterung der Vorgaben für Identity Provider innerhalb der TI werden die Vorgaben weiter angepasst werden. Dies beinhaltet Festlegungen zur Einführung föderierter Identity Provider, die Unterstützung weiterer Anwendungen und Nutzungsszenarien, Vorgaben für zulässige Authentisierungsverfahren, Schnittstellen für die Inter-App-Kommunikation zu einer getrennten Authenticator-Anwendung sowie die mögliche Einführung weiterer Endpunkte entsprechend [openid-connect-core].

### <span id="page-7-1"></span>**2.1 Allgemeiner Überblick**

In der Telematikinfrastruktur werden zahlreiche Fachdienste angeboten. Anwendungsfrontends können über die Authentifizierung des Nutzers am IdP-Dienst Zugriff zu den von den Fachdiensten angebotenen Daten erhalten. Der IdP-Dienst stellt durch gesicherte JSON Web Token (JWT) attestierte Identitäten aus. Gegen Vorlage eines "ACCESS\_TOKEN" erhalten Anwendungsfrontends – entsprechend der im Token attestierten professionOID – Zugriff auf die Inhalte der Fachdienste.

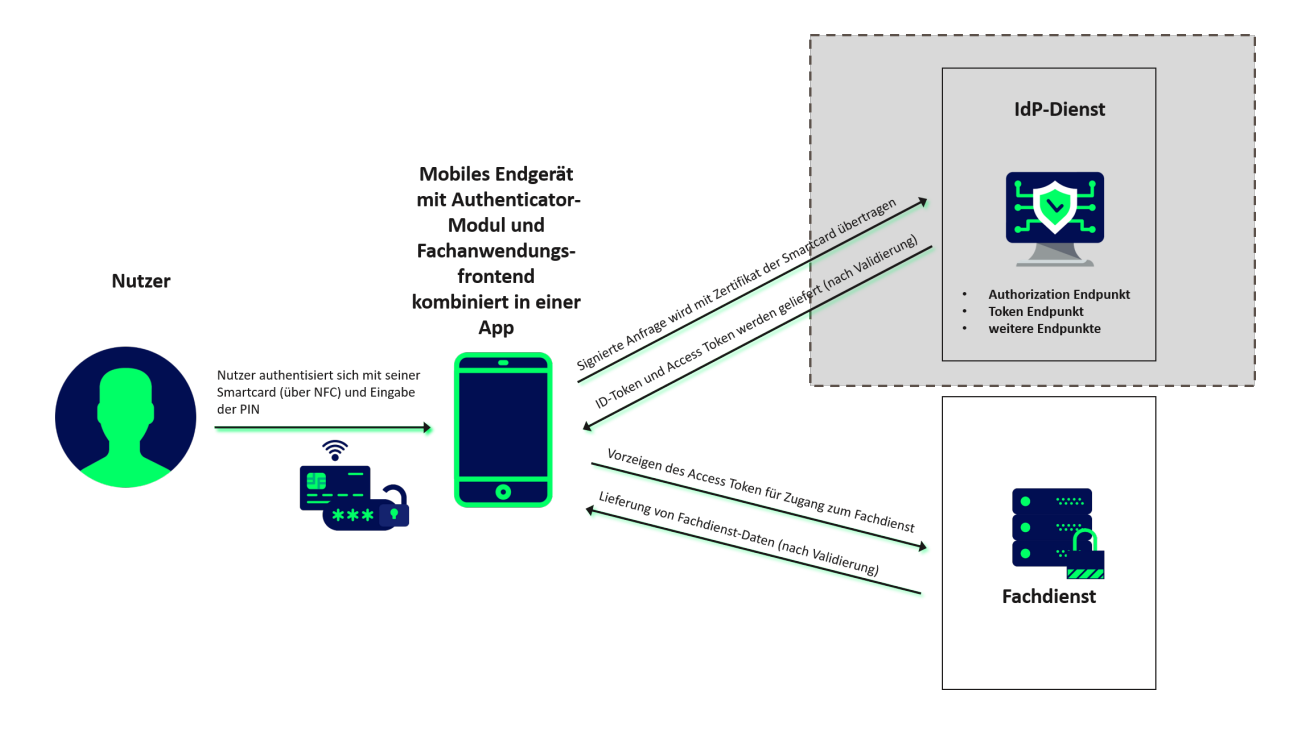

#### **Abbildung 1: Systemüberblick (vereinfacht)**

Die obige Abbildung stellt den Systemüberblick dar. Der Authentifizierungsprozess, welcher mit der Ausstellung und Übergabe der Token an das Anwendungsfrontend endet, wird dabei zur besseren Übersicht vereinfacht dargestellt.

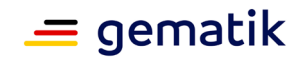

Der IdP-Dienst übernimmt für den Fachdienst die Aufgabe der Identifikation des Nutzers. Der IdP-Dienst fasst die professionOID sowie weitere für den Fachdienst notwendige Attribute in signierten JSON Web Token ("ID\_TOKEN", "ACCESS\_TOKEN" und "SSO\_TOKEN") zusammen. Fachdienste müssen keine Überprüfung des Nutzers selbst implementieren, sondern können sich darauf verlassen, dass der Besitzer des bei ihnen vorgetragenen "ACCESS\_TOKEN" bereits identifiziert wurde. Des Weiteren stellt der IdP-Dienst sicher, dass die vom Nutzer vorgetragenen Attribute (aus dem Signaturzertifikat) gültig sind.

Der IdP-Dienst prüft, ob das vorgetragene X.509-nonQES-Signatur-Zertifikat der verwendeten Prozessor-Chipkarte (eGK, HBA oder SMC-B) für die vorgesehene Laufzeit des Tokens zeitlich gültig und ob dessen Integrität sichergestellt ist.

Der IdP-Dienst stellt nur solche **"**ACCESS\_TOKEN**"** aus, welche auf gültigen AUT-Zertifikaten (d.h. C.CH.AUT, C.HP.AUT oder C.HCI.AUT) basieren.

### <span id="page-8-0"></span>**2.2 Detaillierter Überblick**

Der IdP-Dienst führt die Identifikation des Nutzers durch und stattet diesen mit einem "ID\_TOKEN" gemäß [ [openid-connect-core 1.0 # IDToken\]](https://openid.net/specs/openid-connect-core-1_0.html#IDToken), einem "ACCESS\_TOKEN" gemäß [ [RFC6749 # section-1.4\]](https://tools.ietf.org/html/rfc6749#section-1.4) und einem "SSO\_TOKEN" basierend auf [[RFC7519](https://tools.ietf.org/html/rfc7519)] aus. Gewählt wird aus Sicherheitsaspekten der "Authorization Code Grant" gemäß [ [RFC6749 # section-4.1\]](https://tools.ietf.org/html/rfc6749#section-4.1). Die Verwendung von PKCE (Proof Key for Code Exchange by OAuth Public Clients) gemäß [ [RFC7636\]](https://tools.ietf.org/html/rfc7636) wird gefordert.

Der IdP-Dienst teilt sich in mehrere Teildienste auf. Einzelne Teildienste werden zentral und bei Bedarf auf unterschiedlicher Hardware verteilt betrieben. Das Authenticator-Modul wird grundsätzlich auf dezentraler Hardware zusammen mit dem Primärsystem oder auf dem mobilen Endgerät des Nutzers betrieben.Der IdP-Dienst stellt unterschiedliche Endpunkte bereit, welche eine statische IP-Adressierung und somit statische URI besitzen. Diese statisch adressierten Endpunkte umfassen:

- Discovery-Endpunkt ("OAuth 2.0 Authorization Server Metadata" [ [RFC8414\]](https://tools.ietf.org/html/rfc8414))
- Redirection-Endpunkt (Teil des "The OAuth 2.0 Authorization Framework" [ [RFC6749 # section-3.1.2](https://tools.ietf.org/html/rfc6749#section-3.1.2) ])
- Authorization-Endpunkt (Teil des "The OAuth 2.0 Authorization Framework" [ [RFC6749\]](https://tools.ietf.org/html/rfc6749))
- Token-Endpunkt ([ [RFC6749 # section-3.2\]](https://tools.ietf.org/html/rfc6749#section-3.2)) Teildienst 1 "ID\_TOKEN" ([ [openid-connect-core 1.0 # IDToken\]](https://openid.net/specs/openid-connect-core-1_0.html#IDToken)) Teildienst 2 "ACCESS TOKEN" ([ [RFC6749 # section-1.4](https://tools.ietf.org/html/rfc6749#section-1.4) & [RFC6749 # section-5\]](https://tools.ietf.org/html/rfc6749#section-5)) Teildienst 3 "SSO\_TOKEN" ([[RFC7519](https://tools.ietf.org/html/rfc7519)]).

Im folgenden Schaubild sind die vom IdP-Dienst bereitgestellten Teildienste blau hinterlegt.

Teildienste wie das Authenticator-Modul und das Anwendungsfrontend befinden sich in dem mit "Gerät des Nutzers" bezeichneten Bereich.

Fachdienste sind nicht näher bestimmt und befinden sich im Block unterhalb des Identity Providers.

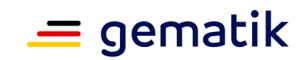

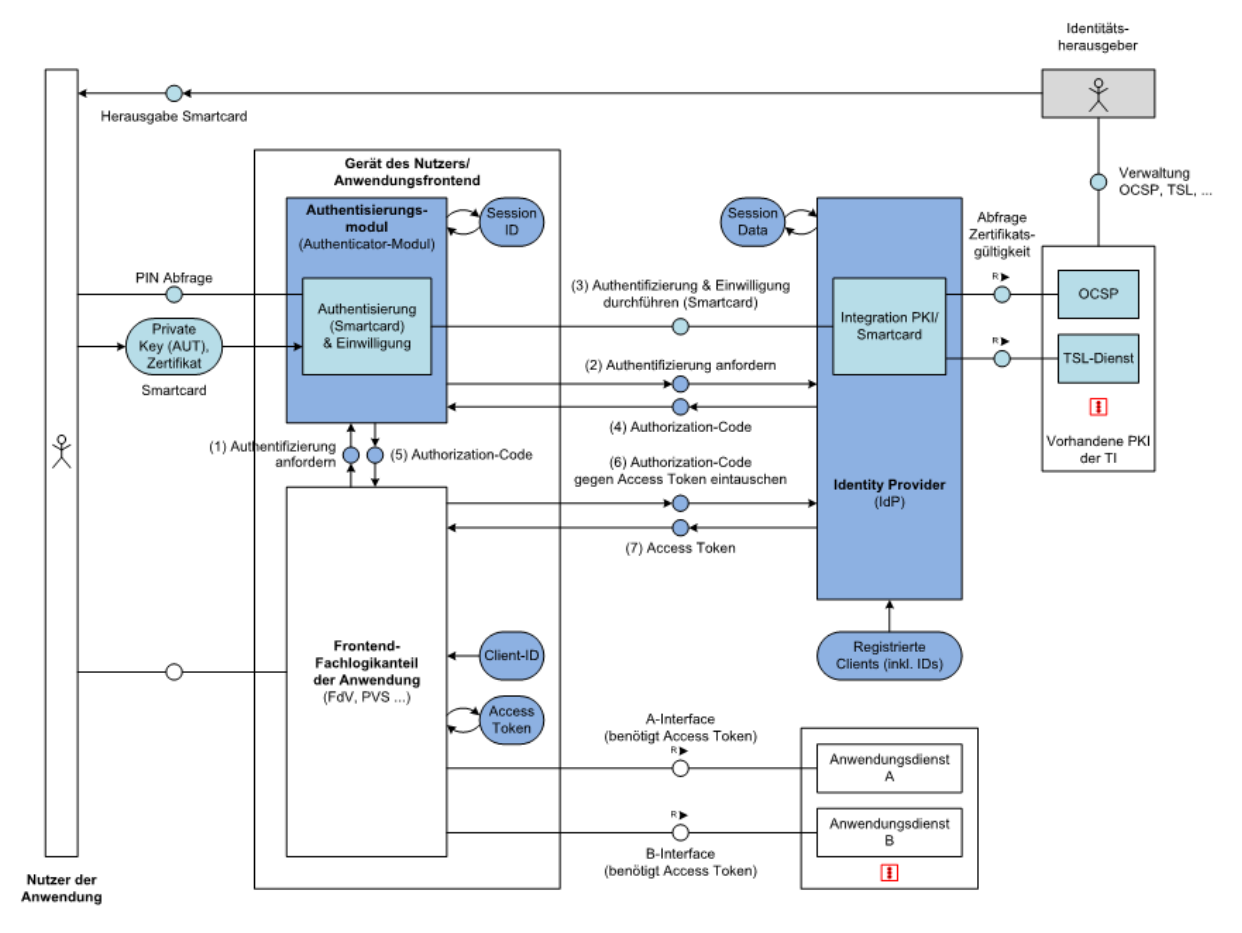

**Abbildung 2: Übersichtsschaubild OAuth2.0 Smartcard-IdP-Dienst**

Erläuterungen zur obigen Abbildung:

Die Teilschritte (1) und (5) werden bei mobilen Endgeräten (FdV) via Redirection-Endpunkt [ [RFC6749 # section-3.1.2\]](https://tools.ietf.org/html/rfc6749#section-3.1.2) realisiert.

Die Teilschritte (1) und (5) können bei Primärsystemen (PVS, AVS, KVS) abweichend von  $[$  [RFC6749 # section-9\]](https://tools.ietf.org/html/rfc6749#section-9) behandelt werden.

Die Teilschritte (2) und (4) werden durch den Authorization-Endpunkt gemäß [ [RFC6749](https://tools.ietf.org/html/rfc6749#section-3.1)  [# section-3.1\]](https://tools.ietf.org/html/rfc6749#section-3.1) bedient.

Der Teilschritt (3) Challenge-Response wird durch den Authorization-Endpunkt bedient. Die Teilschritte (6) und (7) werden durch den Token-Endpunkt [ [RFC6749 # section-3.2\]](https://tools.ietf.org/html/rfc6749#section-3.2) bedient.

Der hier gezeigte Smartcard-IdP-Dienst stellt eine Basisleistung innerhalb der TI dar und soll die sichere Identifikation der Akteure anhand der ihnen bereitgestellten Identifikationsmittel (Smartcards) ermöglichen. Der Standard lässt hierbei die Einbringung weiterer Identity Provider für unterschiedlichste Identifikationsverfahren zu, ohne dass Fachdienste hierfür eine Änderung der Zugangsmechanismen realisieren müssen.

Die Umsetzung basiert grundsätzlich auf [ [OpenID Connect Core v1.0\]](https://openid.net/specs/openid-connect-core-1_0.html) und [ OpenID [Connect Discovery v1.0\]](https://openid.net/specs/openid-connect-discovery-1_0.html).

Weitere zu beachtende Standards sind die folgenden: Request for Comments JWT (JSON Web Token) [ [RFC7519](https://tools.ietf.org/html/rfc7519) ], JWS (JSON Web Signature) [ [RFC7515](https://tools.ietf.org/html/rfc7515) ], JWE (JSON Web Encryption) [ [RFC7516](https://tools.ietf.org/html/rfc7516) ], JWK (JSON Web Key) [

### **Spezifikation Identity Provider - Dienst**

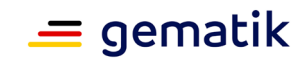

[RFC7517](https://tools.ietf.org/html/rfc7517) ], JWA (JSON Web Algorithm) [ [RFC7518\]](https://tools.ietf.org/html/rfc7518) und WebFinger [ [RFC7033\]](https://tools.ietf.org/html/rfc7033) sowie OAuth 2.0 Bearer [ <u>RFC6750],</u> OAuth 2.0 Assertion [ <u>RFC7521],</u> OAuth 2.0 JWT Profile [ [RFC7523\]](https://tools.ietf.org/html/rfc7523), OAuth 2.0 Responses [ [RFC6749](https://tools.ietf.org/html/rfc6749) ].

Die Gesamtliste der referenzierten Standards finden sich im Abschnitt 6.5.2- [Weitere](https://polarion.int.gematik.de/polarion/#/project/IDP220/wiki/Spezifikation/gemSpec_IDP_Dienst?selection=IDP220-1335)  [Dokumente.](https://polarion.int.gematik.de/polarion/#/project/IDP220/wiki/Spezifikation/gemSpec_IDP_Dienst?selection=IDP220-1335)

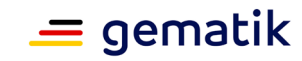

# **3 Systemkontext**

<span id="page-11-0"></span>Die untere Abbildung beschreibt den Systemkontext aus Sicht des IdP-Dienstes. Das Authenticator-Modul liefert die Daten zur Authentifizierung des Nutzers an den IdP-Dienst. Bei positiver Validierung – gegen den OCSP/TSL-Dienst der Public Key Infrastructure (PKI) der gematik – liefert der IdP-Dienst einen "AUTHORIZATION\_CODE" zurück. Der IdP-Dienst liefert ebenso einen "SSO\_TOKEN", wodurch das Authenticator-Modul einen weiteren "AUTHORIZATION CODE" ohne erneute Nutzerauthentifizierung erhalten kann.

Das Anwendungsfrontend registriert sich innerhalb eines organisatorischen Prozesses am IdP-Dienst. Das Anwendungsfrontend erlangt gegen Vorlage des "AUTHORIZATION\_CODE" einen "ID\_TOKEN" und einen "ACCESS\_TOKEN". Das Anwendungsfrontend erhält gegen Vorlage des "ACCESS\_TOKEN" Zugang zu den Fachdaten des Fachdienstes.

Der Fachdienst registriert sich am IdP-Dienst in Form eines organisatorischen Prozesses.

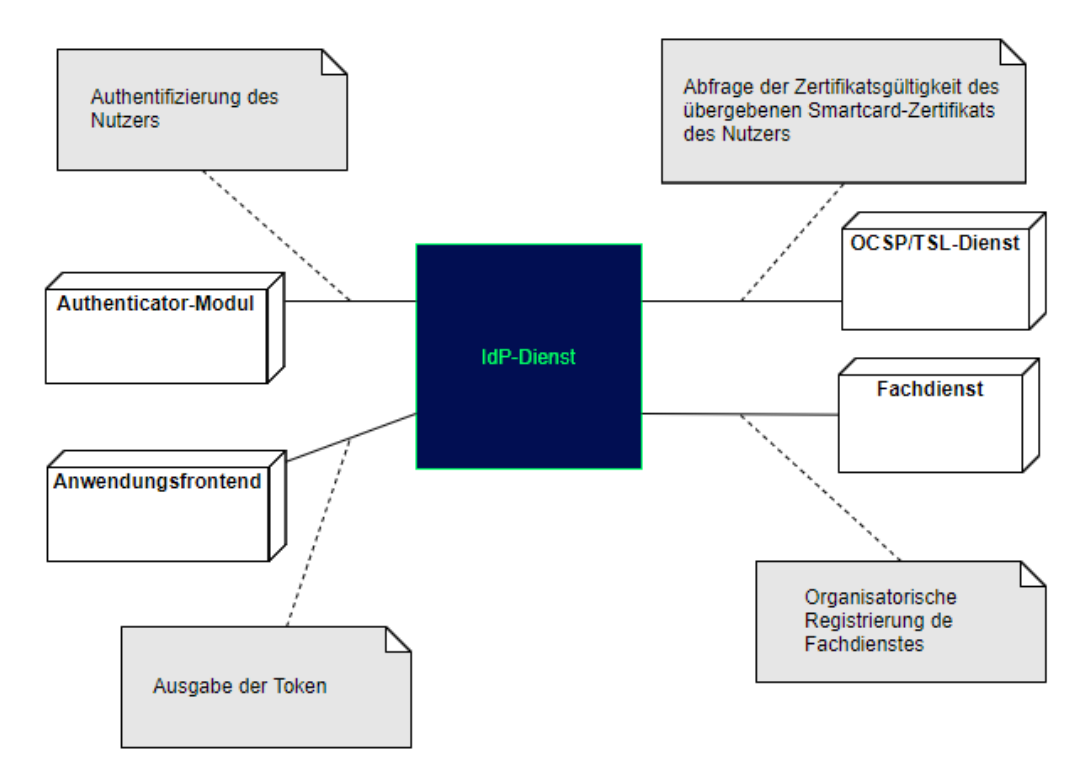

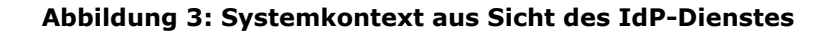

### <span id="page-11-1"></span>**3.1 Akteure und Rollen**

Im Systemkontext des IdP-Dienstes interagieren verschiedene Akteure (Nutzer und aktive Komponenten) in unterschiedlichen OAuth2-Rollen gemäß [ [RFC6749 # section-](https://tools.ietf.org/html/rfc6749#section-1.1)[1.1\]](https://tools.ietf.org/html/rfc6749#section-1.1).

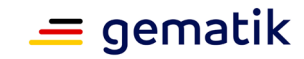

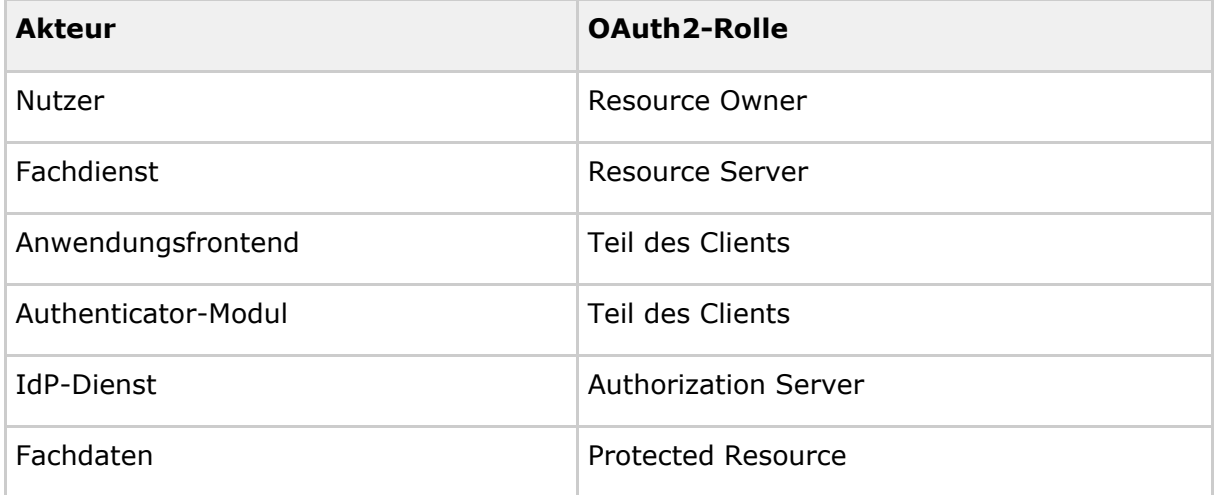

### **Tabelle 1: TAB\_IDP\_DIENST\_0001 Akteure und OAuth2-Rollen**

### **Nutzer (Rolle: Resource Owner)**

Der Resource Owner ist der Nutzer, welcher auf die beim Fachdienst (Resource Server) für ihn bereitgestellten Daten (Protected Resource) zugreift.

Der Resource Owner verfügt über die folgenden Komponenten:

- Endgerät des Nutzers
- Authenticator-Modul
- Anwendungsfrontend

#### **Fachdienst (Rolle: Resource Server)**

Der Resource Server ist der Fachdienst, der dem Nutzer (Resource Owner) Zugriff auf seine Fachdaten (Protected Resource) gewährt. Der Fachdienst, der die geschützten Fachdaten (Protected Resources) anbietet, ist in der Lage, auf Basis von "ACCESS TOKEN" Zugriff für Clients zu gewähren. Ein solches Token repräsentiert die delegierte Identifikation des Resource Owners.

#### **Anwendungsfrontend/Authenticator-Modul kombiniert in einer Applikation (Rolle: Client)**

Der Client greift mit dem Authenticator-Modul und dem Anwendungsfrontend (OIDC Relying Party bzw. OAuth2 Client) auf Fachdienste (Resource Server) und ihre geschützten Fachdaten (Protected Resource) zu. Das Anwendungsfrontend kann auf einem Server als Webanwendung (Primärsystem als Terminalserver), auf einem Desktop-PC oder einem mobilen Gerät (z.B. Smartphone) ausgeführt werden.

### **IdP-Dienst (Rolle: Authorization Server)**

Der Authorization Server authentifiziert den Resource Owner (Nutzer) und stellt **"**ID\_TOKEN", "ACCESS\_TOKEN" und "SSO\_TOKEN**"** für den vom Resource Owner erlaubten Anwendungsbereich (SCOPE) aus, welche dieser wiederum beim Fachdienst einreicht.

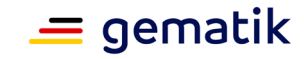

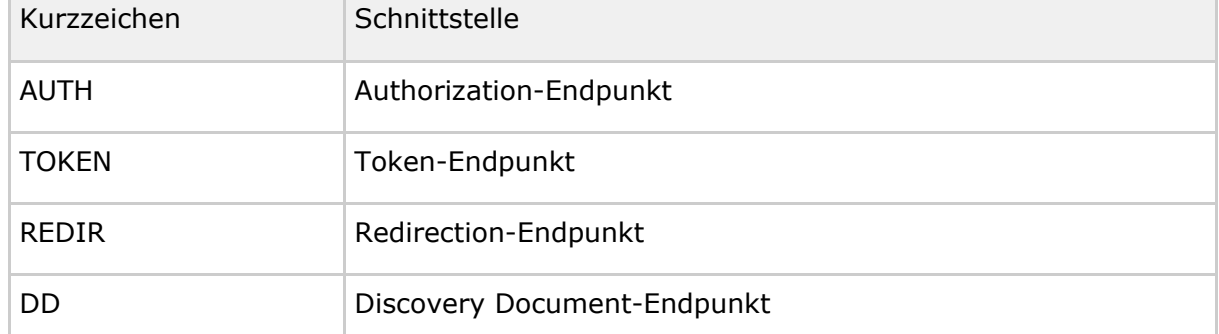

#### **Tabelle 2: TAB\_IDP\_DIENST\_0002 Kurzbezeichnung der Schnisttstellen des IdP-Dienstes**

Weitere Akteure im Kontext IdP-Dienst sind:

### **Fachdaten (Rolle: Protected Resource)**

Die geschützten Fachdaten, welche vom Fachdienst (Resource Server) angeboten werden.

### <span id="page-13-0"></span>**3.2 Begriffsdefinition**

Die folgende Tabelle enthält die Abkürzungen (für die privaten Schlüssel PrK und für öffentliche Schlüssel PUK) der verschiedenen Endpunkte des IdP-Dienstes und deren Verwendung.

#### **Tabelle 3: TAB\_IDP\_DIENST\_0003 Bezeichnungen der extern genutzten Schlüssel und Adressen des IDP-Dienstes**

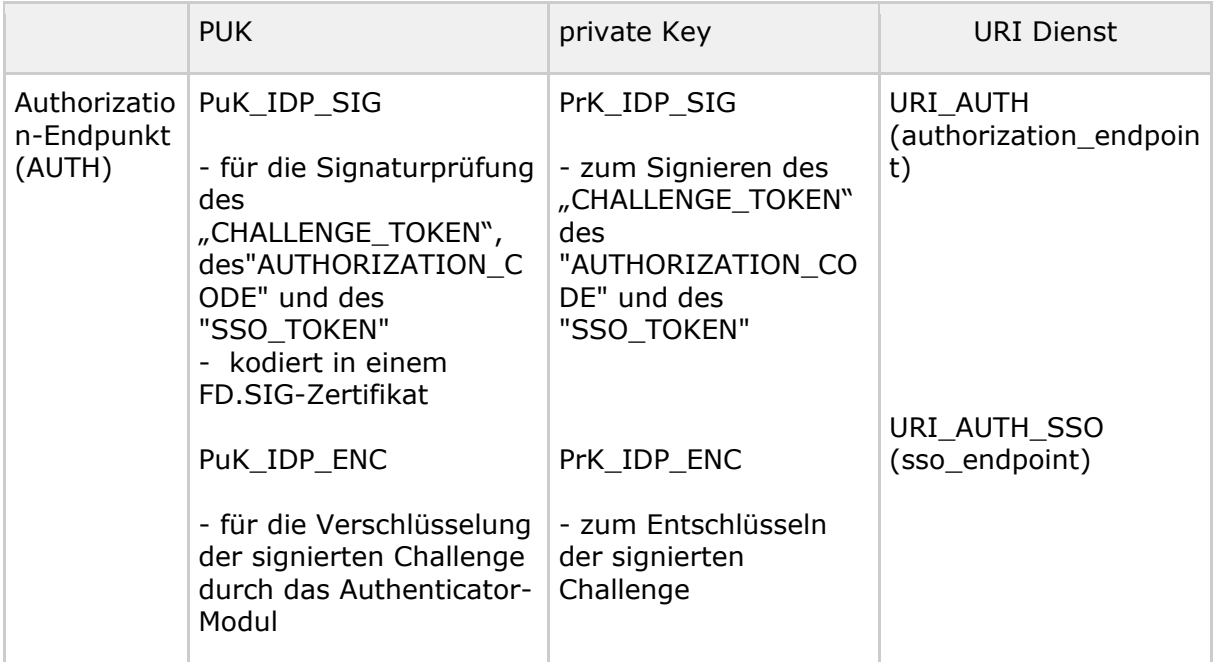

### **Spezifikation Identity Provider - Dienst**

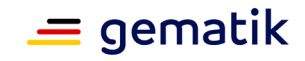

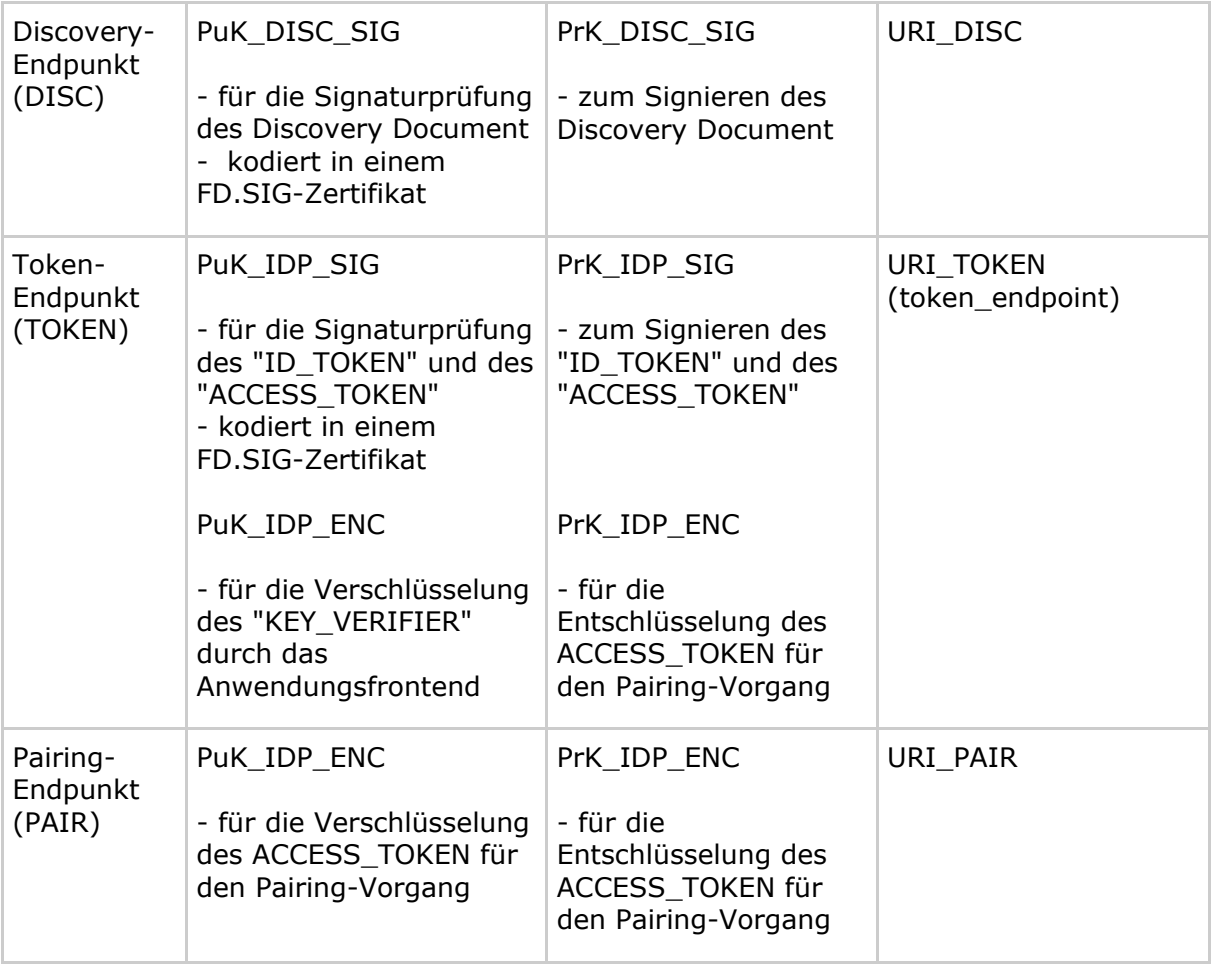

*Hinweis*: Werden alle Teildienste auf einem Server gemeinsam betrieben, so können diese dasselbe Schlüsselmaterial verwenden. Werden Teildienste auf unterschiedlichen physischen oder logischen Servern betrieben, so sind die Endpunkte mit eigenem Schlüsselmaterial auszustatten.

Die URL des Discovery Document "URI\_DISC" stellt somit den zentralen Anlaufpunkt dar, anhand dessen alle weiteren "statischen" Dienste (Endpunkte des IdP-Dienstes) adressiert werden können.

*Hinweis*: Bei allen extern genutzten Schlüsseln handelt es sich um ECC-Schlüsselpaare der Kurve brainpoolP256r1. Für IDP\_ENC ist im Gegensatz zu den anderen beiden Schlüsseln keine Bestätigung als Zertifikat vorgesehen. Die maximale Einsatzdauer des Schlüsselpaares liegt analog zum IDP\_SIG und DISC\_SIG bei maximal 5 Jahren.

### <span id="page-14-0"></span>**3.3 Verfahrensbeschreibung**

Vorbereitende Maßnahmen: Das Anwendungsfrontend und der Fachdienst haben sich im Zuge eines organisatorischen Prozesses beim IdP-Dienst registriert. Das Anwendungsfrontend und das Authenticator-Modul haben das Discovery Dokument eingelesen und kennen damit die Uniform Resource Identifier (URI) und die öffentlichen

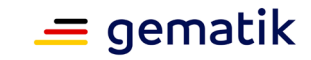

Schlüssel der vom IdP-Dienst angebotenen Endpunkte. Der Fachdienst hat bei der Registrierung am IdP-Dienst seinen öffentlichen Schlüssel hinterlegt.

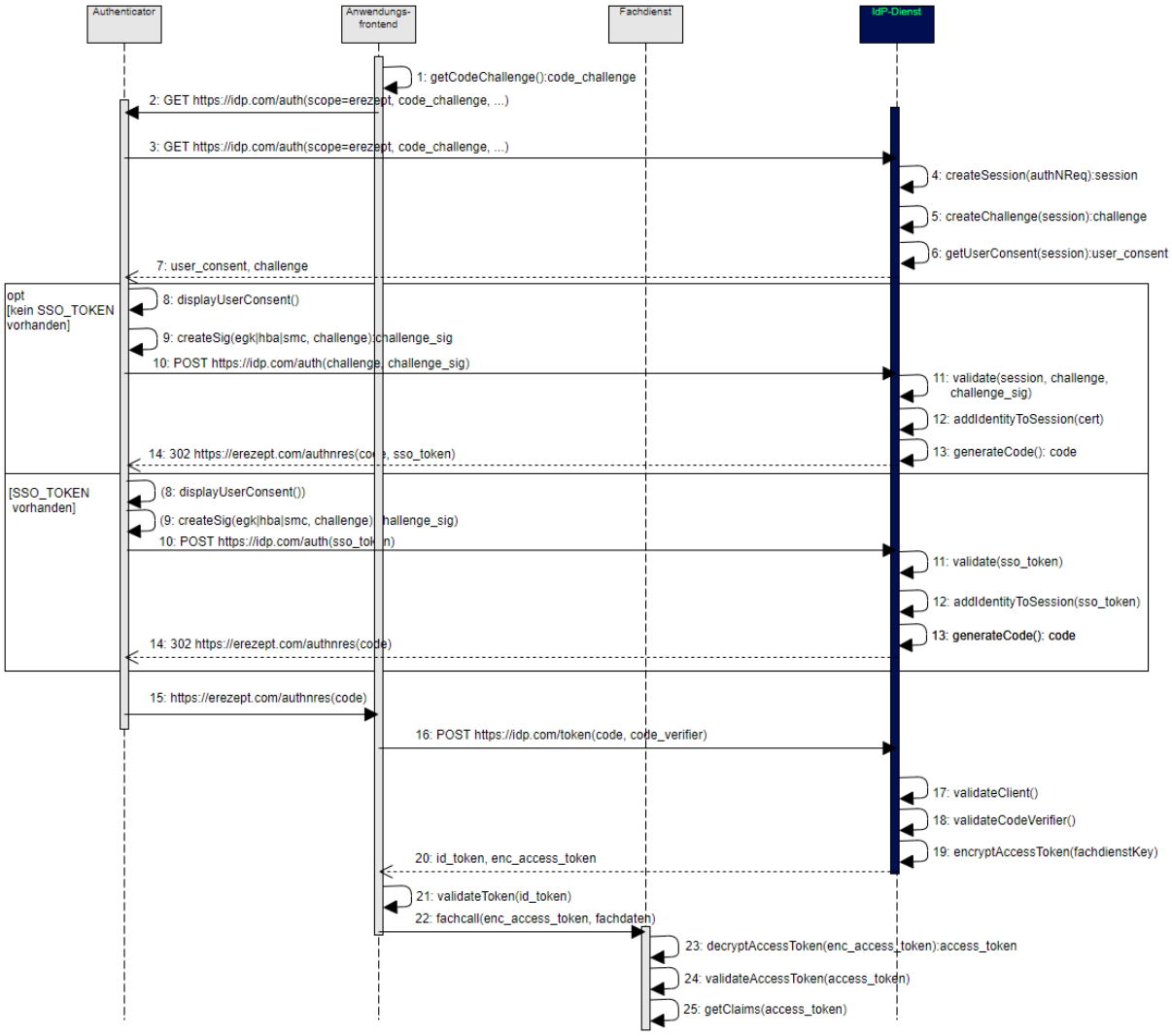

**Abbildung 4: Datenfluss-Diagramm IdP-Dienst**

Die Prozessschritte, welche notwendig sind, damit ein mobiles Anwendungsfrontend einen Token erhält sind:

- 1. Das Anwendungsfrontend erzeugt sich einen "CODE VERIFIER" [ RFC7636 # [section-4.1\]](https://tools.ietf.org/html/rfc7636#section-4.1) und bildet darüber den Hash "CODE\_CHALLENGE" mit dem Hash-Algorithmus S256 gemäß [ [RFC 7636 # section-4.2\]](https://tools.ietf.org/html/rfc7636#section-4.2).
- 2. Das Anwendungsfrontend überträgt die "CODE CHALLENGE" gemäß  $\lceil$  RFC8252 # [Anhang B\]](https://tools.ietf.org/html/rfc8252#appendix-B) an das Authenticator-Modul.
- 3. Das Authenticator-Modul überträgt die "CODE CHALLENGE" mit der genutzten "code\_challenge\_method" S256 weiter an den Authorization-Endpunkt des IdP-Dienst.
- 4. Der Authorization-Endpunkt legt eine "SESSION ID" an und speichert alle Informationen zum Vorgang in der "CHALLENGE".

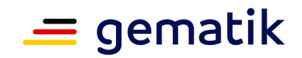

- 5. Der Authorization-Endpunkt stellt alle Informationen zusammen und erzeugt die "CHALLENGE".
- 6. Der Authorization-Endpunkt stellt den mit dem entsprechenden Fachdienstes vereinbarten Consent (Zustimmung des Nutzers zur Verarbeitung der angezeigten Daten) zusammen.
- 7. Der Authorization-Endpunkt überträgt "CHALLENGE TOKEN" und Consent-Abfrage "USER\_CONSENT" zum Authenticator-Modul.
- 8. Das Authenticator-Modul fordert den Nutzer zu Consent-Freigabe auf mittels Smartcard und PIN-Eingabe. Falls bereits ein "SSO\_TOKEN" beim Authenticator-Modul existiert, entfällt dieser Schritt.
- 9. Das Authenticator-Modul verwendet die PIN um die "CHALLENGE TOKEN" von der Smartcard signieren zu lassen. Falls bereits ein "SSO\_TOKEN" beim Authenticator-Modul existiert, entfällt dieser Schritt.
- 10. Das Authenticator-Modul überträgt das signierte "CHALLENGE\_TOKEN" mit dem Smartcard-Zertifikat, verschlüsselt mittels PuK\_IDP\_ENC, an den IdP-Dienst (Antwort Schritt 7). Falls ein "SSO\_TOKEN" beim Authenticator-Modul existiert, wird dieser Token zusammen mit einem unveränderten "CHALLENGE\_TOKEN" zum IdP-Dienst transportiert.
- 11. Der Authorization-Endpunkt entschlüsselt und validiert die signierte Challenge "SESSION\_ID", "CHALLENGE" und "SIGNATUR". Die Signatur wird anhand des im "x5c"-Header mitgelieferten Authentifizierungszertifikats der Smartcard validiert. Falls ein "SSO\_TOKEN" angenommen wurde, wird dieses validiert. Entschlüsselt wird das "SSO\_TOKEN" vom Authorization-Endpunkt mit seinem Schlüsselmaterial, welches er zur Verschlüsselung genutzt hat. Die Überprüfung der Signatur des "SSO\_TOKEN" führt der Authorization-Endpunkt anhand seines öffentlichen Schlüssels "PuK\_IDP\_SIG" durch.
- 12. Der Authorization-Endpunkt verknüpft die "SESSION\_ID" mit der Identität aus der Signatur. Falls ein "SSO\_TOKEN" angenommen wurde, verknüpft der Authorization-Endpunkt die "SESSION\_ID" mit der Identität aus dem "SSO\_TOKEN".
- 13. Der Authorization-Endpunkt erstellt den "AUTHORIZATION CODE".
- 14. Der Authorization-Endpunkt überträgt den "AUTHORIZATION\_CODE" und den "SSO\_TOKEN" an das Authenticator-Modul (Antwort Schritt 3). Falls das Authenticator-Modul ein vorhandenes "SSO\_TOKEN" an den Authorization-Endpunkt zur Erlangung eines "AUTHORIZATION\_CODE" geschickt hat, wird kein neues "SSO\_TOKEN" vom Authorization -Endpunkt erstellt und verschickt. Der "AUTHORIZATION CODE" und das "SSO\_TOKEN" werden vom Authorization-Endpunkt mit seinem privaten Schlüssel "PrK\_IDP\_SIG" signiert. Der Authorization-Endpunkt verschlüsselt das "SSO\_TOKEN" für sich und den "AUTHORIZATION\_CODE" für den Token-Endpunkt. Das zur Verschlüsselung verwendete Schlüsselmaterial muss die Vorgaben der [gemSpec\_Krypt] beachten.
- 15. Das Authenticator-Modul überträgt den "AUTHORIZATION\_CODE" an das Anwendungsfrontend (Antwort Schritt 2).
- 16. Das Anwendungsfrontend erzeugt sich einen AES256-"Token-Key", verknüpft ihn mit dem "CODE\_VERFIER" zum "KEY\_VERIFIER" und sendet diesen unter Nutzung des öffentlichen Schlüssels PUK\_IDP\_ENC verschlüsselt zusammen mit dem "AUTHORIZATION\_CODE" zum Token-Endpunkt des IDP-Dienstes.

### **Spezifikation Identity Provider - Dienst**

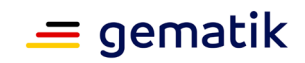

- 17. Der Token-Endpunkt entschlüsselt den "AUTHORIZATION\_CODE" und validiert ihn anhand des öffentlichen Schlüssels "PUK\_IDP\_SIG" des Authorization-Endpunktes.
- 18. Der Token-Endpunkt entschlüsselt und validiert den "KEY\_VERIFIER", entnimmt aus diesem den "CODE\_VERIFIER" und gleicht diesen mit der "CODE\_CHALLENGE" aus dem "AUTHORIZATION\_CODE" ab.
- 19. Der Token-Endpunkt erzeugt die erforderlichen Token, signiert sie mit seinem privaten Schlüssel "PrK\_IDP\_SIG" und verschlüsselt sie mit dem "Token-Key" des Anwendungsfrontend, welchen er dem "KEY\_VERIFIER" entnimmt.
- 20. Der Token-Endpunkt überträgt die Token an das Anwendungsfrontend (Antwort Schritt 16).
- 21. Das Anwendungsfrontend entschlüsselt die Token mit seinem "Token-Key" und prüft die Token-Signatur anhand des öffentlichen Schlüssels "PUK\_IDP\_SIG" des Token-Endpunktes.
- 22. Das Anwendungsfrontend reicht das gültige "ACCESS\_TOKEN" auf Anwendungsebene verschlüsselt beim Fachdienst ein.
- 23. Der Fachdienst entschlüsselt das "ACCESS\_TOKEN" entsprechend dem für diese Anwendung vorgesehenen Verfahren.
- 24. Der Fachdienst validiert das "ACCESS\_TOKEN" anhand des öffentlichen Schlüssels "PUK\_TOKEN" des Token-Endpunktes.
- 25. Der Fachdienst zieht die Claims (d. h. die Key/Value-Paare im Payload eines Tokens) aus dem "ACCESS\_TOKEN" und gibt bei positiver Validierung den Zugriff auf die Fachdaten frei.

*Hinweis*: Verwendet der Nutzer ein Primärsystem, führt der Konnektor in Schritt 9 die Funktion "externalAuthenticate" für eine Signatur mit der SMC-B durch. Setzt der Nutzer ein mobiles Endgerät ein, ruft das Authenticator-Modul die Signaturfunktion eines HBA oder einer eGK für eine nonQES-Signatur der Smartcard auf. Die erforderlichen Token in Schritt 19 sind "ID\_TOKEN" und "ACCESS\_TOKEN". Das Authenticator-Modul kann mit dem "SSO\_TOKEN" einen neuen "AUTHORIZATION\_CODE" beim IdP-Dienst ohne erneute Nutzer-Authentifizierung anfordern und damit ein neues "ACCESS\_TOKEN" vom IdP-Dienst erhalten. Im"SSO\_TOKEN" hinterlegt der IdP-Dienst die für ihn selbst bestimmten Informationen zum gesamten Vorgang, sodass er keine schützenswerten Informationen zentral speichern muss. Das "SSO\_TOKEN" beinhaltet alle Daten, die beim IdP-Dienst benötigt werden, um auf die Vorgangshistorie zurückzugreifen und ggf. neue "ACCESS\_TOKEN" herauszugeben. Die Informationen im "SSO\_TOKEN" sind mit dem öffentlichen Schlüssel des Authorization-Servers für diesen selbst verschlüsselt und können ausschließlich mit dem privaten Schlüssel des Authorization Servers wieder entschlüsselt werden.

Im Schaubild Datenflussdiagramm IdP-Dienst oben ist der Datenfluss zwischen Anwendungsfrontend, Authenticator-Modul, IdP-Dienst und Fachdienst dargestellt. Der Datenfluss weicht im Falle von Primärsystemen hiervon ab, wenngleich Primärsysteme ebenfalls Nutzer-Endgeräte sind. Die Abweichung des Datenflusses wird im nächsten Kapitel erläutert.

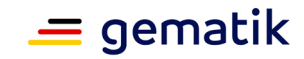

### <span id="page-18-0"></span>**3.4 Abweichende Verfahrensbeschreibung für Primärsysteme**

Da bei Primärsystemen der Zugriff auf das Authenticator-Modul nicht in allen Fällen in Form eines Links innerhalb des Systems erfolgen kann, muss von der Vorgehensweise für mobile Endgeräte des Nutzers abgewichen werden. Das Primärsystem hat nicht die Möglichkeit, die Anfrage zum freizugebenden Consent anzuzeigen und nicht zur Eingabe der PIN aufzufordern. Zum Betrieb des Primärsystems ist es notwendig, dass sich die SMC-B im freigeschalteten Modus befindet. Damit muss die Freischaltung der SMC-B genutzt werden, um die Consent-Freigabe dauerhaft zu bestätigen und die vom IdP-Dienst in Schritt 6 geforderte Challenge ohne PIN-Eingabe zu realisieren.

Für die Signatur der Challenge wird die Funktion "externalAuthenticate" des Konnektors verwendet, welcher diesen Funktionsaufruf nur von den Primärsystemen entgegennimmt, an welchen ein Mitarbeiter der Praxis aktiv eingeloggt ist.

### <span id="page-18-1"></span>**3.5 Registrierung Anwendungsfrontend und Fachdienst**

Um ein Anwendungsfrontend nutzen zu können, muss dieses gemeinsam mit einem Authenticator-Modul in einer Applikation kombiniert und am IdP-Dienst registriert sein. Die Registrierung des Anwendungsfrontends ist im Dokument [gemSpec\_IDP\_Frontend] beschrieben.

Anbieter von Fachdiensten müssen Ihre Fachdienste über einen organisatorischen Prozess am IdP-Dienst durchführen.

#### **A\_20737 - Ermöglichung einer organisatorischen Registrierung für Anwendungsfrontends und Fachdienste**

Der Anbieter des IdP-Dienstes MUSS eine organisatorische Registrierung von Anwendungsfrontends und Fachdiensten ermöglichen.**[**<=**]**

Ergänzung: Diese Registrierung erfolgt einmalig für die Anwendung bzw. den Dienst und muss nicht bei Updates wiederholt werden. Die Registrierung des Fachdienstes beinhaltet dabei auch die Abstimmung der Claims und die Gültigkeitsdauer der erstellten Token (siehe [gemSpec\_IDP\_FD#Kapitel 4]), wobei der Fachdienst seinen Bedarf an den gewünschten Attributen erklärt. Anpassungen an den Claims bedürfen einer erneuten Abstimmung und Registrierung.

### <span id="page-18-2"></span>**3.6 Anwendungsfrontend vorbereitende Maßnahmen**

Das Anwendungsfrontend muss ein "CODE\_VERIFIER" (Zufallswert) gemäß [ RFC7636 # [section-4.1\]](https://tools.ietf.org/html/rfc7636#section-4.1) und hierüber einen Hash, die "CODE CHALLENGE", gemäß [ RFC7636  $#$ [section-4.2\]](https://tools.ietf.org/html/rfc7636#section-4.2) mit dem Algorithmus S256 gemäß [ [RFC7636 # section-4.2\]](https://tools.ietf.org/html/rfc7636#section-4.2) erzeugen.

### <span id="page-18-3"></span>**3.7 Anfrage eines ACCESS\_TOKEN**

Die folgende Anfrage an den Authorization-Endpunkt umfasst die Schritte 1-3 aus dem Gesamtablauf des Kapitels 3.2. Der Nutzer ruft sein Anwendungsfrontend auf. Die Addressierung des IdP-Dienstes ist im Anwendungsfrontend als Parameter in einer Konfigurationsdatei oder direkt im Quellcode hinterlegt.

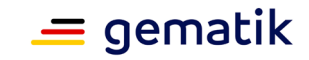

Das Anwendungsfrontend liefert seine Anfrage auf ein "ACCESS\_TOKEN" über das Authenticator-Modul an den Authorization-Endpunkt.

Inhalt der Anfrage ist:

- die "REDIRECT URI" sowie Bezeichnung des aufzurufenden Fachdienstes,
- die eigene Hersteller-ID, Programmkürzel und Versionsnummer,
- der über das eigene "CODE VERIFIER"  $[$  [RFC7636 # section-4.1\]](https://tools.ietf.org/html/rfc7636#section-4.1) gebildete HASH "code\_challenge" [ [RFC7636 # section-4.2\]](https://tools.ietf.org/html/rfc7636#section-4.2) mit Angabe des Algorithmus "code\_challenge\_method" [ [RFC7636 # section-4.3\]](https://tools.ietf.org/html/rfc7636#section-4.3),
- der "STATE"-Parameter [ [RFC8252 # section-8.9\]](https://tools.ietf.org/html/rfc8252#section-8.9) wird genutzt, um CSRF (Cross-Site-Request-Forgery) zu verhindern.

### <span id="page-19-0"></span>**3.8 Aufgaben des Authorization-Endpunktes**

Der Authorization-Endpunkt nimmt die Anfrage an und entschlüsselt diese mit seinem privaten Schlüssel "PRK\_AUTH". Nach der Signatur- und Integritätsprüfung überprüft der Authorization-Endpunkt, ob mit den Attributen in der"ACCESS\_TOKEN"-Anfrage die im Claim des Fachdienstes geforderten Parameter bedient werden können.

### <span id="page-19-1"></span>**3.8.1 Unzureichende Attribute für das Claim**

Kann das Claim nicht voll bedient werden, gibt der Authorization-Endpunkt eine Fehlermeldung gemäß [ [RFC6749 # section-5.2\]](https://tools.ietf.org/html/rfc6749#section-5.2) und fordert den Nutzer zur erneuten Authentisierung und Freigabe der erforderlichen Attribute auf.

### <span id="page-19-2"></span>**3.8.2 Erstellung des AUTHORIZATION\_CODE**

Sind alle im Claim geforderten Attribute vorhanden und die Gültigkeit der Attribute geprüft, erstellt der Authorization-Endpunkt einen "AUTHORIZATION\_CODE" und sendet diesen an das Anwendungsfrontend. Der Authorization-Endpunkt prüft die Signatur der "CHALLENGE" und das mitgelieferte Zertifikat der Smartcard des Nutzers gegen den OCSP/TSL-Dienst der PKI der gematik.

### <span id="page-19-3"></span>**3.9 Einreichen des AUTHORIZATION\_CODE**

Das Anwendungsfrontend reicht den "AUTHORIZATION CODE" zusammen mit dem "CODE\_VERIFIER" beim Token-Endpunkt ein.

### <span id="page-19-4"></span>**3.10 Aufgabe des Token-Endpunktes**

Der Token-Endpunkt des IdP-Dienstes nimmt die Daten des Anwendungsfrontends entgegen und prüft neben deren Integrität, ob der eingereichte "CODE\_VERIFIER" bei Nutzung des Hash-Verfahrens S256 (nach [ [RFC7636 # section-4.2\]](https://tools.ietf.org/html/rfc7636#section-4.2)) zum bitgleichen Hash-Wert führt. Stimmt der Hash-Wert aus dem initialen Aufruf des Authenticator-Moduls - die "CODE\_CHALLENGE" - mit dem gebildeten Hash-Wert überein, ist

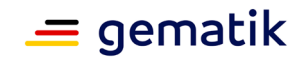

sichergestellt, dass Aufrufer und Initiator identisch sind. Der Token-Endpunkt gibt daraufhin das"ID\_TOKEN" und das "ACCESS\_TOKEN" an das Anwendungsfrontend heraus.

### <span id="page-20-0"></span>**3.11 Einreichen des "ACCESS\_TOKEN" beim Fachdienst**

Um schlussendlich Zugriff auf den Fachdienst zu bekommen, reicht das Anwendungsfrontend das "ACCESS\_TOKEN" beim Fachdienst ein.

### <span id="page-20-1"></span>**3.12 Aufgabe des Fachdienstes**

Der Fachdienst nimmt das zwischen Frontend und Fachdienst anwendungsspezifisch verschlüsselte "ACCESS\_TOKEN" entgegen. Der Fachdienst muss das"ACCESS\_TOKEN" mit seinem privaten Schlüssel "PrK\_FD" entschlüsseln. Danach überprüft er die Integrität und die Übereinstimmung mit dem eigenen Claim. Enthält das "ACCESS\_TOKEN" mehr oder weniger Attribute, als im Claim vereinbart, oder sind diese fehlerhaft oder nicht befüllt, stimmt die Integrität oder Signatur des "ACCESS\_TOKEN" nicht oder ist das "ACCESS\_TOKEN" zeitlich nicht mehr gültig, bricht der Fachdienst die Kommunikation mit einer dem Abbruchgrund entsprechenden Fehlermeldung ab.

Bei positiver Validierung gewährt der Fachdienst Zugriff auf seine Fachdaten.

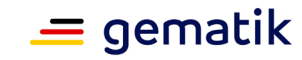

# **4 Zerlegung des Produkttyps**

<span id="page-21-0"></span>Der Produkttyp besteht aus einer zentralen Komponente (IdP-Dienst). Diese wird bei der Durchführung des Authentifizierungsprozesses vom Authenticator-Modul unterstützt. Das Authenticator-Modul übernimmt die Ausführung der Nutzerauthentisierung. Bei Verwendung eines stationären Endgerätes mit installiertem Primärsystem, realisiert das Primärsystem die Funktionalität des Authenticator-Moduls. Das Anwendungsfrontend ist ebenso als Teil des Primärsystems realisiert. Bei Verwendung eines mobilen Endgeräts, ist dort sowohl das Authenticator-Modul, als auch das Anwendungsfrontend gemeinsam in einer Applikation installiert.

Der IdP-Dienst stellt die zentralisierte Identitätsprüfung der auf die Fachdienste zugreifenden Nutzer bereit. Als weitere Teile der Gesamtlösung sind neben dem IdP-Dienst die Clients (Anwendungsfrontend/Primärsystem) und die Fachdienste zu nennen, auf denen Fachdaten für den Zugriff durch die Nutzer (z. B. Versicherte oder Bediener eines AVS, PVS oder KVS) bereitgestellt werden. Ein IdP-Dienst bietet Fachdiensten seine Dienste an, auf welche Millionen Nutzer zeitgleich zugreifen. Eine wesentliche Ergänzung des IdP-Dienstes ist das Authenticator-Modul, welches auf den dezentralen Komponenten in den Praxen, Kliniken, Apotheken und bei den Versicherten betrieben wird.

### **A\_20687-01 - Bereitstellung der öffentlichen Schlüsselteile**

Der Authorization Server MUSS zu allen verwendeten privaten Schlüsseln "PrK\_IDP\_SIG", "PrK\_IDP\_ENC" und "PrK\_DISC\_SIG" das öffentliche Pendant "PuK\_IDP\_SIG", "PuK\_IDP\_ENC" und "PuK\_DISC\_SIG" zum Download bereitstellen. Dies ermöglicht die Prüfung der von den einzelnen Schnittstellen vorgenommenen Signaturen ebenso wie die zielgerichtete Verschlüsselung des Payload für den bestimmten Empfänger.**[**<=**]**

#### **A\_20732 - Aufnahme der öffentlichen Schlüssel in das Discovery Document**

Der Authorization Server MUSS zu jedem privaten Schlüssel dessen öffentlichen Teil mit einer eigenen absoluten URI in das Discovery Document aufnehmen.**[**<=**]**

Hinweis: Die Bereitstellung von öffentlichem Schlüsselmaterial bezieht sich auf die Schlüssel zum Signieren und ggf. Verschlüsseln der JSON Web Token. Hiermit sind nicht die öffentlichen Schlüssel der TLS-Verschlüsselung gemeint.

#### **A\_20686 - Erweiterte Nutzung von Schlüsseln**

Der Authorization Server MUSS die einzelnen Schnittstellen (AUTH, DISC, TOKEN) mit getrennten Interfaces bedienen.**[**<=**]**

### <span id="page-21-1"></span>**4.1.1 Allgemeine Sicherheitsanforderungen**

#### **A\_20582-01 - IdP-Dienst - Berücksichtigung OWASP-Top-10-Risiken**

Der IdP-Dienst MUSS Maßnahmen zum Schutz sowohl vor den zum Zulassungszeitpunkt aktuellen OWASP-Top-10-Risiken umsetzen, als auch nach den zum Zulassungszeitpunkt aktuellen OWASP-Top-10-Risiken.**[**<=**]**

### **A\_21302 - Interner Datenaustausch der Komponenten des IdP-Dienstes**

Der Anbieter des IdP-Dienstes MUSS für den internen Datenaustausch einen Mechanismus zur Sicherung der Datenintegrität, der Authentizität und zur Vertraulichkeit der Daten zur Verfügung stellen. **[**<=**]**

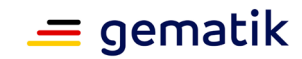

### <span id="page-22-0"></span>**4.1.2 Sicherheit der Netzübergänge**

Der IdP-Dienst wird für Versicherte über das Internet erreichbar gemacht und für Leistungserbringer über das Netz der TI. Die folgenden Anforderungen beschreiben die für diese Netzübergänge erforderlichen Sicherheitsmechanismen. Für den Netzübergang aus dem Internet als Transportnetz zum IdP-Dienst ist ein Paketfilter erforderlich.

### **A\_20583 - IdP-Dienst – Sicherung zum Transportnetz Internet durch Paketfilter**

Der Anbieter des IdP-Dienstes MUSS dafür sorgen, dass das Transportnetz Internet durch einen Paketfilter (ACL) gesichert wird und ausschließlich die erforderlichen Protokolle weiterleitet. Der Anbieter des IdP-Dienstes MUSS dafür sorgen, dass der Paketfilter des IdP-Dienstes frei konfigurierbar auf der Grundlage von Informationen aus OSI-Layer 3 und 4 ist, das heißt Quell- und Zieladresse, IP-Protokoll sowie Quell- und Zielport.**[**<=**]**

#### **A\_20584 - IdP-Dienst – Platzierung des Paketfilters Internet**

Der Anbieter des IdP-Dienstes DARF den Paketfilter des IdP-Dienstes zum Schutz in Richtung Transportnetz Internet NICHT physisch auf dem vorgeschalteten TLSterminierenden Load Balancer implementieren.**[**<=**]**

#### **A\_20585-01 - IdP-Dienst-Anbieter – Richtlinien für den Paketfilter zum Internet** Der Anbieter des IdP-Dienstes MUSS beim Paketfilter die Weiterleitung von IP-Paketen an

der Schnittstelle zum Internet auf das HTTPS- Protokoll beschränken. **[**<=**]**

### **A\_20586-01 - IdP-Dienst – Verhalten bei Vollauslastung**

Der Anbieter des IdP-Dienstes MUSS den Paketfilter des IdP-Dienstes so konfigurieren, dass bei Vollauslastung der Systemressourcen im IdP-Dienst keine weiteren Verbindungen angenommen werden.**[**<=**]**

*Hinweis*: Durch die Zurückweisung von Verbindungen wird sichergestellt, dass Clients einen Verbindungsaufbau mit einer anderen Instanz des Fachdienstes versuchen, bei dem die erforderlichen Ressourcen zur Verfügung stehen.

#### **A\_20587 - IdP-Dienst – Richtlinien zum TLS-Verbindungsaufbau**

Der Anbieter des IdP-Dienstes MUSS dafür sorgen, dass der Eingangspunkt des IdP-Dienstes sich beim TLS-Verbindungsaufbau über das Transportnetz gegenüber dem Client mit einem Extended Validation TLS-Zertifikat eines Herausgebers gemäß [CAB-Forum] authentisiert. Der Anbieter MUSS dafür sorgen, dass das Zertifikat sich an die jeweilige Schnittstelle des Eingangspunkts für Primärsysteme, Authenticator-Module und Frontends der Versicherten des IdP-Dienstes bindet, damit Clientsysteme beim TLS-Verbindungsaufbau eine vereinfachte Zertifikatsprüfung mit TLS-Standardbibliotheken durchführen können.**[**<=**]**

### <span id="page-22-1"></span>**4.2 Fehlermeldungen**

### **A\_20680 - Format der Fehlermeldungen**

Der IdP-Dienst MUSS für die verschiedenen Teilfunktionen geeignete Fehlermeldungen erzeugen und diese an den jeweiligen Aufrufer übergeben.**[**<=**]**

### **A\_20681 - Nutzung von eindeutigen Error-Codes bei der Erstellung von Fehlermeldungen**

Der IdP-Dienst MUSS Fehler durch eine eindeutige Nummer erkennbar machen und der gematik eine Liste der Error-Codes zur Verfügung stellen, damit die Ursachenklärung vereinfacht möglich wird.**[**<=**]**

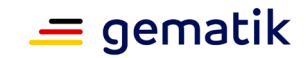

#### **A\_20682-01 - Verwendung eines einheitlichen Schemas für die Aufbereitung von Fehlermeldungen**

Der IdP-Dienst MUSS alle ausgeworfenen Fehlermeldungen zur Weiterverarbeitung in einem einheitlichen Schema aufbereiten und bereitstellen. Zeitstempel MÜSSEN auf der UTC basieren. **[**<=**]**

### **A\_20683 - Formulierung der Fehlermeldungen**

Der IdP-Dienst MUSS Fehlermeldungen, welche dem Nutzer angezeigt werden, in der Art ausformulieren, dass es dem Nutzer möglich ist, eigenes Fehlverhalten anhand der Fehlermeldung abzustellen.**[**<=**]**

### **A\_20684 - Nutzung einer eindeutigen Beschreibung beim Aufbau von Fehlermeldungen**

Der IdP-Dienst MUSS jedem Fehler eine eindeutige eigene Beschreibung zukommen lassen, sodass eine Fehlermeldung nicht für unterschiedliche Fehlerursachen zur Anwendung kommt.**[**<=**]**

### **A\_20685 - Ausgabe der Fehlermeldungen in umgekehrter Reihenfolge des Auftretens**

Der IdP-Dienst MUSS aufeinander aufbauende Fehlermeldungen in der umgekehrten Reihenfolge ihres Auftretens "Traceback (most recent call last)" ausgeben.**[**<=**]**

### <span id="page-23-0"></span>**4.3 Schnittstellenbeschreibung des IdP-Dienstes**

Der IdP-Dienst bietet zahlreiche Schnittstellen gegenüber unterschiedlichen Akteuren inner- und außerhalb der TI an, weswegen es notwendig ist, die einzelnen Schnittstellen so zu beschreiben, dass andere Akteure deren Funktionsweise leichter verstehen können. Nachfolgende Abbildung skizziert die Schnittstellen des IdP-Dienstes. Komponenten und Schnittstellen, welche nicht direkt vom IdP-Dienst genutzt werden, sind in der Abbildung grau hinterlegt.

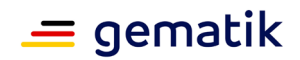

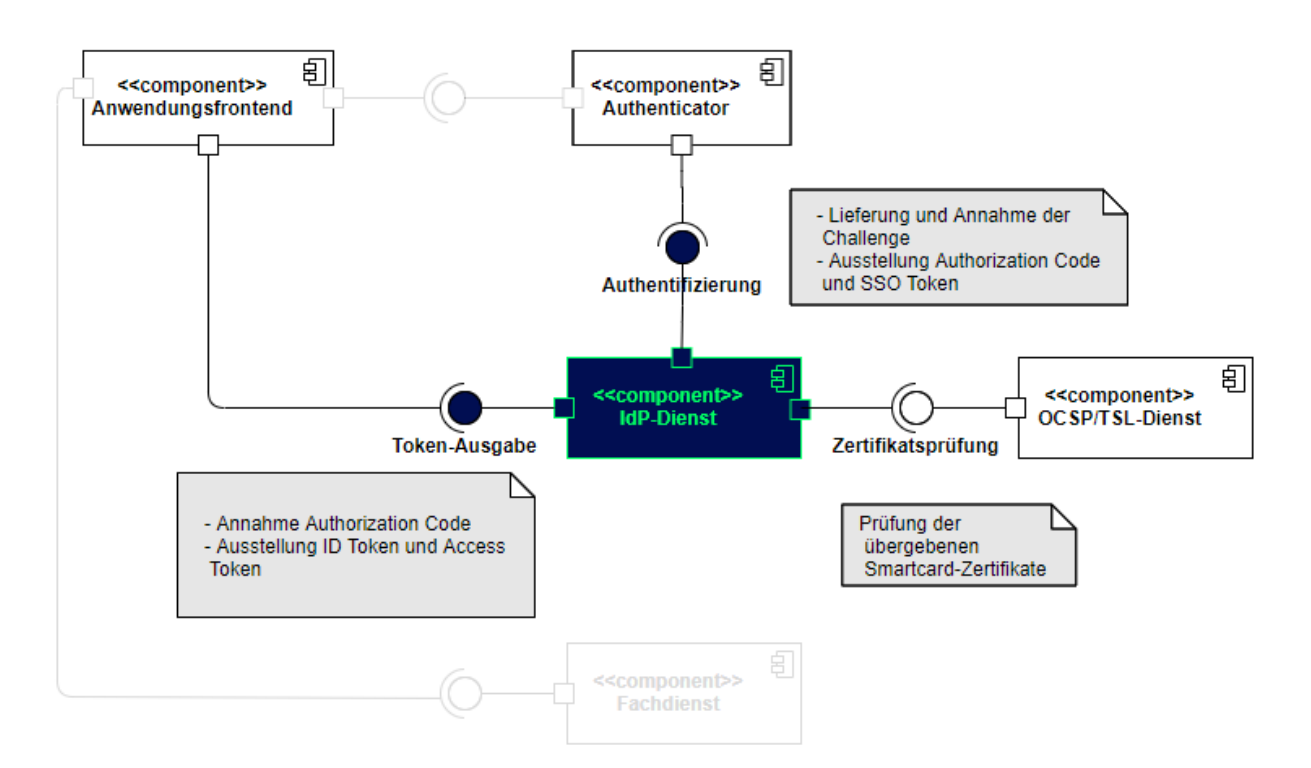

### **Abbildung 5: Schnittstellen des IdP-Dienstes**

Die erste tokenbezogene Anfrage an den Authorization Server des IdP-Dienstes geht am Authorization-Endpunkt [ [RFC6749 # section-3.1\]](https://tools.ietf.org/html/rfc6749#section-3.1) ein. Das Authenticator-Modul reicht dort am Endpunkt den "CONSENT" mit der "CHALLENGE" ein, mit welchem die "TOKEN" erstellt werden sollen, und erhält den "AUTHORIZATION\_CODE" zurück, falls die Prüfung der signierten "CHALLENGE" und die Prüfung des übergebenen Smartcard-Zertifikats am OCSP/TSL-Dienst positiv ausfallen. Das Anwendungsfrontend reicht den "AUTHORIZATION CODE" am Token-Endpunkt [ [RFC6749 # section-3.2\]](https://tools.ietf.org/html/rfc6749#section-3.2) des IdP-Dienstes ein. Der IdP-Dienst überprüft den "AUTHORIZATION\_CODE" und stellt bei positiver Validierung einen "ID\_TOKEN" und einen "ACCESS\_TOKEN" aus.

Bei der ersten Kontaktaufnahme erzeugt der Authorization Server die "SUBJECT\_SESSION", welche im weiteren Verlauf als Zeitpunkt der letzten Authentisierung gegen die eGK oder den HBA gewertet wird. Basierend darauf dürfen weitere "ACCESS\_TOKEN" und "SSO\_TOKEN" für andere Anwendungsfrontends und Fachdienste ausgegeben werden, wenn das jeweils vorliegende Claim durch die dem Authorization Server vorliegenden Informationen bedient werden kann. Ist der Zeitpunkt der letzten Authentisierung zu lange her oder wird das Authenticator-Modul zum ersten Mal gestartet, muss eine Authentisierung erfolgen.

Hinweise für die Implementierung der Authentifizierung für Primärsystemen werden in [gemILF\_PS\_eRp] beschrieben.

Der Vorgang der Authentifizierung gegen die eGK oder den HBA ist nicht Bestandteil dieser Spezifikation, sondern ist im gesonderten Dokument [gemSpec\_IDP\_Frontend] beschrieben.

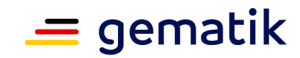

### <span id="page-25-0"></span>**4.4 Identifikation des Clientsystems**

Der IdP-Dienst verwaltet und steuert den Authentisierungsprozess für das E-Rezept und perspektivisch auch weitere Anwendungen. Damit kommt ihm eine Relevanz in der Gesundheitsversorgung zu, die sich zum einen in einer hohen Verfügbarkeit und zum anderen in einem hohen Angriffspotential widerspiegelt. Zur Unterstützung der betrieblichen Überwachung des IdP-Dienstes wird die Nutzung der im Feld befindlichen Clientsysteme protokolliert. Dabei ist der Zugriff auf die Schnittstellen des IdP-Dienstes nur durch Primärsysteme der Leistungserbringer, sein eigenes Authenticator-Modul und zugelassene E-Rezept-FdVs zulässig. Der E-Rezept-Fachdienst erkennt die Clientsysteme anhand des User-Agent-Header eingehender HTTP-Requests und protokolliert diesen Wert.

### **A\_20588-01 - IdP-Dienst - Erkennung Clientsystem User-Agent**

Der IdP-Dienst MUSS das vom aufrufenden Nutzer verwendete Clientsystem (Authenticator-Modul, E-Rezept-FdV oder Primärsystem) anhand des im HTTP-Request enthaltenen Header-Feld "User-Agent" gemäß [RFC7231] erkennen und in den Einträgen zur Performance-Rohdatenerfassung gemäß [gemSpec\_Perf] protokollieren. Der IdP-Dienst MUSS bei fehlendem User-Agent-Header den Request mit dem HTTP-Status-Code 403 beantworten, damit in der Betriebsüberwachung des IdP-Dienstes die Nutzung unzulässiger Clientsysteme erkannt werden kann.**[**<=**]**

### **A\_20589 - IdP-Dienst – Ausschluss bestimmter Clientsystem-Versionsnummern von der Kommunikation**

Der IdP-Dienst MUSS die aus dem Internet vom Clientsystem mitgeteilte Versionsnummer aus dem HTTP-Header User-Agent, erkennen und festgelegte Versionsnummern über ein Blacklisting von einer Kommunikation mit dem IdP-Dienst ausschließen können. Der IdP-Dienst MUSS in diesen Fällen eine entsprechende Fehlermeldung an das Clientsystem geben.**[**<=**]**

#### **A\_20590 - IdP-Dienst – Ausschluss von Clientsystem-Versionen**

Der Anbieter des IdP-Dienstes MUSS ausschließlich auf Anweisung der gematik Clientsysteme mit bestimmten Versionsnummern von einer Kommunikation mit dem IdP-Dienst ausschließen.**[**<=**]**

# **A\_20742-01 - Vergabe der "client\_id" durch den Anbieter des IdP-Dienstes**

Der Anbieter des IdP-Dienstes MUSS bei der organisatorischen Registrierung des Anwendungsfrontends diesem eine eindeutige "client\_id" zur Nutzung des IdP-Dienstes zuweisen.**[**<=**]**

### **A\_21472 - SSO\_TOKEN nur für Mobile Endgeräte und nicht für Primärsysteme**

Der IdP-Dienst MUSS bei der organisatorischen Registrierung eines Clients anhand seiner "client id" - beispielsweise des Anwendungsfrontends oder eines Primärsystems festlegen, ob im Authorization Code Flow bei der Ausgabe eines "AUTHORIZATION\_CODE" auch ein "SSO\_TOKEN" vom IDP-Dienst ausgegeben werden

muss.**[**<=**]**

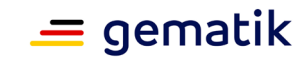

## **5 Funktionsmerkmale**

### <span id="page-26-1"></span><span id="page-26-0"></span>**5.1 Authorization Server Metadata (Discovery Document)**

Der Authorization Server dient dazu bestehende Identitäten zu prüfen und das Prüfungsergebnis in einer einheitlichen Form abgestimmt und durch zusätzliche Mechanismen gesichert bereitzustellen. Basis dieser Dienstleistung ist ein vertrauenswürdiges Verzeichnis, aus welchem hervorgeht, an welchen Schnittstellen dieser Dienst oder seine Teildienste erreichbar sind, wie diese Schnittstellen abgesichert sind und woher man die zur Etablierung der gewünschten Sicherheit erforderlichen Materialien beziehen kann. Gemäß dem verwendeten Standard OpenID Connect mit OAuth 2.0 kommen JSON Web Token (JWT), JSON Web Encryption (JWE), JSON Web Signature (JWS) und JSON Web Key (JWK) zum Einsatz.

Um nutzenden Anwendungen eine einheitliche Bezugsquelle für die Adressierung von Schnittstellen zu schaffen, werden die für alle Akteure grundlegenden Schnittstellen im sogenannten Discovery Document zusammengefasst und dort unter der "URI\_DISC" gemäß [ [RFC8414 "OAuth 2.0 Authorization Server Metadata"\]](https://tools.ietf.org/html/rfc8414) veröffentlicht.

Alle Akteure, welche den IdP-Dienst nutzen wollen, sind angehalten, dieses Discovery Document zu lokalisieren, herunterzuladen, zu prüfen und den Inhalt in den geplanten Betrieb einzubeziehen.

### **A\_20457 - Verwendung eindeutiger URI**

Der IdP-Dienst MUSS alle verwendeten Adressen in Form von URL gemäß [ [RFC1738](https://tools.ietf.org/html/rfc1738) ] angeben und in einem Discovery Document gemäß  $[$  RFC8414  $#$  section-21 innerhalb der TI und im Internet veröffentlichen.**[**<=**]**

#### **A\_20688 - Discovery Document interne und externe Adressierung**

Der Discovery-Endpunkt MUSS die Discovery Documents für interne und externe Adressierung sowohl innerhalb der TI als auch im Internet veröffentlichen.**[**<=**]**

*Hinweis 1:* Das Discovery Document innerhalb der TI adressiert hierbei die URI der Schnittstellen des IdP-Dienstes innerhalb der TI. Das im Internet bereitgestellte Discovery Document stellt die URI der angebotenen Fachdienste im Internet mit dort auflösbaren Adressen bereit.

*Hinweis 2:* Es gibt je ein internes und externes (public) "Discovery Document". Diese unterscheiden sich in den darin angebotenen URI, welche gleichlautend im Host-Anteil auf unterschiedliche Domänen bzw. Top-Level-Domain (TLD) verweisen.

**A\_20689-01 - Internes Discovery Document - Prüfung der angebotenen URL** Der IdP-Dienst MUSS alle von ihm im internen Discovery Document angebotenen URL ständig auf bloße Erreichbarkeit prüfen. **[**<=**]**

### **A\_20690-01 - Externes Discovery Document - Prüfung der angebotenen URL** Der IdP-Dienst MUSS alle von ihm im externen Discovery Document angebotenen URL ständig auf bloße Erreichbarkeit prüfen.**[**<=**]**

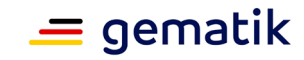

### <span id="page-27-0"></span>**5.1.1 Aufbau des Discovery Documents**

Der Authorization Server muss das Discovery Document gemäß [ [RFC8414\]](https://tools.ietf.org/html/rfc8414) bereitstellen.

#### **A\_20439 - Das Discovery Document enthält statische Adressen**

Der Discovery-Endpunkt MUSS sowohl im internen, als auch im externen Discovery Document die Akteure mit ihrer URI veröffentlichen.  $$ 

### **A\_20458-02 - Inhalte des Discovery Document**

Der Discovery-Endpunkt MUSS sowohl im internen, als auch im externen Discovery Document gemäß [ [RFC8414 # section-2\]](https://tools.ietf.org/html/rfc8414#section-2) mindestens die folgenden Attribute als URI angeben:

- "issuer" (hier ist der IdP-Dienst erreichbar)
- "iwks uri" (für den Abruf von "PUK\_IDP\_ENC" sowie des öffentlichen Schlüssels und des Zertifikats von "PUK\_IDP\_SIG" entsprechend TAB\_IDP\_DIENST\_0003 [RFC7517] – identifiziert anhand der "kid"-Parameter (puk\_idp\_enc / puk\_idp\_sig)
- "uri\_disc" (URI, unter welcher das Discovery Document bereitgestellt wird)
- "authorization endpoint" (URI des Dienstes und des öffentlichen Verschlüsselungsschlüssels des Authorization-Endpunktes gemäß [RFC6749])
- "sso\_endpoint" (URI des Authorization-Endpunktes für Requests mit SSO-Token)
- "auth\_pair\_endpoint" (URI des Authorization-Endpunktes für Requests mit Pairing-Daten)
- "token\_endpoint" (URI des Token-Endpunktes gemäß [RFC6749 ])
- "uri puk idp enc" und "uri puk idp sig" (URI der JWK Objekte für die zwei Schlüssel und des Zertifikates).

#### **[**<=**]**

*Hinweis*: Der genaue Aufbau entspricht [gemSpec\_IDP\_Dienst#Kapitel 7.7 Aufbau des Discovery Document].

### <span id="page-27-1"></span>**5.1.2 Erneuerung des Discovery Documents**

Der Authorization Server muss das Discovery Document mit den Metainformationen zu den Teildiensten mindestens einmal täglich und immer nach Änderungen mit dem "PrK\_DISC" signieren und am mit der gematik vereinbarten Downloadpunkt "URI\_DISC" bereitstellen.

#### **A\_20691-01 - Das Discovery Document ist maximal 24 Stunden alt**

Der Discovery-Endpunkt MUSS das Discovery Document regelmäßig alle 24 Stunden oder nach durchgeführten Änderungen umgehend neu erstellen, mit dem "PrK\_DISC\_SIG" signieren und am mit der gematik vereinbarten Downloadpunkt "URI\_DISC" bereitstellen.**[**<=**]**

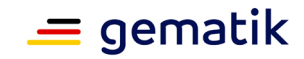

### <span id="page-28-0"></span>**5.1.3 Schutz des Discovery Document**

Der Authorization Server schützt die Integrität des Discovery Document auf Dateiebene durch eine Signatur und während des Transportes zusätzlich mittels TLS.

### **A\_19874-05 - Bereitstellung des internen Discovery Documents innerhalb der TI**

Der IdP-Dienst MUSS das interne Discovery Document mit einem Zertifikat des Typs FD.SIG und der technischen Rolle "oid\_idpd" gemäß [gemSpec\_OID  $#$  Abschnitt 3.5.4] signiert, an einem spezifischen Downloadpunkt TLS-gesichert innerhalb der TI bereitstellen.

Die URL des Downloadpunktes lautet: "**https://idp.zentral.idp.splitdns.tidienste.de/.wellknown/openid-configuration**". **[**<=**]**

#### **A\_19877-03 - Bereitstellung des externen Discovery Documents im Internet**

Der IdP-Dienst MUSS das externe Discovery Document mit einem Zertifikat des Typs FD.SIG und der technischen Rolle "oid idpd" gemäß [gemSpec\_OID # Abschnitt 3.5.4] signiert und TLS-gesichert im Internet zum Download bereitstellen. Die URL des Downloadpunktes lautet: "**https://idp.zentral.idp.splitdns.ti-**

### **dienste.de/.well-known/openid-configuration**" **[**<=**]**

*Hinweis*: Die für die Rolle des IdP-Dienstes vorgesehene professionOID ist in [gemSpec\_OID] beschrieben.

### **A\_20591-01 - Festlegungen zur Signatur der Discovery Documents**

Der IdP-Dienst MUSS die Signatur der Discovery Documents dabei durch die Verwendung einer JSON Web Signature (JWS) [RFC7515 # section-3 - Compact Serialization] und des Schüssels PrK\_DISC\_SIG gewährleisten. Als Algorithmus ist dementsprechend "BP256R1" zu wählen.

Der IdP-Dienst MUSS bei der Signaturerstellung das Signaturzertifikat des PUK\_DISC\_SIG im x5c Claim einbetten.**[**<=**]**

### <span id="page-28-1"></span>**5.2 Authorization-Endpunkt**

Vorbedingung ist, dass das Authenticator-Modul bereits eine "SUBJECT\_SESSION" mit dem Authorization Server etabliert, sich das Discovery Document heruntergeladen und dieses erfolgreich ausgewertet hat.

#### **A\_20434 - Einhaltung der Standards bei der Realisierung des Authorization-Endpunkts**

Der IdP-Dienst MUSS die Schnittstelle "Authorization-Endpunkt" gemäß [RFC6749 "The OAuth 2.0 Authorization Framework"] und [RFC8252 "OAuth 2.0 for Native Apps"] und weiteren darin festgelegten Standards implementieren.**[**<=**]**

### **A\_19863 - Schutz vor überalterter Software (Apple)**

Der Anbieter IdP-Dienst MUSS dafür Sorge tragen, dass die im Apple App Store veröffentlichte Software bei Änderungen automatisiert aktualisiert wird, sodass jederzeit die dauerhafte Verwendung fehlerhafter Software ausgeschlossen werden kann.**[**<=**]**

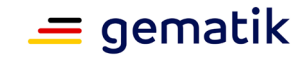

### **A\_19865 - Schutz vor überalterter Software (Android)**

Der Anbieter des IdP-Dienstes MUSS dafür Sorge tragen, dass die im Google Play Store veröffentlichte Software bei Änderungen automatisiert aktualisiert wird, sodass jederzeit die dauerhafte Verwendung fehlerhafter Software ausgeschlossen werden kann.**[**<=**]**

**A\_21315-01 - Bereitstellung einer URI zum Einreichen von SSO\_TOKEN** Der IdP-Dienst MUSS für den Authorization-Endpunkt eine zusätzliche Adresse mit der URI-Bezeichnung "sso\_endpoint" anbieten, über den im Authorization Code Flow ( [openid-connect-core-1\\_0 # CodeFlowAuth\)](https://openid.net/specs/openid-connect-core-1_0.html#CodeFlowAuth) ein Client einen "SSO\_TOKEN" einliefern kann, um einen "AUTHORIZATION\_CODE" zu erhalten.**[**<=**]**

*Hinweis:* Der angebotene SSO-Endpunkt bzw. die angebotene URI namens "sso\_endpoint" ist nur für die konkrete Übergabe des SSO\_TOKEN nutzbar. Alle vorhergehenden Requests, inklusive des Authentication Requests, sind an den Authorization Server zu richten.

### <span id="page-29-0"></span>**5.2.1 Authorization Server Eingangsdaten**

### **A\_20698 - Annahme des Authorization Request**

Der Authorization-Endpunkt MUSS die im Authorization Request des Authenticator-Moduls mitgelieferten "CODE\_CHALLENGE" und den "SCOPE" annehmen.**[**<=**]**

*Hinweis:* Der Aufbau der Anfrage entspricht [gemSpec\_IDP\_Dienst#Kapitel 7.1 Authorization Request].

### **A\_20376 - Verwendung des Attributes "state"**

Der Authorization-Endpunkt MUSS den vom Anwendungsfrontend initierten "state"- Parameter gemäß [ [RFC6749 # section-10.12\]](https://tools.ietf.org/html/rfc6749#section-10.12) bei einer Redirection an den Client in seiner Antwort verwenden.**[**<=**]**

#### **A\_20731 - Verwendung des Attributes "auth\_time"**

Der Authorization-Endpunkt MUSS den Parameter "auth time" mit dem Zeitpunkt der letzten Authentisierung gegen das zugelassene Authentifizierungsmittel (z.B. Auslösen der Signatur durch Smartcard in freigeschaltetem Zustand) setzen.**[**<=**]**

### **A\_20440-01 - Schematische Prüfung des Consent**

Der IdP-Dienst MUSS die bei der organisatorischen Registrierung der App hinterlegten redirect\_uri mit der redirect\_uri aus dem Claim des "CHALLENGE\_TOKEN" prüfen. Stimmen diese nicht überein, werden keine Token ausgestellt und die weitere Verarbeitung mit einem Fehler Response abgebrochen (vgl. https://openid.net/specs/openid-connect-core-1\_0.html#AuthError).**[**<=**]**

*Hinweis:* Nach [ [openid-connect-core-1\\_0.html # AuthRequest\]](https://openid.net/specs/openid-connect-core-1_0.html#AuthRequest) ist es zulässig, dass ein Client mehrere redirect\_uri bei der Registrierung hinterlegt. Der IdP-Dienst muss laut der OIDC-Spezifikation prüfen, ob die im Request gelieferte redirect\_uri mit exakt einer der hinterlegten redirect\_uri übereinstimmt. Die Prüfung muss über eine Simple String Comparison nach  $\left[$  [RFC3986 # section-6.2.1\]](https://tools.ietf.org/html/rfc3986#section-6.2.1) erfolgen.

### **A\_20459 - Das Attribut AUTH\_TIME muss in allen Token unverändert bleiben**

Der Authorization-Endpunkt DARF den Zeitpunkt der letzten Authentisierung im Attribut "auth\_time" NICHT verändern.**[**<=**]**

**A\_20699-03 - Annahme von CHALLENGE\_TOKEN: Authentication\_Data-Struktur** Der Authorization-Endpunkt MUSS

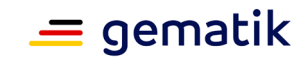

- entweder das mit dem Zertifikat der Smartcard des Nutzers signierte und durch das Authenticator-Modul mittels PuK\_IDP\_ENC verschlüsselte "CHALLENGE\_TOKEN"
- oder im Fall der Verwendung von alternativen Authentisierungsmitteln die mit dem privaten Schlüssel des Endgeräts signierte und durch das Authenticator-Modul mittels PuK\_IDP\_ENC verschlüsselte Authentication\_Data-Struktur

annehmen. Er MUSS in beiden Fällen anhand des im Header vorhandenen "exp"-Claim die Token anhand der Systemzeit auf zeitliche Gültigkeit prüfen. Sind diese nicht mehr gültig, MUSS der Authentifizierungsvorgang abgebrochen werden. Im Fall der Gültigkeit MÜSSEN diese mit dem PrK.IDP.ENC entschlüsselt werden.**[**<=**]**

*Hinweis 1*: Der Aufbau der Anfrage entspricht [gemSpec\_IDP\_Dienst#Kapitel 7.3 Authentication Request].

*Hinweis 2:* Als Verschlüsselungsalgorithmus ist ECDH-ES (Elliptic Curve Diffie-Hellman Ephemeral Static key agreement) vorgesehen.

*Hinweis 3:* Die Prüfung auf zeitliche Gültigkeit des Challenge-Token nach Entschlüsselung ist hiervon unbenommen. Die geschilderte Vorabprüfung gestattet dem IdP-Dienst, bei Empfang von zeitlich ungültigen Token auf eine Entschlüsselung zu verzichten.

### **A\_20951-01 - Validierung der Signatur und des Zertifikats des CHALLENGE\_TOKEN**

Der Authorization-Endpunkt MUSS die Signatur des vom Authenticator-Modul übertragenen, signierten CHALLENGE\_TOKEN anhand des mitgelieferten Authentifizierungs-Zertifikats überprüfen. Die Überprüfung MUSS neben der Signatur auch das Authentifizierungszertifikat anhand von OCSP umfassen.**[**<=**]**

*Hinweis:* Der genaue Aufbau des vom Authenticator-Modul übertragenen, signierten CHALLENGE\_TOKEN findet sich in [gemSpec\_IDP\_Dienst#Kapitel 7.3 Authentication Request].

### **A\_20946-01 - Annahme eines "SSO\_TOKEN"**

Der Authorization-Endpunkt MUSS einen vom Autenticator-Modul übertragenen "SSO\_TOKEN" annehmen, sofern anhand der übertragenen "client\_id" festgestellt wird, dass im Registrierungsprozess für diese "client id" die Verwendung eines "SSO\_TOKEN" hinterlegt wurde. Ansonsten MUSS der IdP-Dienst die Verarbeitung mit einer Fehlermeldung abbrechen.

**[**<=**]**

### **A\_20947 - Entschlüsselung des "SSO\_TOKEN"**

Der Authorization-Endpunkt MUSS den angenommenen "SSO\_TOKEN" mit seinem eigenen Schlüsselmaterial, welches zur Verschlüsselung genutzt wurde, entschlüsseln.**[**<=**]**

#### **A\_20948-01 - Validierung des "SSO\_TOKEN"**

Der Authorization-Endpunkt MUSS den angenommenen und entschlüsselten "SSO\_TOKEN" validieren. Die Validierung MUSS die Überprüfung der Signatur anhand seines öffentlichen Schlüssels PuK\_IDP\_SIG und die Überprüfung der zeitlichen Gültigkeit des "SSO\_TOKEN" anhand des Attributs "auth\_time" umfassen.**[**<=**]**

### **A\_20949 - Anforderung einer Authentisierung bei negativer Validierung des "SSO\_TOKEN"**

Der Authorization-Endpunkt MUSS eine neue Authentisierung vom Authenticator-Modul anfordern, wenn die Validierung des vom Authenticator-Moduls eingereichten "SSO\_TOKEN" fehlschlägt.**[**<=**]**

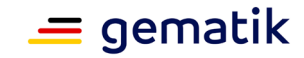

### **A\_20950-01 - Positive Validierung des "SSO\_TOKEN"**

Der Authorization-Endpunkt MUSS bei der positiven Validierung des vom Authenticator-Moduls eingereichten "SSO\_TOKEN" einen "AUTHORIZATION\_CODE" für den angefragten Fachdienst ausstellen.**[**<=**]**

Hinweis: Der Authorization-Endpunkt muss damit die im "SSO\_TOKEN" gelieferten Claims überprüfen und einen "AUTHORIZATION\_CODE" für den angefragten Fachdienst ausstellen.

#### **A\_20522 - Erstellen einer "SESSION\_ID"**

Der Authorization-Endpunkt MUSS eine neue "SESSION\_ID" anlegen, sobald ein Authorization Request eingeht.**[**<=**]**

#### **A\_20523 - Zusammenstellung der Claims zum "user\_consent"**

Der Authorization-Endpunkt MUSS die für den vorgetragenen "SCOPE" vom einfordernden Fachdienst erwarteten Claims zur "USER\_CONSENT"-Anfrage zusammenstellen.**[**<=**]**

#### **A\_20313 - Inhalte des Claims**

Der IdP-Dienst MUSS **"**ID\_TOKEN**"**, "ACCESS\_TOKEN" und **"**SSO\_TOKEN**"** für unterschiedliche Fachdienste gemäß den mit dem jeweiligen Fachdienst abgestimmten Claims bereitstellen. Sind Inhalte des Claims teilweise oder das gesamte Claim für einen registrierten Fachdienst nicht gesetzt, befüllt der IdP-Dienst die einzelnen Parameter der Gültigkeitsdauer ("SUBJECT\_SESSION", "AUTHORIZATION\_CODE", "ACCESS\_TOKEN", "SSO\_TOKEN" und "ID\_TOKEN") gemäß der spezifizierten Maximalwerte.**[**<=**]**

#### **A\_20692-01 - Maximale Gültigkeitsdauer eines SSO\_TOKEN**

Der Authorization Server DARF die zeitliche Gültigkeit eines SSO\_TOKEN NICHT länger als 86400 Sekunden (24 Stunden) einstellen.

Der Parameter **"**auth\_time**"** beinhaltet den Zeitpunkt der letzten Authentisierung. **[**<=**]**

### **A\_20314-01 - Maximale Gültigkeitsdauer des "AUTHORIZATION\_CODE" und des "CHALLENGE\_TOKEN"**

Der Authorization Server DARF die zeitliche Gültigkeit des "CHALLENGE\_TOKEN" NICHT länger als 180 Sekunden (Challenge-Response) und die des "AUTHORIZATION CODE" NICHT länger als 60 Sekunden einstellen.**[**<=**]**

#### **A\_20315-01 - "AUTHORIZATION\_CODE" nach Gültigkeitsende nicht mehr verwenden**

Der Token-Endpunkt DARF außerhalb der Gültigkeitsdauer eingehenden "AUTHORIZATION\_CODE" NICHT in "ID\_TOKEN" oder "ACCESS\_TOKEN" eintauschen. **[**<=**]**

*Hinweis:* Die Gültigkeitsdauer des **"**AUTHORIZATION\_CODE**"** wird im Claim des angesprochenen Fachdienstes definiert.

#### **A\_20462 - Maximale Gültigkeitsdauer des "ID\_TOKEN"**

Der Token-Endpunkt DARF **"**ID\_TOKEN" mit einer Gültigkeitsdauer von mehr als 86400 Sekunden (24 Stunden) NICHT ausstellen.**[**<=**]**

#### **A\_20463 - Maximale Gültigkeitsdauer des "ACCESS\_TOKEN"**

Der Token-Endpunkt DARF **"**ACCESS\_TOKEN**"** mit einer Gültigkeitsdauer von mehr als 300 Sekunden (5 Minuten) NICHT ausstellen.**[**<=**]**

*Hinweis:* Die Gültigkeitsdauer des **"**ACCESS\_TOKEN**"** wird im Claim des angesprochenen Fachdienstes definiert.

#### **A\_20464 - Token-Endpunkt (Datensparsamkeit)**

Der Token-Endpunkt DARF andere Informationen, als die im Claim geforderten, NICHT herausgeben.**[**<=**]**

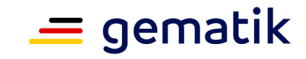

### **A\_20318 - Keine Token für widerrufene Entitäten**

Der Authorization-Endpunkt DARF für nicht existente Entitäten NICHT einen **"**AUTHORIZATION\_CODE**",** einen "ID\_TOKEN", einen "ACCESS\_TOKEN" oder einen **"**SSO\_TOKEN**"** auszustellen. **[**<=**]**

### **A\_20465 - Zertifikatsprüfung gegen OCSP-Responder**

Der Authorization-Endpunkt MUSS das Zertifikat des Antragstellers immer gegen den zugehörigen OCSP-Responder innerhalb der TI auf Gültigkeit prüfen.**[**<=**]**

### <span id="page-32-0"></span>**5.2.2 Authorization-Endpunkt Ausgangsdaten**

Konnten alle Prüfungen des eingereichten Consent erfolgreich abgeschlossen werden, erstellt der Authorization-Endpunkt ein "ID\_TOKEN", "ACCESS\_TOKEN", ergänzt durch ein "SSO\_TOKEN". Die Übertragung der Token erfolgt jedoch nicht direkt über das Authenticator-Modul, sondern in Form eines "AUTHORIZATION\_CODE". Die Token werden am Token-Endpunkt zum Download bereitgestellt, wo das jeweilige Anwendungsfrontend diese gegen gleichzeitige Vorlage von "authorization\_code" und des eigenen "code\_verifier", auf welchem der bereits vorliegende Hash-Wert beruht, erhält.

**A\_20521-02 - Inhalt des CHALLENGE\_TOKEN an das Authenticator-Modul** Der IdP-Dienst MUSS die ihm vorliegenden Session-Informationen (z.B. "SESSION ID", "CODE\_CHALLENGE", "SCOPE" und alle Informationen über Anwendungsfrontend und Authenticator-Modul) mit seinem privaten Schlüssel "PrK\_IDP\_SIG" und der technischen Rolle "oid\_idpd" gemäß [gemSpec\_OID # Abschnitt 3.5. $\overline{4}$ ] signieren und als JWT ergänzt um die "USER CONSENT"-Anfrage an das Authenticator-Modul senden. Als Algorithmus ist dementsprechend "BP256R1" zu wählen.**[**<=**]**

*Hinweis:* Der genaue Aufbau der Antwort und des CHALLENGE\_TOKEN entspricht [gemSpec\_IDP\_Dienst#Kapitel 7.2 Authorization Response].

### **A\_20377 - Verwendung des Attributes "state"**

Der Authroization-Endpunkt MUSS den "state"-Parameter [ [RFC6749 # section-10.12\]](https://tools.ietf.org/html/rfc6749#section-10.12) des Anwendungsfrontends in allen darauf basierenden Responses verwenden.**[**<=**]**

### **A\_20694 - Zusammenstellung des "SSO\_TOKEN"**

Der Authorization-Endpunkt MUSS den "SSO\_TOKEN" so zusammenstellen, dass alle Informationen, welche für die Ausstellung eines neuen "ACCESS\_TOKEN" benötigt werden, im Token vorhanden sind.**[**<=**]**

#### **A\_20695-01 - Signieren des "SSO\_TOKEN"**

Der Authorization-Endpunkt MUSS den "SSO\_TOKEN" mit seinem eigenen privaten Schlüssel "PrK\_IDP\_SIG" signieren. Als Algorithmus ist dementsprechend "BP256R1" zu wählen.**[**<=**]**

### **A\_20696 - Verschlüsselung des "SSO\_TOKEN"**

Der Authorization-Endpunkt verschlüsselt den "SSO\_TOKEN" für sich selbst mit eigenem Schlüsselmaterial, welches die gemSpec\_Krypt beachtet.**[**<=**]**

### **A\_20697 - Zusammenstellung des "AUTHORIZATION\_CODE"**

Der Authorization-Endpunkt erzeugt den "AUTHORIZATION\_CODE" anhand der vom Authenticator-Modul übergebenen Daten im "CHALLENGE".**[**<=**]**

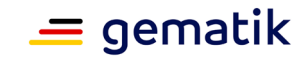

### **A\_21317 - Verschlüsselung des "AUTHORIZATION\_CODE"**

Der Authorization-Endpunkt des IdP-Dienstes MUSS den "AUTHORIZATION\_CODE" für den Token-Endpunkt mit eigenem Schlüsselmaterial verschlüsseln, welches den Anforderungen aus [gemSpec\_Krypt] genügt.**[**<=**]**

### **A\_20319-01 - Signatur des "AUTHORIZATION\_CODE"**

Der IdP-Dienst MUSS den "AUTHORIZATION\_CODE" für die Authentisierung mit einem Zertifikat des Typs FD.SIG und der technischen Rolle "oid idpd" gemäß [gemSpec\_OID  $#$ Abschnitt 3.5.4] signieren, damit das Authenticator-Modul sicher gewährleisten kann, dass der eingehende"AUTHORIZATION CODE" tatsächlich vom IdP-Dienst stammt [ [RFC7519 # section-7.1\]](https://tools.ietf.org/html/rfc7519#section-7.1). **[**<=**]**

### **A\_21330 - Ablaufzeitpunkt von "AUTHORIZATION\_CODE" und "SSO\_TOKEN"**

Der Authorization-Endpunkt des IdP-Dienstes MUSS im "exp"-Claim des jeweiligen JWE Headers den Ablaufzeitpunkt des "AUTHORIZATION\_CODE" bzw. "SSO\_TOKEN" liefern.**[**<=**]**

*Hinweis:* Der Aufbau der Header entspricht [gemSpec\_IDP\_Dienst#Kapitel 7.4 Authentication Response].

### **A\_20693-01 - Senden des "AUTHORIZATION\_CODE" und "SSO\_TOKEN" an die "REDIRECT\_URI"**

Der IdP-Dienst MUSS den "AUTHORIZATION CODE" und die registrierte "REDIRECT URI" an das Authenticator-Modul senden. Der IdP-Dienst MUSS zusätzlich einen "SSO\_TOKEN" mitliefern, wenn die "client\_id" im Registrierungsprozess des Anwendungsfrontends für die Nutzung eines "SSO\_TOKEN" freigeschaltet wurde.**[**<=**]**

### **A\_20320-01 - Sichere Übertragung des "AUTHORIZATION\_CODE"**

Der Authorization-Endpunkt MUSS den Transport des "AUTHORIZATION\_CODE" über unsichere Netze (z.B. Internet) durch Verwendung von Transport Layer Security (TLS) gemäß den Vorgaben der [gemSpec\_Krypt] sichern [ [RFC7523 # section-7\]](https://tools.ietf.org/html/rfc7523#section-7). **[**<=**]**

*Hinweis:* Der genaue Aufbau der Antwort entspricht [gemSpec\_IDP\_Dienst#Kapitel 7.4 Authentication Response].

### <span id="page-33-0"></span>**5.3 Token-Endpunkt**

Am Token-Endpunkt nimmt der Authorization Server den**"**AUTHORIZATION\_CODE**"**, welchen er selbst am Authorization-Endpunkt ausgegeben hat, entgegen. Da beide vom Authorization Server selbst erstellt wurden, ist deren Prüfung auf Integrität keine besondere Herausforderung. Allerdings muss der Token-Endpunkt beim Einreichen eines **"**AUTHORIZATION\_CODE**"** das dabei mit übertragene **"**CODE\_VERIFIER**"** verarbeiten, um mittels Vergleich der Hash-Werte die Übereinstimmung des den **"**AUTHORIZATION\_CODE" einreichenden mit dem ursprünglich authentisierten Client sicherzustellen. Das verwendete Hash-Verfahren ist im Authorization Request anzugeben.

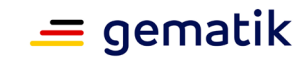

### <span id="page-34-0"></span>**5.3.1 Token-Endpunkt Eingangsdaten**

#### **A\_20321-01 - Annahme und Prüfung von "AUTHORIZATION\_CODE" und "KEY\_VERIFIER"**

Der Token-Endpunkt MUSS den vom Anwendungsfrontend übertragenen "AUTHORIZATION\_CODE" und den "KEY\_VERIFIER" des Anwendungsfrontend annehmen. Der "AUTHORIZATION\_CODE" ist dabei mittels eines durch den IdP-Dienst für Authorization-Endpunkt und Token-Endpunkt definierten Verfahren zu entschlüsseln. **[**<=**]**

*Hinweis 1*: Der Aufbau der Anfrage entspricht [gemSpec\_IDP\_Dienst#Kapitel 7.5 Token Request].

*Hinweis 2*: Als Verschlüsselungsalgorithmus für den "Key\_VERIFIER" ist ECDH-ES (Elliptic Curve Diffie-Hellman Ephemeral Static key agreement) vorgesehen.

### **A\_21318 - Prüfung des "AUTHORIZATION\_CODE"**

Der Token-Endpunkt MUSS die Signatur des "AUTHORIZATION\_CODE" unter Verwendung des Schlüssels PuK\_IDP\_SIG prüfen.**[**<=**]**

### **A\_21319 - Prüfung des "CODE\_VERIFIER"**

Der Token-Endpunkt MUSS den "CODE\_VERIFIER" aus dem mittels PuK\_IDP\_ENC verschlüsselten "KEY\_VERIFIER" extrahieren und die Überprüfung gegen die "CODE CHALLENGE" mit S256 (Algorithmus nach [ [RFC7636 # section-4.2\]](https://tools.ietf.org/html/rfc7636#section-4.2)) durchführen.**[**<=**]**

*Hinweis:* Der Aufbau des "KEY\_VERIFIER" entspricht [gemSpec\_IDP\_Dienst#Kapitel 7.5 Token Request].

#### **A\_21320 - Entschlüsseln des "Token-Key"**

Der Token-Endpunkt MUSS den "Token-Key" aus dem mittels PuK\_IDP\_ENC verschlüsselten "KEY\_VERIFIER" extrahieren.**[**<=**]**

*Hinweis:* Der Aufbau des "KEY\_VERIFIER" entspricht [gemSpec\_IDP\_Dienst#Kapitel 7.5 Token Request].

#### **A\_21309 - Prüfung der Verwendung des Authorization Codes**

Der Anbieter des IdP-Dienstes KANN gegen [ [RFC6749 # section-10.5\]](https://tools.ietf.org/html/rfc6749#section-10.5) verstoßen, indem der IdP-Dienst nicht die einmalige Verwendung eines "AUTHORIZATION\_CODE" überprüft. Die kurze Gültigkeit und die Verschlüsselung der ausgestellten Token wird als ausreichend sicher betrachtet.**[**<=**]**

#### **A\_20323 - TOKEN-Ausgabe Protokollierung in allen Fällen**

Der Token-Endpunkt MUSS die Herausgabe der **"**TOKEN**"** im Positiv- wie auch im Negativfall protokollieren.**[**<=**]**

### <span id="page-34-1"></span>**5.3.2 Token-Endpunkt Ausgangsdaten**

Alle vom IdP-Dienst herausgegebenen Informationen müssen mit dem privateKey des jeweiligen Teildienstes signiert sein, da die mit TLS abgesicherte Verbindung nicht in allen Anwendungsszenarien die Integrität der übertragenen Daten gewährleistet.

### **A\_20524-02 - Befüllen der Claims "given\_name", "family\_name",**

**"organizationName", "professionOID", "idNummer", "acr" und "amr"** Der Token-Endpunkt MUSS benötigte Attribute in Claims für das auszustellende "ACCESS\_TOKEN" und das "ID\_TOKEN" ausschließlich aus dem ihm mit dem signierten CHALLENGE\_TOKEN eingereichten Authentifizierungszertifikat der Smartcard (eGK, HBA

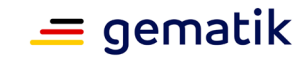

oder SMC-B) beziehen. Der Claim "amr" MUSS entsprechend des ursprünglich zur Authentisierung verwendeten Authentisierungsmittels belegt werden. Der Token-Endpunkt MUSS das Attribut "given name" und "family name" der juristischen und natürlichen Personen sowie die Attribute "organizationName", "professionOID" und "idNummer" entsprechend des Datenformates der Informationsquelle (Zertifikat) wie folgt befüllen:

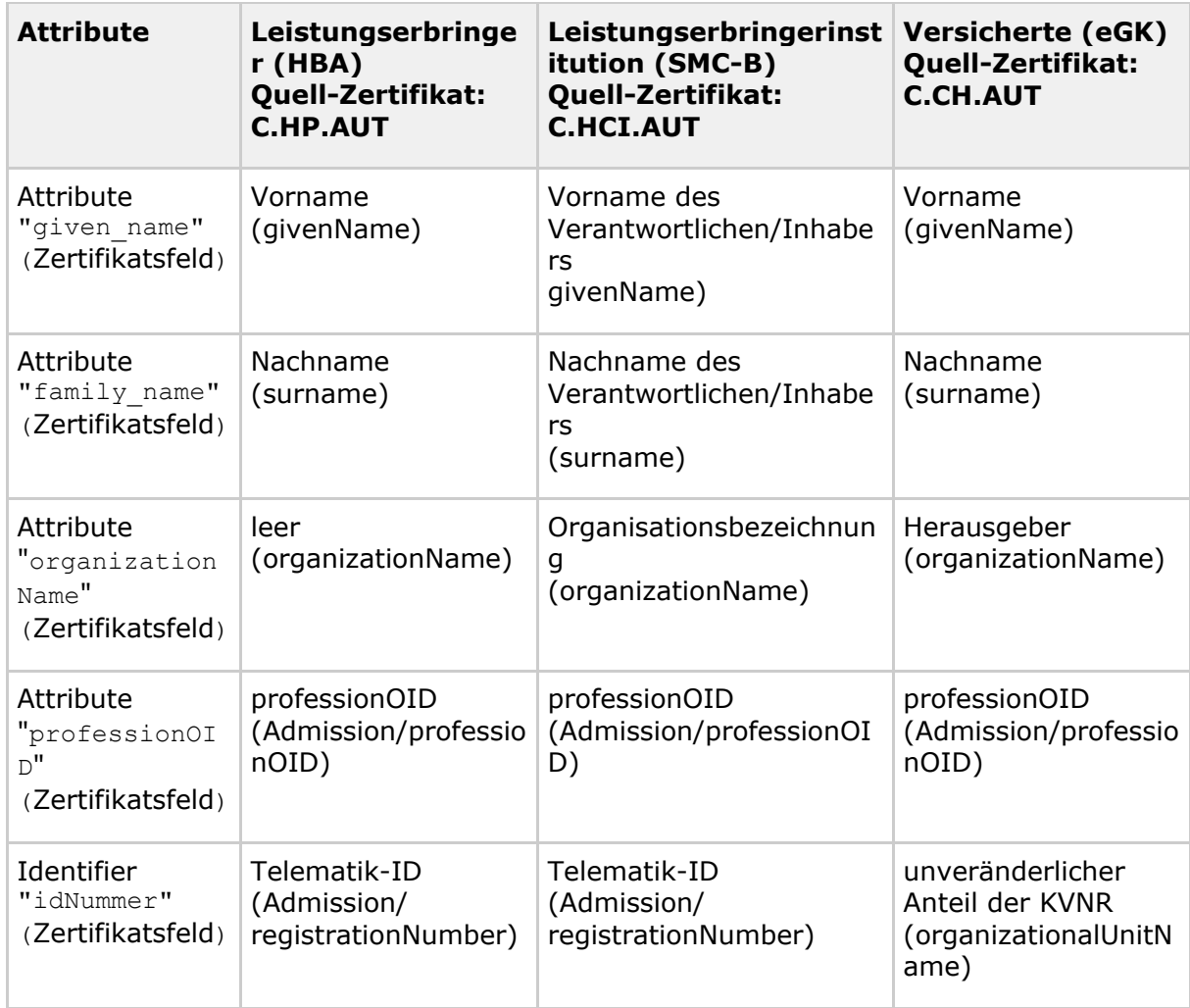

#### **Tabelle 4: TAB\_IDP\_DIENST\_0005 Befüllung der Attribute "given\_name", "family\_name", "organizationName", "professionOID" und "idNummer"**
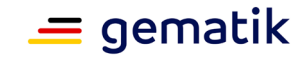

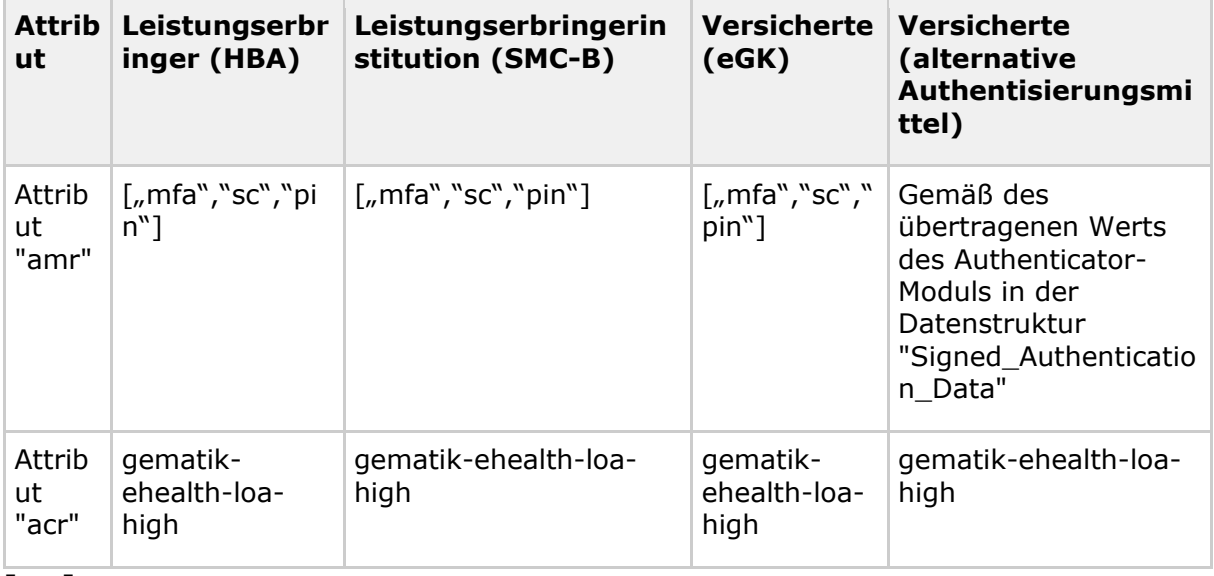

<span id="page-36-0"></span>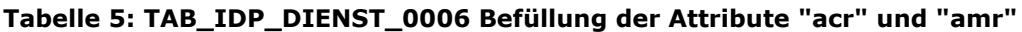

**[**<=**]**

*Hinweis:* Der Aufbau von ACCESS\_TOKEN und ID\_TOKEN entspricht [demSpec\_IDP\_Dienst#Kapitel 7.6 Token Response].

#### **A\_20952 - Claim "aud" im Token setzen**

Der IdP-Dienst MUSS den Claim "aud" im "ACCESS TOKEN" entsprechend des angefragten Scopes des Authenticator-Moduls mit der URL des Fachdienstes füllen.**[**<=**]**

*Hinweis:* Für den E-Rezept-Fachdienst wird beispielsweise der folgende Wert genutzt: "aud" : "erp.zentral.erp.ti-dienste.de".

#### **A\_20327-02 - Signatur des "ID\_TOKEN" und "ACCESS\_TOKEN"**

Der Token-Endpunkt MUSS alle erstellten "ID\_TOKEN" und "ACCESS\_TOKEN", um deren Integrität sicherzustellen und eine eineindeutige Erklärung über deren Herkunft abzugeben, mit seinem privaten Schlüssel "PrK\_IDP\_SIG" signieren. [ RFC7523 # [section-3](https://tools.ietf.org/html/rfc7523#section-3) Spiegelpunkt 9] ist zu gewährleisten. Als Algorithmus ist dementsprechend "BP256R1" zu wählen.**[**<=**]**

*Hinweis:* Zum Aufbau des Signaturheader siehe [gemSpec\_IDP\_Dienst#Kapitel 7.6 Token Response].

#### **A\_21321 - Verschlüsselung von "ACCESS\_TOKEN" und "ID\_TOKEN"**

Der Token-Endpunkt MUSS "ACCESS\_TOKEN" und "ID\_TOKEN" nach der Signatur mittels JWE [ [RFC7516\]](https://tools.ietf.org/html/rfc7516)) unter Nutzung des "Token-Key" des Anwendungsfrontend verschlüsseln.**[**<=**]**

*Hinweis:* Zum Aufbau des Verschlüsselungs-Header siehe [gemSpec\_IDP\_Dienst#Kapitel 7.6 Token Response].

#### **A\_20329-01 - Sichere Übertragung von "ID\_TOKEN" und "ACCESS\_TOKEN"**

Der Token-Endpunkt MUSS **"**ID\_TOKEN**"** und "ACCESS\_TOKEN" beim Transport mit Transport Layer Security (TLS) gemäß [gemSpec\_Krypt] schützen. **[**<=**]**

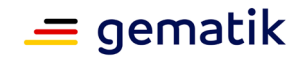

## **A\_20330 - Ausgabe der Token**

Der Token-Endpunkt MUSS für den Versand der "ID\_TOKEN" und "ACCESS\_TOKEN" an das Anwendungsfrontend, die vom Authenticator-Modul im Consent der mit dem Vorgang verbundenen "SUBJECT\_SESSION" gemeldete URI verwenden. Eine URI-Umleitung MUSS ausgeschlossen werden [ [RFC6749 # section-10.6\]](https://tools.ietf.org/html/rfc6749#section-10.6). **[**<=**]**

*Hinweis:* Der Aufbau von "ACCESS\_TOKEN" und "ID\_TOKEN" entspricht [gemSpec\_IDP\_Dienst#Kapitel 7.6 Token Response].

## **5.4 Pairing-Endpunkt**

## **5.4.1 Zielsetzung**

Fachdienste der TI erfordern an Frontends der Versicherten in der Regel eine Authentisierung mithilfe der eGK. Während die Authentisierung auf Basis der eGK bei Verwendung von Mobilgeräten gegenüber dem IdP-Dienst im Dokument [gemSpec\_IDP\_Frontend] dargelegt ist, zielen die in diesem Dokument dargestellten Erweiterungen der IdP-Spezifikationen darauf ab, die Verwendung von alternativen Authentisierungsmitteln zu ermöglichen, die es Nutzern gestatten sich mithilfe eines Mobilgeräts und vom Nutzer lokal selbst gesetzten Authentisierungsmitteln (wie etwa biometrische oder wissensbasierte Faktoren) ohne weitere Verwendung der eGK gegenüber einem Fachdienst zu authentisieren.

Unter alternativen Authentisierungsmitteln werden hierbei solche verstanden, die aus einem bereits etablierten Authentifizierungsmittel – wie etwa der eGK - abgeleitet werden und dieses in äquivalenter Form ersetzen. Unter einer "Ableitung" wird hierbei eine zeitbeschränkte, unabhängig nachvollziehbare Beziehung zwischen einem vom Nutzer gesetzten Mittel und einem bereits etablierten Mittel verstanden. Alternative Authentisierungsmittel sind funktional dann anwendbar, wenn das ursprünglich etablierte Authentisierungsmittel anwendbar ist; ihr Lebenszyklus endet spätestens mit Ablauf des Authentisierungsmittels, das zur Ableitung verwendet wurde.

Die zugrundeliegende Konzeption basiert auf der Verwendung von kryptographischen Verfahren in Kombination mit einem geeigneten Endgerät; eine Verwendung von anderen Authentisierungsmitteln gegenüber dem IDP, wie etwa dort hinterlegte Passwörter, ist nicht angestrebt. Grundlage für die kryptographischen Verfahren ist die Erzeugung eines asymmetrischen Schlüsselpaars auf dem Endgerät des Nutzers. Der öffentliche Schlüssel wird mit anderen Metadaten im Rahmen eines Registrierungsprozesses durch den Nutzer mithilfe seiner eGK gegenüber dem IdP-Dienst authentifiziert und am IdP-Dienst zur zukünftigen Authentifizierung des Nutzers registriert. Der zugehörige private Schlüssel wird vom Nutzer in äquivalenter Weise zu dem in [gemSpec\_IDP\_Dienst] und [gemSpec\_IDP\_Frontend] beschriebenen Challenge/Response-Verfahren zur Authentisierung angewendet. Bedingung für die Anwendung ist die erfolgreiche Authentifizierung des Nutzers durch lokal gesetzte Faktoren.

Die Kombination von öffentlichem Schlüssel und Metadaten wird im Folgenden als "Pairing" bzw. "Pairing-Daten" benannt. Eine Authentisierung auf Basis des zu einem solchen öffentlichen Schlüssel gehörenden privaten Schlüssels wird "Pairing-basierte Authentisierung" genannt. Das Hinterlegen von Pairing-Daten am IdP-Dienst wird als "Registrierung" bezeichnet. Eine Authentifizierung auf Basis der Pairing-Daten wird als "Pairing-basierte Authentifizierung" bezeichnet. Das Gerät in Kombination mit privatem Schlüssel ist das alternative Authentisierungsmittel. Ein Pairing ist "aktiv", wenn es zur Authentifizierung verwendet werden kann. Voraussetzung für die Aktivierung ist die

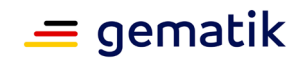

erfolgreiche Registrierung. Unter "Inspektion" durch den Nutzer wird die Möglichkeit zum Abruf der zu diesem Zweck auf seinem Gerät sowie der am IdP-Dienst gespeicherten Daten verstanden. Der Ausschluss eines alternativen Authentisierungsmittels oder Pairings zum Zweck der Authentifizierung wird "Deaktivierung" genannt. Eine Deaktivierung ist Folge einer Löschung des alternativen Authentisierungsmittels, eines vom Benutzer vollzogenen Deregistrierungsprozesses, des Endes der Gültigkeit des zur Etablierung verwendeten Authentisierungsmittels oder eine auf Basis einer Einstufung der Eignung des verwendeten Geräts getroffenen Entscheidung des IdP-Dienstes. Authentisierungsmethoden des Nutzers gegenüber seinem Gerät bzw. einem auf dem Gerät vorhandenen lokalen Nutzeraccount (z. B. durch biometrische Faktoren oder wissensbasierte Faktoren), werden im Folgenden "lokale Authentisierungsmittel", ihre Anwendung "lokale Authentisierung", ihre Prüfung durch das Gerät "lokale Authentifizierung" genannt.

Der Begriff "isolierte Ausführungsumgebung" wird als abstrakter technik-neutraler Oberbegriff für die verschiedenen üblichen Realisierungsformen von auf Geräten verwendeten Schlüsselspeichern verwendet. Sowohl die Terminologie als auch die tatsächlichen Ausprägungen sind leider uneinheitlich. Typische herstellerspezifische Bezeichnungen oder Ausprägungen sind "Trusted Execution Environment", "Secure-Enclave", "StrongBox" oder "Secure-Element". Im Kontext der Einleitung wird hierunter ein geeignet realisierter Schlüsselspeicher verstanden, in dem Schlüssel erzeugt, gespeichert und gelöscht werden, und die Anwendung des Schlüssels (z. B. zum Zweck der Signaturbildung) auf Daten an bestimmte Bedingungen (wie etwa eine Benutzerauthentifizierung) geknüpft ist und der Zugriff auf die Schlüssel als Datenobjekte ausreichend verhindert wird.

Die erfolgreiche Authentifizierung des Nutzers bei Verwendung von alternativen Mitteln soll an die in der folgenden Tabelle genannten Faktoren gebunden sein. Die dort genannten Anforderungen adressieren die Abwehr von missbräuchlicher Verwendung des alternativen Authentisierungsmittels bei Wegfall, Modifikation, vermuteter oder erkannter Kompromittierung einer dieser Faktoren durch Deaktivierung.

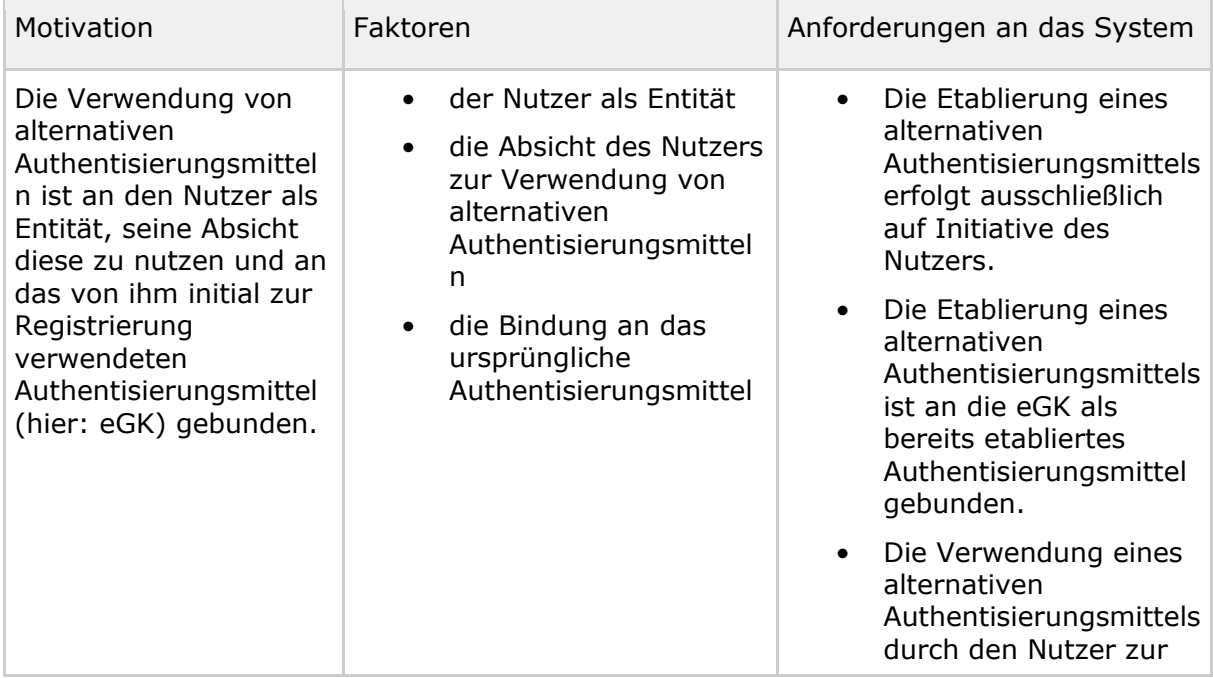

#### <span id="page-38-0"></span>**Tabelle 6: Faktoren und abgeleitete Anforderungen an das System**

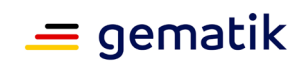

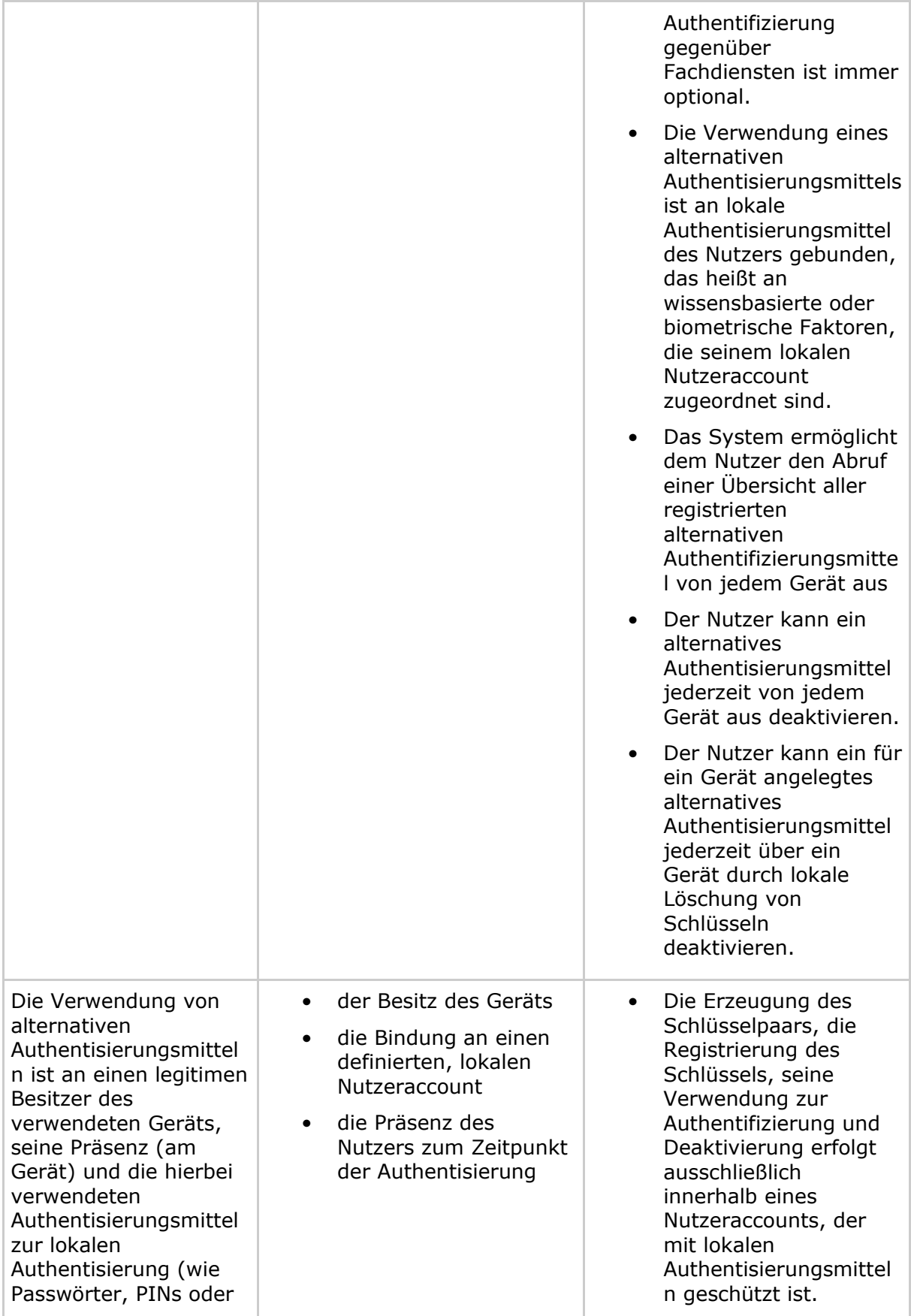

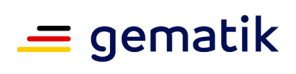

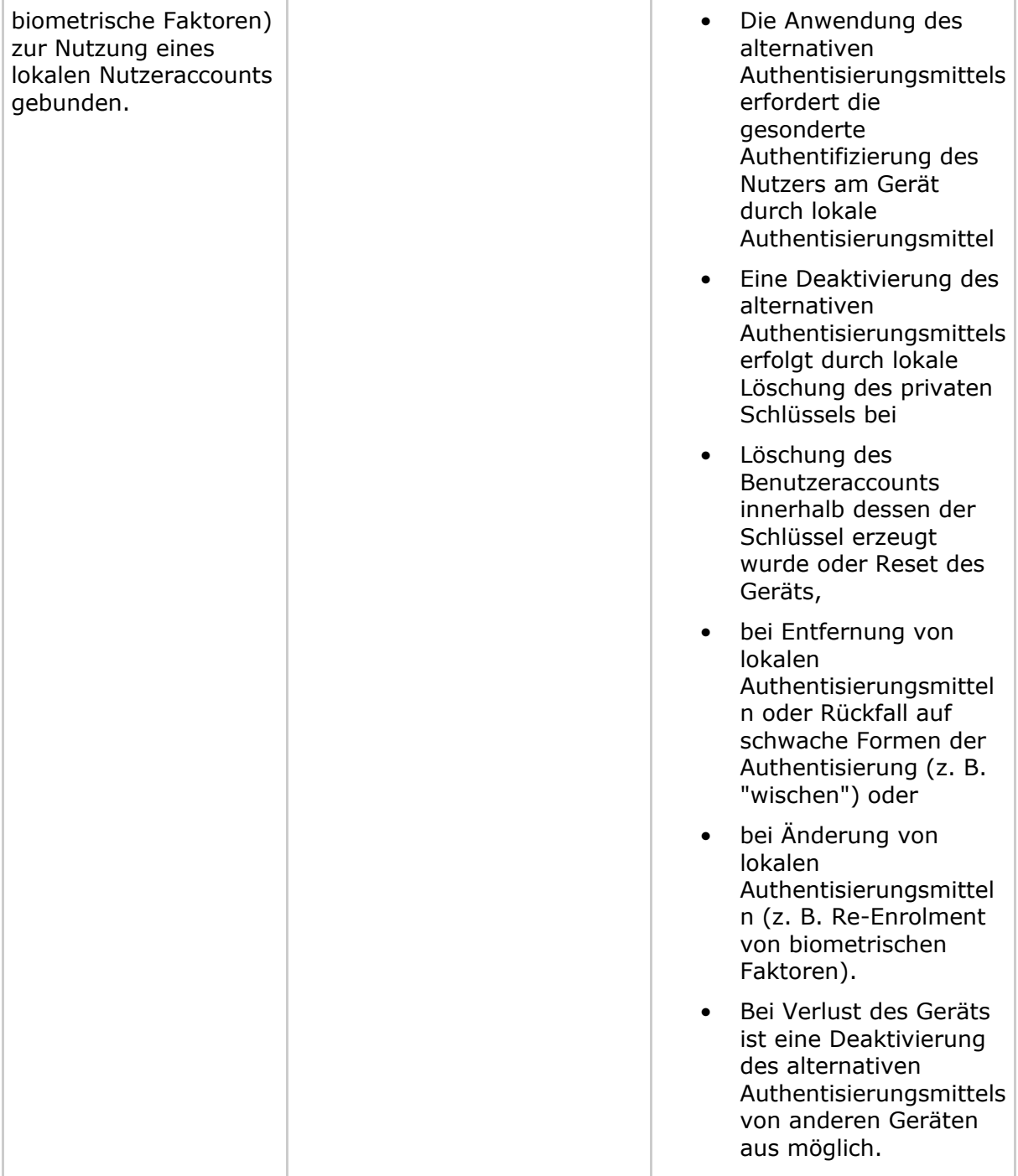

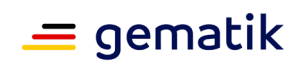

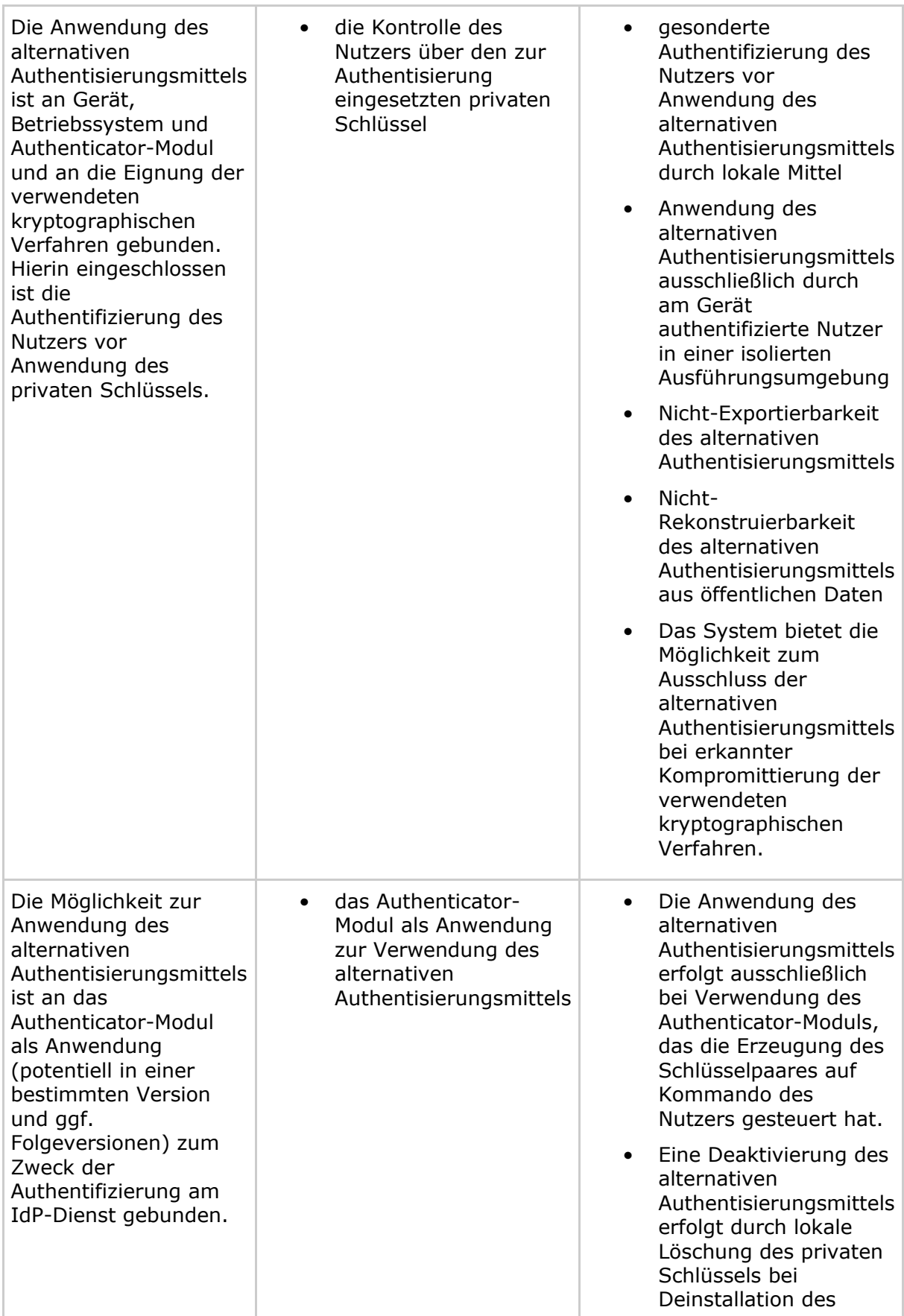

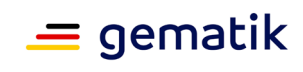

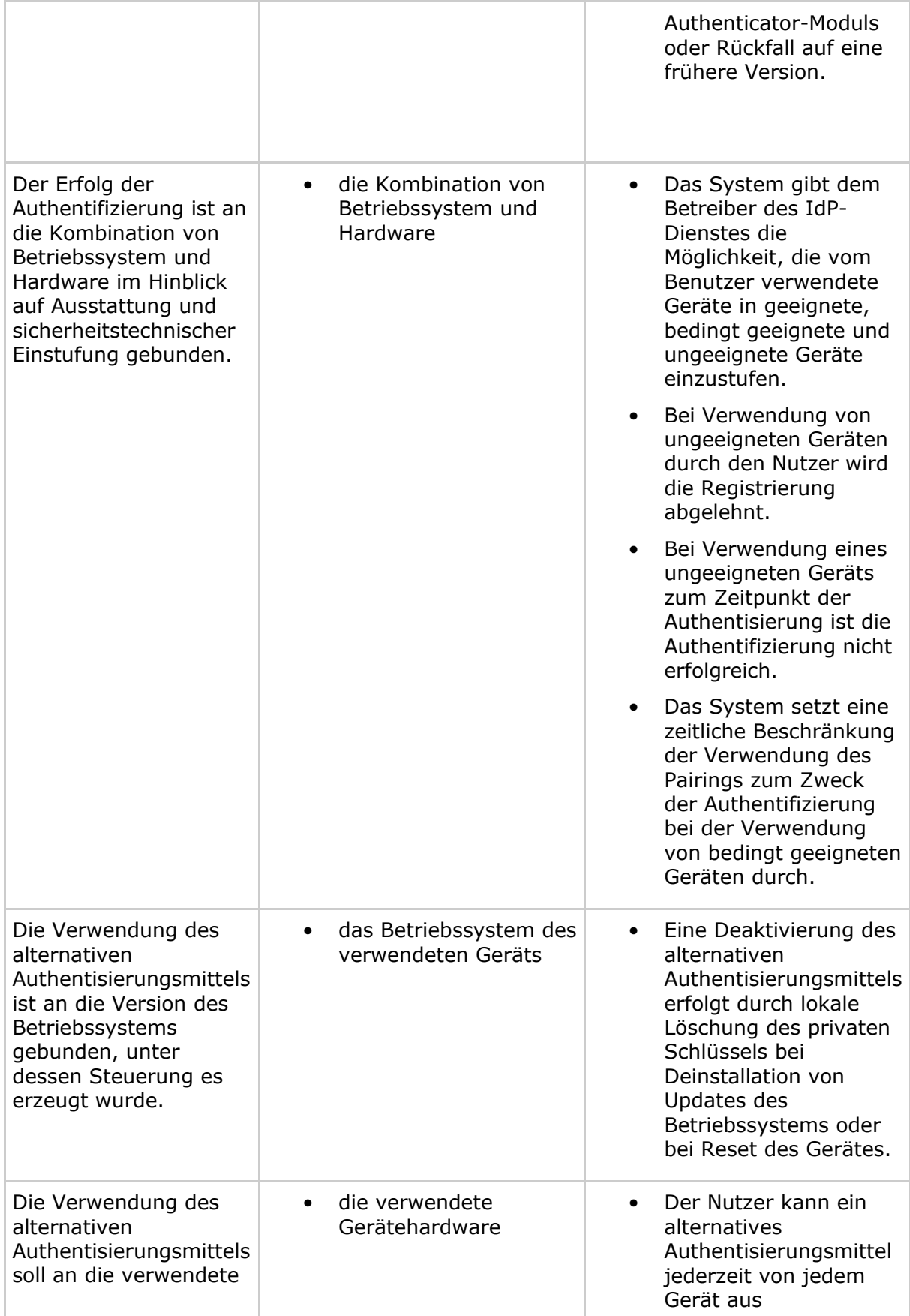

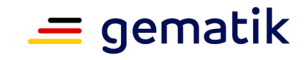

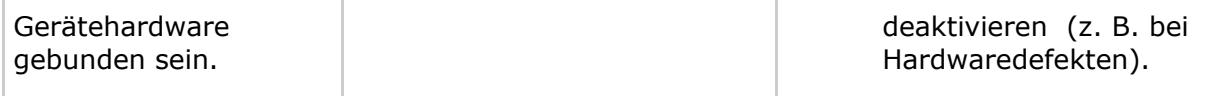

Eine Durchsetzung der in der Tabelle genannten und weiterer abgeleiteter Anforderungen ist nicht allein durch das Authenticator-Modul als Softwareeinheit auf dem Gerät des Nutzers und dem IdP-Dienst zu realisieren. Dem Authenticator-Modul obliegt die Prüfung auf das Vorliegen einer – gemessen an Einsatzzweck und Stand der Technik – ausreichend sicheren Einsatzumgebung auf dem mobilen Endgerät, insbesondere auf die Realisierung eines in Interaktion mit Gerät und Betriebssystem durchgesetzten, durchgängigen Schutz der kryptographischen Schlüssel im gesamten Lebenszyklus von

- Erzeugung des Schlüsselpaars,
- Speicherung des privaten Schlüssels,
- Verwendung des privaten Schlüssels zur Authentifizierung,
- Löschung oder endgültige Nicht-Verwendbarkeit des privaten Schlüssels.

Anforderungen an die Implementierung des Authenticator-Moduls zielen darauf ab, dem Betriebssystem und Gerät geeignete Parameter zu setzen, die eine Kompromittierung des kryptographischen Schlüsselmaterials unabhängig von einer Kompromittierung des Authenticator-Moduls oder des Betriebssystems zu verhindern. Komplementär wird der IdP-Dienst durch die Implementierung eines weiteren Endpunkts (dem "Pairing-Endpunkt") erweitert, der dem Nutzer die Möglichkeit zur

- Registrierung seines Gerätes und des alternativen Authentifizierungsmittels,
- Inspektion der von ihm registrierten Daten und Geräte,
- Deregistrierung eines von ihm registrierten Gerätes und des alternativen Authentifizierungsmittels

gibt. Der Authorization-Endpunkt des IdP-Dienstes wird um die

• Authentifizierung des Nutzers auf Basis von registrierten alternativen Authentifizierungsmittels

erweitert. Registrierung und Authentifizierung schließen die Bewertung der Gerätehardware auf Basis der vorliegenden Informationen durch den IdP-Dienst ein. Die eingeschlossene Bewertung ist motiviert durch die vorab beschränkten Möglichkeiten des Authenticator-Moduls zur Bewertung des Gerätes. Sie bietet dem Betreiber des IdP-Dienstes die Möglichkeit zur direkten Intervention bei Bekanntwerden von Sicherheitsmängeln einzelner Gerätetypen und deren gezieltem Ausschluss bei der Registrierung oder zum Zweck der Authentisierung.

## **5.4.2 Technisches Konzept**

### **5.4.2.1 Bewertung von Gerätetypen**

Die in den folgenden Abschnitten beschriebenen Erweiterungen des IdP-Dienstes nutzen zur Bewertung eines vom Nutzer verwendeten Gerätetyps zum Zeitpunkt der Registrierung und Authentifizierung zwei Listen (in Kombination im Folgenden Block/Allow-Liste genannt):

• Die Block-Liste enthält Gerätetypen, die nicht für die Authentisierung geeignet sind; ihre Verwendung zum Zweck der Authentisierung ist ausgeschlossen.

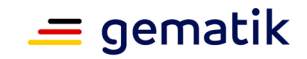

- Die Allow-Liste enthält Gerätetypen, die ohne Einschränkung zum aktuellen Zeitpunkt als zum Zweck der Authentisierung uneingeschränkt geeignet angesehen werden.
- Gerätetypen, die sich weder auf der Block- noch auf der Allow-Liste befinden, erhalten eine Einstufung als bedingt geeignet zum Zweck der Authentisierung. Eine bedingte Eignung setzt eine Einschränkung an die Verwendungszeit des Pairings, die bei Überschreiten eine Deaktivierung des Pairings bewirkt.

Gerätetypen auf diesen Listen werden anhand der Kombination von

- Herstellername,
- Produktname,
- Modell,
- Betriebssystem und
- Version des Betriebssystems

beschrieben. Die anhand der Listen vorliegende Bewertung ist nicht als statisch anzunehmen, die Bewertung der Eignung erfolgt kontinuierlich auf Basis des Standes der Technik und der allgemeinen Sicherheitspolitik innerhalb der Telematikinfrastruktur. Die Pflege der Datenbasis obliegt dem Anbieter des IdP-Dienstes nach Vorgaben der gematik.

#### *5.4.2.1.1 Spezifikation*

#### **A\_21404 - Bewertung von Typen mobiler Endgeräte durch den IdP-Dienst**

Der IdP-Dienst MUSS zu vorgelegten Informationen über einen Gerätetyp innerhalb der Registrierung oder der Authentifizierung die folgende Einstufung vornehmen können: Ein Gerätetyp ist zur Verwendung als Faktor innerhalb eines alternativen Authentisierungsmittels entweder

- ohne Einschränkung geeignet oder
- mit Einschränkung geeignet oder
- nicht geeignet.

Ein Gerätetyp wird durch die folgenden Informationen beschrieben: Hersteller, Produkt, Modell, Betriebssystem, Version des Betriebssystems. Die Zuordnung wird in den folgenden Anforderungen als "Block/Allow"-Liste beschrieben. Gerätetypen, die ohne Einschränkung geeignet sind, befinden sich auf der "Allow"-Liste; Gerätetypen, die nicht geeignet sind, befinden sich auf der "Block"-Liste.**[**<=**]**

*Hinweis: Unter "vorgelegten Informationen" werden hierbei diejenigen verstanden, die vom Authenticator-Modul im Zuge der Registrierung oder der Authentifizierung über die Datenstruktur "Device\_Information" an den IDP-Dienst übermittelt werden.*

#### **A\_21405 - Management der Gerätetypen und ihrer Einstufung**

Der Anbieter des IdP-Dienstes MUSS dem CERT der gematik das Management der Datenbasis der Gerätetypen und die Zuordnung in eine der oben genannten Kategorien gestatten:

• Das CERT der gematik MUSS für die Anpassung der Block/Allow-Liste des IdP-Dienstes einen Service Request im TI-ITSM-System stellen.

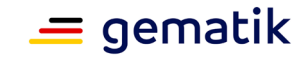

• Der IdP-Dienst muss für die Anpassung der Block/Allow-Liste des IdP-Dienstes einen Service im TI-ITSM bereitstellen und die Datenbasis entsprechend aktualisieren.

Die Daten enthalten in expliziter Form ausschließlich Gerätetypen, die

- ohne Einschränkung geeignet sind.
- nicht geeignet sind.

Gerätetypen, die keine ausdrückliche Nennung erfahren, sind vom IdP-Dienst in den Protokollabläufen als bedingt geeignet einzustufen.**[**<=**]**

#### **A\_21406 - Anforderungen an Transaktionalität der Freischaltung der Einstufung von Gerätetypen**

Innerhalb eines Service-Requests vom CERT der gematik wird der vollständige, ab Freischaltung zur Einstufung zu verwendende Datenbestand der Block/Allow-Liste übermittelt. Der IdP-Dienst MUSS genau diese Daten innerhalb eines festgelegten Zeitraums zum Zweck der Einstufung wirksam werden lassen. Die alte Datenbasis wird hierbei vollständig ersetzt.**[**<=**]**

#### **A\_21407 - Vorhalten von Backup-Daten zur Einstufung von Gerätetypen**

Der IdP-Dienst MUSS die Transaktionen der Datenbasis zur Einstufung der Gerätetypen (Block/Allow-Liste) der letzten 6 Monate speichern und in der Lage sein, bei Bedarf auf eine vorherige Version des Bestandes zurückfallen zu können.**[**<=**]**

#### **A\_21408 - Exportierbarkeit der Datenbasis zur Einstufung von Gerätetypen** Der Anbieter des IdP-Dienstes MUSS die aktuell verwendete Datenbasis zur Einstufung der Gerätetypen (Block/Allow-Liste) oder die innerhalb der letzten 6 Monate verwendete Version der Datenbasis der gematik zur Verfügung stellen. **[**<=**]**

#### **A\_21409 - Anforderung an die Revisionssicherheit des Managements der Datenbasis zur Einstufung von Gerätetypen**

Der Anbieter des IdP-Dienstes MUSS die erfolgten Änderungen an der Datenbasis der Block/Allow-Liste revisionssicher protokollieren. Das System MUSS jederzeit Auskunft darüber geben können,

- was geschehen ist (z. B. Import oder Export der Datenbasis).
- wer den Import oder Export ausgelöst hat (Basis ist die Protokollierung von Authentifizierungsinformationen).
- wann dies geschehen ist (Basis sind Zeitstempel der Protokollierung).
- wie dies geschehen ist (auf welche Weise die Datenbasis übertragen wurden, Quell-IP-Adressen, Systemprotokolle, Art und Weise der Authentisierung am System).

**[**<=**]**

## **5.4.2.2 Erweiterung des IdP-Dienstes um einen Pairing-Endpunkt**

Der IdP-Dienst wird um einen weiteren Endpunkt erweitert, der die folgenden Funktionalitäten anbietet:

• Registrierung von alternativen Authentisierungsmitteln,

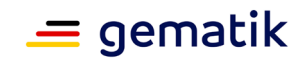

- Inspektion der registrierten alternativen Authentisierungsmittel,
- Deregistrierung von alternativen Authentisierungsmitteln.

Der Endpunkt wird "Pairing-Endpunkt" genannt. Der Pairing-Endpunkt wird unter einer dedizierten, im Discovery Document publizierten URI des IdP-Dienstes in gleichartiger Weise wie in [gemSpec\_IDP\_Dienst], Abschnitt 2.2 beschrieben bereitgestellt. Die Voraussetzung für die Nutzung der am Pairing-Endpunkt oben genannten angebotenen Dienste ist die Vorlage eines gültigen ACCESS\_TOKEN wie in [gemSpec\_IDP\_Dienst] beschrieben.

Im Fall der Registrierungsfunktion muss die Authentifizierung auf Basis der eGK oder eines auf Basis einer eGK-Authentifizierung ausgestellten SSO\_TOKEN unter Verwendung eines geeigneten Gerätes erfolgen. Im Fall der Inspektion oder der Deregistrierung sind pauschal alle am IdP-Dienst zugelassenen Authentisierungsmethoden gestattet. Die Verwendung von bereits registrierten alternativen Authentisierungsmitteln und ggf. anderen Geräten ist hier ausdrücklich zugelassen. Alleinige Bedingung ist die Rückführbarkeit auf ein und dieselbe Identität des Nutzers.

#### *5.4.2.2.1 Spezifikation*

#### **A\_21410 - Registrierung des Pairing-Endpunkts und des Authenticator-Moduls am IdP-Dienst**

Der Pairing-Endpunkt MUSS beim IdP-Dienst im Sinne von Abschnitt 4 aus [gemSpec\_IDP\_FD] registriert sein. Der registrierte Scope MUSS "openid pairing" sein. Der beantragte Claim MUSS der folgende sein:

• idNummer.

Weitere Body-Claims DÜRFEN NICHT angefordert werden. Bestehende Header-Claims, die zur Prüfung der Gültigkeit von ACCESS\_TOKEN verwendet werden, sind hiervon unberührt. Andere Fachdienste DÜRFEN mit dem genannten Scope NICHT registrierbar sein.**[**<=**]**

#### **A\_21429-02 - Erweiterung des Authorization-Endpunkts: Realisierung verschiedener Authentifizierungsmethoden**

Der Pairing-Endpunkt MUSS über eine dedizierte URL bereitgestellt werden. Die URL MUSS im externen Discovery Document aufgenommen und über das Attribut "uri\_pair" im externen Discovery Document hinterlegt werden.

Im externen Discovery Document MUSS ebenfalls die Adresse des Endpunkts für die alternative Authentisierung (mit einem registrierten Pairing) über das Attribut "auth\_pair\_endpoint" hinterlegt werden.**[**<=**]**

## **5.4.2.3 Daten und Kommunikationsstrukturen**

Die zur Kommunikation zwischen Authenticator-Modul und Pairing-Endpunkt bzw. Authorization-Endpunkt in den Anwendungsfällen

- Registrierung
- Authentifizierung
- Inspektion
- Deregistrierung

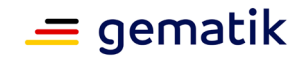

verwendeten Datenobjekte basieren wie in [gemSpec\_IDP\_Dienst] und [gemSpec\_IDP\_Frontend] auf JSON-Datenstrukturen mit bzw. als JSON Web Signature (JWS)-Objekte und JSON Web Encryption (JWE)-Objekte für Datenobjekte mit kryptographischem Schutz. Das Interaktionsmuster folgt den REST-Paradigmen. Datenobjekte, die Identitätsinformationen des Nutzers beinhalten, werden auf Anwendungsebene verschlüsselt.

## **5.4.2.4 Nomenklatur Schlüsselmaterial**

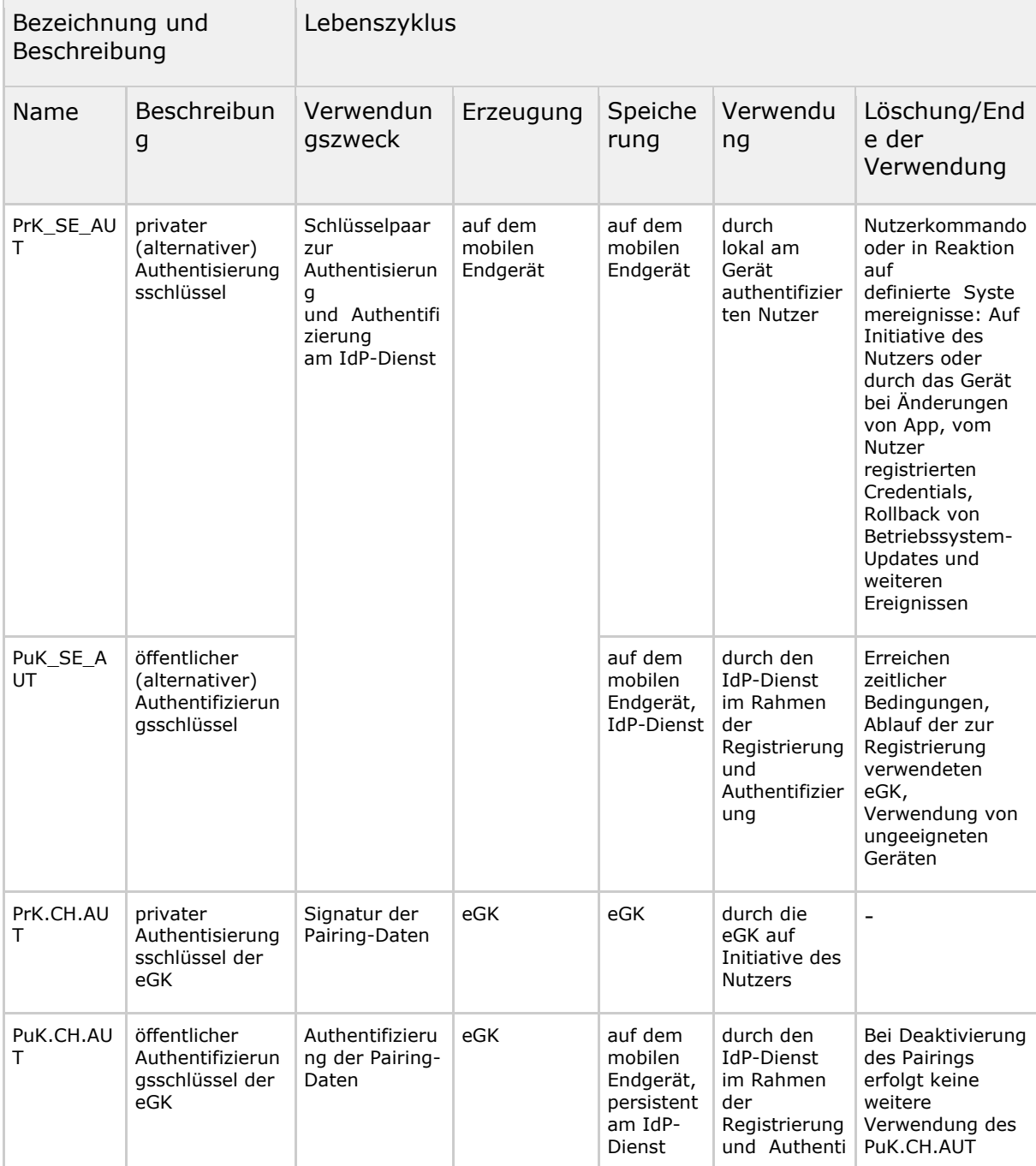

#### <span id="page-47-0"></span>**Tabelle 7: Nomenklatur Schlüsselmaterial**

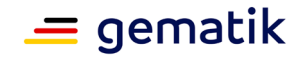

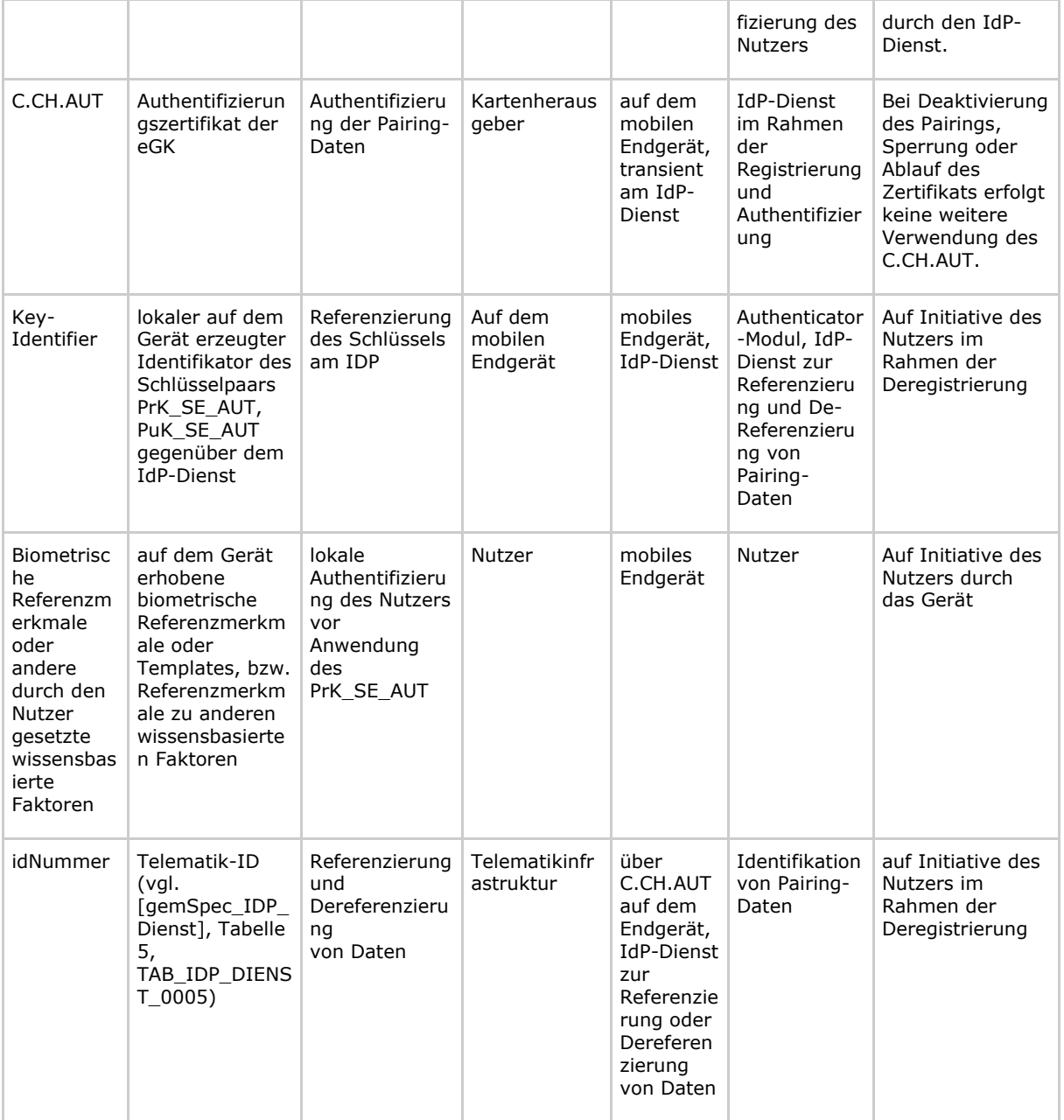

## **5.4.2.5 Registrierung von alternativen Authentisierungsmitteln**

Die Registrierung von alternativen Authentisierungsmitteln basiert auf folgenden zwei Voraussetzungen:

- 1. Authentifizierung des Nutzers am IdP-Dienst: Der Nutzer authentifiziert sich über des in [gemSpec\_IDP\_Dienst] und [gemSpec\_IDP\_Frontend] beschriebenen Challenge-Response-Verfahrens unter Nutzung von eGK oder vorliegendem, auf Basis der eGK bezogenem SSO\_TOKEN. Hierin eingeschlossen ist die Autorisierung des Authenticator-Moduls durch den Nutzer zur Einrichtung eines alternativen Authentifizierungsmittels. Im Erfolgsfall mündet der Prozess in einem ACCESS\_TOKEN für den Pairing-Endpunkt.
- 2. Lokale Initialisierung des Geräts des Nutzers: Das Authenticator-Modul prüft die Systemumgebung auf das Vorliegen von Voraussetzungen zur Erzeugung und

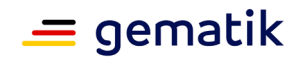

Verwaltung von kryptographischen Schlüsseln, die durch die vorliegende Systemumgebung ausreichend gegen missbräuchliche Verwendung geschützt sind. Im Erfolgsfall erzeugt das Authenticator-Modul über die Betriebssystem-APIs ein Schlüsselpaar. Der öffentliche Schlüssel und andere Metadaten werden vom Nutzer mit Hilfe der eGK durch eine Signatur authentifiziert.

Unter einem ausreichend vorhandenen Schutz wird hierbei eine Systemumgebung verstanden, die den Anforderungen der Kapitel [gemSpec\_IDP\_Frontend#Kapitel "Paramter für die Schlüsselerzeung und Auswahl eines Schlüsselspeichers"] und [gemSpec\_IDP\_Frontend#Kapitel "Erzeugung des Schlüssels und weiterer Metadaten"] genügt.

Die hier dargestellte Reihenfolge ist nicht bindend. Bedingt durch die zweimalige Leistung einer Signatur durch die eGK ist es dem Anbieter des Authenticator-Moduls überlassen, den konkreten Ablauf unter ergonomischen oder Usability-Gesichtspunkten geeignet zu gestalten und den Benutzer im Rahmen der Benutzerführung über die Wirkung der durchgeführten Aktionen aufzuklären. Der Prozess mündet (siehe 3. in der folgenden Abbildung) in die Registrierung durch die Übertragung der Pairing-Daten und des ACCESS\_TOKEN an den Pairing-Endpunkt. Der Pairing-Endpunkt validiert das übertragene ACCESS\_TOKEN, die übertragenen Geräteinformationen und die übertragenen Pairing-Daten. Im Erfolgsfall werden die übertragenen Pairing-Daten am Pairing-Endpunkt gespeichert.

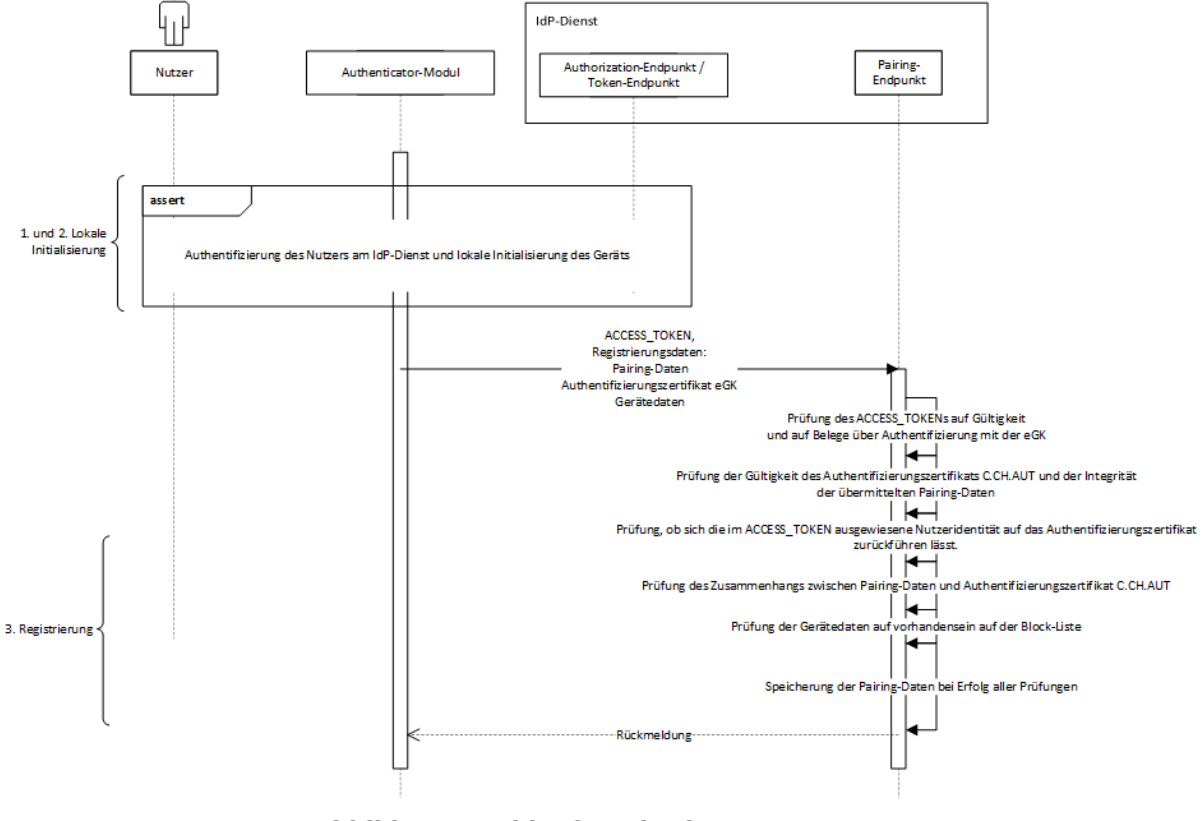

Der Prozess wird durch das folgende Sequenzdiagramm illustriert:

**Abbildung 6: Ablauf Registrierungsprozess**

<span id="page-49-0"></span>Hinweis: Die IdP-Dienst-interne Kommunikation zum Abruf der Pairing-Daten und der Bewertung der Gerätedaten ist in der Abbildung nicht dargestellt. Das Diagramm illustriert die Serviceaktivitäten, nicht die physische Verteilung.

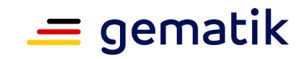

#### *5.4.2.5.1 Erläuterungen zum Registrierungsprozess*

5.4.2.5.1.1 Authentifizierung des Nutzers am IdP-Dienst Der Nutzer authentifiziert sich am IdP-Dienst über das Authenticator-Modul mit Hilfe der eGK oder eines bereits vorhandenen SSO\_TOKEN. Das hierbei ausgestellte ACCESS\_TOKEN umfasst als Claim die aus dem C.CH.AUT abgeleitete idNummer des Nutzers.

5.4.2.5.1.2 Lokale Initialisierung des Geräts des Nutzers Dem Authenticator-Modul obliegt die Prüfung auf Vorliegen von geeigneten Voraussetzungen auf dem Endgerät. Die folgenden Aspekte sind hierbei eingeschlossen:

- Verfügbarkeit von geeigneten kryptographischen Algorithmen,
- Vorhandensein eines geeigneten, vom Gerät und Betriebssystem realisierten Schlüsselspeichers,
- Möglichkeit zur Erzeugung eines Schlüsselpaars,
- Möglichkeit zur Zuordnung von lokalen Authentisierungsmitteln zur Anwendung von erzeugten Schlüsseln,
- Durchsetzbarkeit von Anforderungen an die Löschung der erzeugten Schlüssel, z. B. bei Änderung von biometrischen Referenzmerkmalen oder Deinstallation des Accounts.

Das Authenticator-Modul erzeugt das Schlüsselpaar PrK\_SE\_AUT/PuK\_SE\_AUT und einen gegenüber dem IdP-Dienst verwendeten Key-Identifier. Der Nutzer signiert mithilfe des privaten Authentisierungsschlüssels PrK.CH.AUT der eGK die folgenden Daten:

- den öffentlichen Schlüssel PuK\_SE\_AUT und die zur Anwendung des Schlüssels zu verwendenden Algorithmen,
- die folgenden Daten aus dem Authentifizierungszertifikat C.CH.AUT der eGK:
- der öffentliche Schlüssel und die zur Anwendung des Schlüssels zu verwendenden Algorithmen
- die Seriennummer
- das Gültigkeitsende
- die Informationen zum Aussteller
- den vom Hersteller vergebenen Namen des vom Nutzer verwendeten Geräts,
- ein vom Authenticator-Modul vergebener Key-Identifier des Schlüsselpaars Prk\_SE\_AUT/PuK\_SE\_AUT zur Identifikation des Schlüssels gegenüber dem IdP-Dienst.

Die Gesamtheit dieser Daten sind die Pairing-Daten.

Zum Einleiten der Registrierung werden die folgenden Daten verschlüsselt an den Pairing-Endpunkt gesandt:

- das bezogene ACCESS\_TOKEN,
- die produzierten Pairing-Daten,
- das verwendete Authentisierungszertifikat C.CH.AUT der eGK,
- einen vom Benutzer vergebenen Namen für sein Gerät,
- zum Zeitpunkt der Authentisierung erhobene Geräteinformationen bestehend aus:

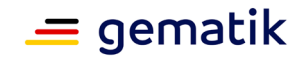

- Herstellername,
- den vom Hersteller vergebenen Namen des vom Nutzer verwendeten Geräts,
- Modell,
- Betriebssystem,
- Version des Betriebssystems.

Die Verschlüsselung basiert auf Schlüsseln, die über das Discovery Document des IdP-Dienstes publiziert werden. Im Erfolgsfall werden der Key-Identifier, das Zertifikat C.CH.AUT und der vom Nutzer vergebene Name des Geräts lokal gespeichert.

Die Aufnahme des vom Hersteller vergebenen Namen des Geräts, dem Produktnamen, in die signierten Pairing-Daten dient dem Nutzer in Kombination mit dem von ihm vergebenen Namen des Geräts der Nachvollziehbarkeit der Zuordnung des Pairings zu einem Gerät bei einer Geräte-übergreifenden Verwaltung seiner Pairing-Daten. Es wird hierbei angenommen, dass der Produktnamen über den gesamten Lebenszyklus des Geräts hinweg konstant bleibt (insbesondere über Betriebssystem-Updates hinaus).

5.4.2.5.1.3 Registrierungsfunktion des Pairing-Endpunkts Der Pairing-Endpunkt prüft:

- das ACCESS TOKENS auf Gültigkeit,
- ob anhand der Claims des ACCESS\_TOKENS die Authentifizierung auf Basis der eGK nachzuvollziehen ist,
- ob die übermittelten Geräteinformationen sich nicht auf der Block-Liste befinden,
- das übermittelte Authentifizierungszertifikats auf Gültigkeit,
- die Integrität der übermittelten Pairing-Daten mithilfe des öffentlichen Schlüssels aus dem Authentifizierungszertifikat C.CH.AUT,
- ob die im ACCESS\_TOKEN vorhandene idNummer identisch mit der des übermittelten Zertifikats C.CH.AUT ist,
- ob die in den Pairing-Daten vorhandenen Angaben zu Seriennummer, Gültigkeitsende und Aussteller identisch zu denen des übermittelten Zertifikats C.CH.AUT sind und ob der in den Pairing-Daten vorhandene öffentliche Schlüssel einschließlich der Angaben zu den Algorithmen identisch zu dem in dem Zertifikat C.CH.AUT ist.

Bei Fehlschlag einer dieser Prüfungen wird der Registrierungsprozess abgebrochen. Bei Erfolg aller dieser Prüfungen werden die folgenden Daten am Pairing-Endpunkt für die weitere Verwendung im Zuge der Authentifizierung hinterlegt:

- die übertragenen Pairing-Daten einschließlich der Signaturdaten,
- den Zeitpunkt der Anlage,
- den vom Nutzer vergebenen Namen für sein Gerät,
- die idNummer und den übertragenen Key-Identifier.

Die Kombination von idNummer und Key-Identifier dient zur Referenzierung bzw. Dereferenzierung der Kombination von Pairing-Daten, Zeitpunkt der Anlage und den vom Nutzer vergebenen Namen. Das Authentifizierungszertifikat C.CH.AUT wird hierbei nicht gespeichert. Seine Speicherung obliegt dem Authenticator-Modul für die zukünftige Verwendung des mit dem Prozess etablierten alternativen Authentisierungsmittels.

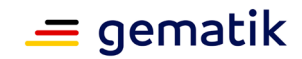

#### *5.4.2.5.2 Spezifikation*

#### **A\_21415 - Registrierungsfunktion des IdP-Dienstes: Datenformate und Syntax zur Kommunikation mit dem Authenticator-Modul**

Die Registrierungsfunktion des IdP-Dienstes MUSS die folgenden Datentypen zur Kommunikation mit dem Authenticator-Modul verwenden:

- Device Type
- Device\_Information
- Pairing\_Data
- Signed Pairing Data
- Registration\_Data
- Encrypted\_Registration\_Data.

#### $\mathbf{r}$

*Hinweis: Festlegung zur Ausgestaltung der Datenformate und Kommunikationsprotokolle finden sich im Anhang C dieses Dokuments.*

#### **A\_21411 - Registrierungsfunktion des IdP-Dienstes: Fehlermeldungen**

Der Pairing-Endpunkt MUSS im Zusammenhang mit der Registrierungsfunktion die folgenden Fehlermeldungen produzieren:

<span id="page-52-0"></span>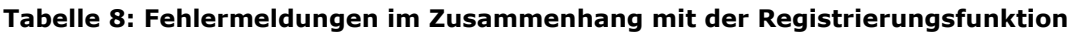

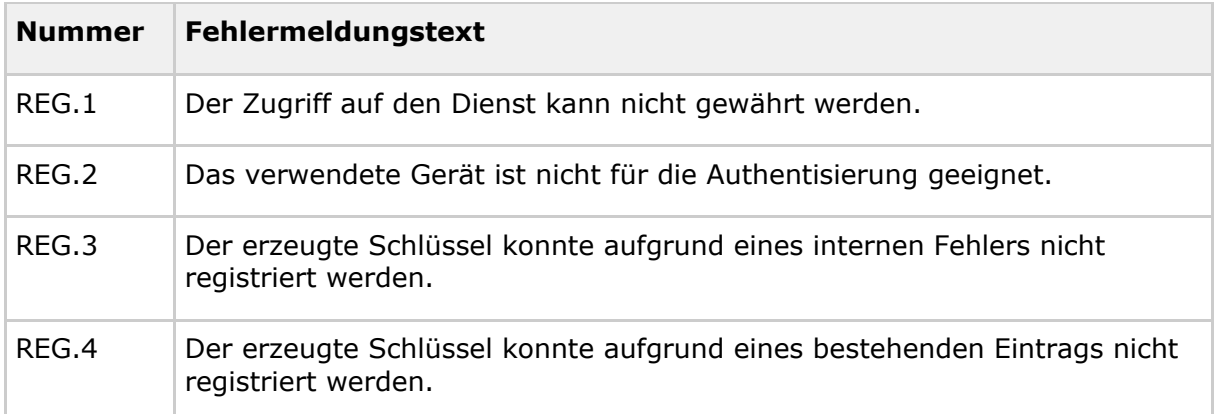

## **[**<=**]**

*Hinweis: Festlegung zur Ausgestaltung der Datenformate und Kommunikationsprotokolle finden sich im Anhang C dieses Dokuments.*

**A\_21412 - Registrierungsfunktion des IdP-Dienstes: Registrierung** Der Pairing-Endpunkt MUSS zulassen, dass mehrere Geräte pro Nutzer registriert werden.**[**<=**]**

#### **A\_21413 - Registrierungsfunktion des IdP-Dienstes: Prüfung des Scope**

Der Pairing-Endpunkt MUSS die Nutzung der Registrierungsfunktion ausschließlich auf Basis eines vom IdP-Dienst für das Authenticator-Modul erstellten ACCESS\_TOKEN mit dem Scope "openid pairing" ermöglichen.**[**<=**]**

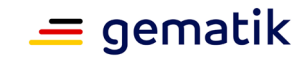

#### **A\_21425 - Registrierungsfunktion des IdP-Dienstes: Validierung des übermittelten ACCESS\_TOKENS**

Der Pairing-Endpunkt MUSS die verschlüsselten Registrierungsdaten und den übermittelten ACCESS\_TOKEN annehmen. Die Prüfung des ACCESS\_TOKEN erfolgt wie in [gemSpec\_IDP\_FD], Abschnitt 6 beschrieben. Der Pairing-Endpunkt MUSS das bezogene ACCESS\_TOKEN mit dem PrK.IDP.ENC entschlüsseln. Das zur Entschlüsselung des ACCESS\_TOKEN zu verwendende Verfahren ist ECDH-ES.**[**<=**]**

#### **A\_21419 - Registrierungsfunktion des IdP-Dienstes: Anforderung an die Authentifizierung des Nutzers**

Der Pairing-Endpunkt des IdP-Dienstes MUSS sicherstellen, dass die Registrierung ausschließlich auf Basis von ACCESS\_TOKEN durchgeführt wird, die belegen, dass sich der Nutzer auf Basis der eGK authentifiziert hat. Dieser Beleg MUSS aus den Werten für die Claims "amr" und "acr" abgeleitet werden. Diese MÜSSEN wie folgt belegt sein: acr="gematik-ehealth-loa-high", amr="["mfa","sc","pin"].**[**<=**]**

#### **A\_21420 - Registrierungsfunktion des IdP-Dienstes: Entschlüsselung der Registrierungsdaten**

Der Pairing-Endpunkt MUSS die übermittelten Registrierungsdaten mit dem PrK.IDP.ENC entschlüsseln.

**[**<=**]**

#### **A\_21421 - Registrierungsfunktion des IdP-Dienstes: Validierung der signierten Pairing-Daten**

Der Pairing-Endpunkt MUSS die in den übermittelten Registrierungsdaten enthaltenen Pairing-Daten extrahieren und MUSS die Signatur des Nutzers zu den Pairing-Daten prüfen. Die Prüfung des Authentifizierungszertifikats MUSS hierbei auf Basis der aktuellen Systemzeit des Pairing-Endpunkts als Referenzzeit und gemäß [gemSpec\_PKI], Abschnitt 8.3.1.1 "TUC\_PKI\_018" erfolgen. Der IdP-Dienst MUSS zur Validierung alle Algorithmen unterstützen, die im Zusammenhang mit den Authentisierungsmitteln verwendet werden, die zur Authentisierung am IdP-Dienst zugelassen sind (siehe [gemSpec\_IDP\_Frontend], Abschnitt 3). Hierbei MÜSSEN die Vorgaben aus Abschnitt 9.3.4

[gemSpec\_IDP\_Frontend] beachtet werden. Andere Algorithmen DÜRFEN NICHT unterstützt werden. Kann die Authentizität der Pairing-Daten nicht belegt werden oder ist das übermittelte Authentifizierungszertifikat zum aktuellen Zeitpunkt ungültig oder gesperrt, MUSS der Pairing-Endpunkt die Anfrage mit der Fehlermeldung REG.1 beenden. Unter "Authentifizierungszertifikat" wird ein Zertifikat des Typs C.CH.AUT verstanden.**[**<=**]**

### **A\_21422 - Registrierungsfunktion des IdP-Dienstes: Validierung des Zusammenhangs von ACCESS\_TOKEN und Pairing-Daten**

Der Pairing-Endpunkt MUSS überprüfen, ob sich das übermittelte ACCESS\_TOKEN und sich die im Authentifizierungszertifikat eingebetteten Identitätsinformationen auf ein und dieselbe Entität zurückführen lassen: Der Pairing-Endpunkt MUSS dafür prüfen, ob der im ACCESS\_TOKEN eingebettete Claim "idNummer" identisch mit der im Authentifizierungszertifikat vorhandenen "idNummer" ist. Sind diese nicht identisch, MUSS der Pairing-Endpunkt die Anfrage mit der Fehlermeldung REG.1 beenden. Unter Authentifizierungszertifikat wird hierbei ein Zertifikat vom Typ C.CH.AUT

verstanden. **[**<=**]**

#### **A\_21470 - Registrierungsfunktion des IdP-Dienstes: Prüfung des Zusammenhangs zwischen Pairing-Daten und übermittelten Authentifizierungszertifikat**

Der Pairing-Endpunkt des IdP-Dienstes MUSS überprüfen, ob sich die in den Pairing-Daten befindlichen Daten "issuer", "serialnumber", "auth\_cert\_subject\_public\_key\_info", "not\_after" identisch zu den Zertifikatsfeldern "issuer", "serialNumber",

"subjectPublicKeyInfo", "notAfter" des übermittelten Authentifizierungszertifikats sind.

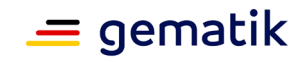

Schlägt einer dieser Vergleiche fehl, MUSS der Pairing-Endpunkt die Anfrage mit der Fehlermeldung REG.1 beenden. Unter "Authentifizierungszertifikat" wird ein Zertifikat des Typs C.CH.AUT verstanden.**[**<=**]**

#### **A\_21423 - Registrierungsfunktion des IdP-Dienstes: Bewertung des Gerätetyps**

Der Pairing-Endpunkt des IdP-Dienstes MUSS die vom Authenticator-Modul übertragenen Geräteinformationen gegen die Block/Allow-Liste prüfen. Bei Zuordenbarkeit der Geräteinformationen zu einem Gerätetyp auf der Block-Liste MUSS der Pairing-Endpunkt den Registrierungsvorgang mit der Fehlermeldung REG.2 beenden.**[**<=**]**

#### **A\_21424 - Registrierungsfunktion des IdP-Dienstes: Speicherung der Pairing-Daten**

Der Pairing-Endpunkt MUSS die folgenden Daten und den Zeitpunkt der Speicherung in seiner Pairing-Datenbank speichern:

- den Namen des Geräts (aus den in den Registrierungsdaten übertragenen Geräteinformationen im Datentyp "Device\_Information")
- die signierten Pairing-Daten
- den aktuellen Zeitpunkt.

Die logische Kombination dieser Daten MUSS über die idNummer referenzierbar sein und sie MUSS über die Kombination aus (idNummer, keyIdentifier) eindeutig referenzierbar sein. Unter "keyIdentifier" wird hierbei das Feld "key Identifier" aus den Pairing-Daten verstanden. Eventuelle Kollisionen mit bestehenden Pairing-Daten MÜSSEN mit der Fehlermeldung REG.4 begegnet werden. Der Pairing-Endpunkt DARF die übermittelten Daten in diesem Fall NICHT speichern.**[**<=**]**

#### **A\_21426 - Registrierungsfunktion des IdP-Dienstes: Nicht-Speicherung des übermittelten Authentifizierungszertifikats**

Der Pairing-Endpunkt DARF das im Zuge der Registrierung in den Registrierungsdaten übertragene Authentifizierungszertifikat NICHT persistent speichern. Unter "Authentifizierungszertifikat" wird ein Zertifikat des Typs C.CH.AUT verstanden.**[**<=**]**

#### **A\_21427 - Registrierungsfunktion des IdP-Dienstes: Rückmeldung an den Nutzer**

Der Pairing-Endpunkt MUSS dem Authenticator-Modul eine eindeutige Rückmeldung über den Erfolg oder Misserfolg der Anlage des Pairings übermitteln.**[**<=**]**

## **5.4.2.6 Verwendung von alternativen Authentisierungsmitteln**

#### *5.4.2.6.1 Erweiterung des Authorization-Endpunkts*

Der Authorization-Endpunkt verwendet den im Zuge der Registrierung den in den Pairing-Daten hinterlegten öffentlichen Schlüssel zur Authentifizierung. Die erfolgreiche Authentifizierung ist abhängig von

- der Gültigkeit des Authentisierungsmittels, das zur Registrierung des alternativen Authentisierungsmittels verwendet wurde.
- der Integrität der Pairing-Daten und deren Bezug zum Authentisierungsmittel, welches bei der Registrierung verwendet wurde.
- der Eignung des Geräts

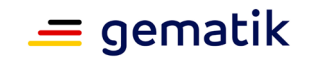

- weiteren zeitlichen Bedingungen an die Verwendungszeit des auf dem Gerät des Nutzers erzeugten Authentifizierungsschlüssels zum Zweck der Authentifizierung in Abhängigkeit der festgestellten Eignung des Geräts.
- der Prüfung der Signatur der Authentifizierungsdaten mithilfe des in den gespeicherten Pairing-Daten vorhandenen auf dem Gerät des Nutzers erzeugten Authentifizierungsschlüssels.

Bei Fehlschlag einer dieser Prüfungen gilt der Benutzer als nicht authentifiziert. Die Bewertung des Geräts erfolgt hierbei auf Basis von Informationen, die vom Authenticator-Modul erhoben werden.

Die Verwendung von alternativen Authentisierungsmitteln gestaltet sich in zwei Schritten:

- 1. Ein Anwendungsfrontend initiiert über das Authenticator-Modul einen Authorization-Request an den Authorization-Endpunkt des IdP-Dienstes. Der Authorization-Endpunkt produziert ein Challenge-Token und überträgt dieses an das Authenticator-Modul. Der Nutzer signiert über das Authenticator-Modul eine Datenstruktur, die die folgenden Inhalte umfasst:
	- das empfangene Challenge-Token,
	- das lokal gespeicherte Authentifizierungszertifikat,
	- aktuelle Geräteinformationen und
	- Angaben zur vom Nutzer verwendeten Methode zur Freischaltung des Authentisierungsschlüssels.
- 2. Der Authorization-Endpunkt prüft die empfangenen Daten und authentifiziert den Nutzer im Erfolgsfall.

Der Ablauf ist in dem folgenden Sequenzdiagramm dargestellt:

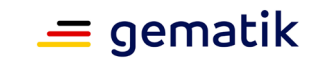

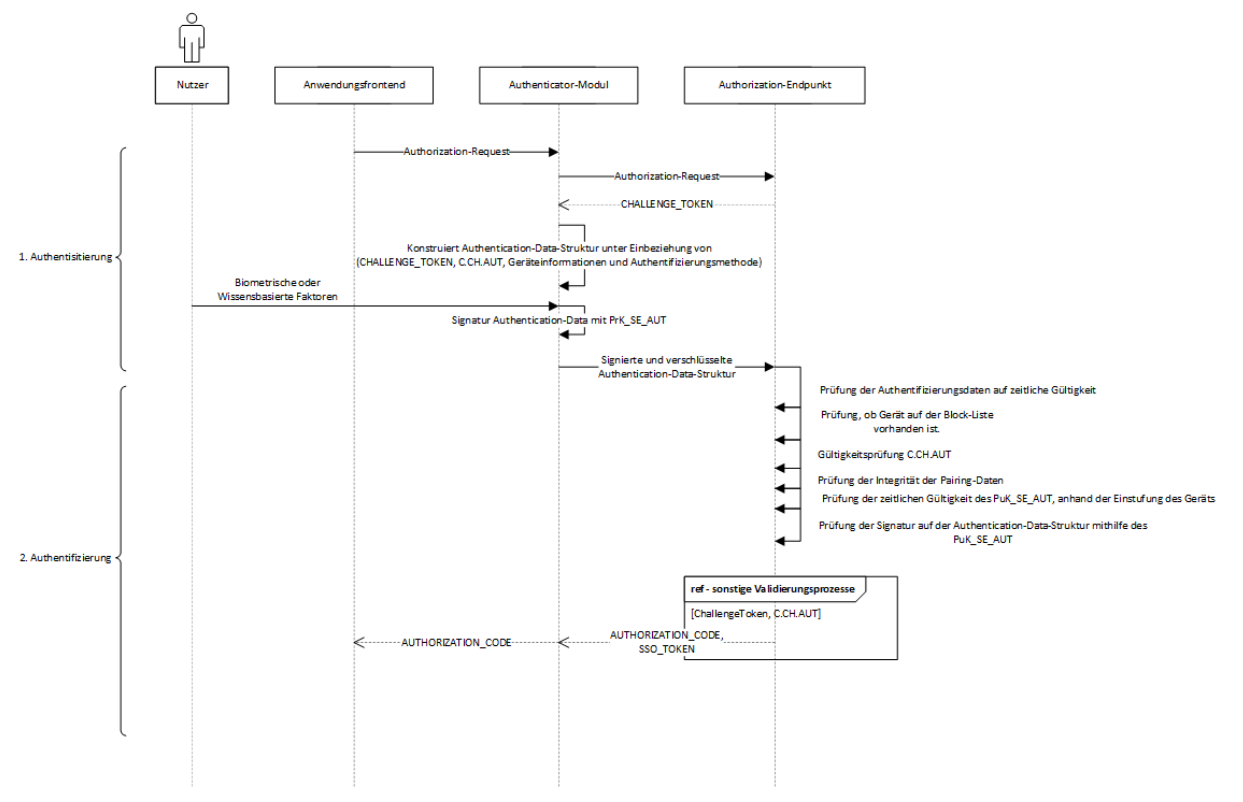

**Abbildung 7: Ablauf Verwendung alternativer Authentisierungsmittel**

<span id="page-56-0"></span>Hinweis: Die IdP-Dienst-interne Kommunikation zum Abruf der Pairing-Daten und der Bewertung der Gerätedaten ist in der Abbildung nicht dargestellt. Das Diagramm illustriert die Serviceaktivitäten, nicht die physische Verteilung.

### *5.4.2.6.2 Erläuterungen zur Verwendung von alternativen Authentisierungsmitteln*

5.4.2.6.2.1 Authentisierung auf Basis von alternativen Authentisierungsmitteln Um eine Authentifizierung mit alternativen Authentisierungsmitteln zu ermöglichen, wird das in [gemSpec\_IDP\_Dienst], unter Abschnitt 3.3 beschriebene Challenge-Response-Verfahren zur Nutzerauthentifizierung um die Möglichkeit zur Validierung von signierten Challenge-Token erweitert, die nicht auf Basis von Schlüsseln der eGK signiert wurden, sondern durch den PrK\_SE\_AUT eines Gerätes. Die Initiierung des Prozesses erfolgt wie in [gemSpec\_IDP\_Dienst] beschrieben über das Anwendungsfrontend und einen Authorization-Request an den Authorization-Endpunkt. Die Antwort des Authenticator-Moduls auf die Challenge des Authorization-Endpunkts gestaltet sich wie folgt: Das Authenticator-Modul produziert eine Datenstruktur, die die folgenden Informationen enthält:

- das vom IdP-Dienst bezogene Challenge-Token,
- das lokal gespeicherte, zur Anlage des Pairings verwendete Authentifizierungszertifikat der eGK,
- den lokal gespeicherten Key-Identifier des Schlüsselpaars PrK\_SE\_AUT/PuK\_SE\_AUT,
- aktuell vom Authenticator-Modul erhobene Geräteinformationen und
- Informationen über die vom Nutzer verwendeten, lokalen Authentisierungsmittel.

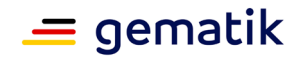

Die Gesamtheit dieser Daten wird im Folgenden "Authentisierungsdaten" genannt. Der Nutzer signiert diese Daten mit dem PrK\_SE\_AUT und das Authenticator-Modul überträgt diese als Response auf die bezogene Challenge an den Authorization-Endpunkt. Die übertragenen Daten werden auf Basis von öffentlichen Schlüsseln, die über das Discovery Document des IdP-Dienstes publiziert werden, verschlüsselt. Den verschlüsselten Daten werden Angaben zur zeitlichen Gültigkeit beigefügt, die denen des bezogenen Challenge-Token entsprechen.

#### 5.4.2.6.2.2 Authentifizierungsvorgang

Die Validierung der empfangenen Authentifizierungsdaten gestaltet sich wie folgt:

Der Authorization-Endpunkt prüft die empfangenen Authentifizierungsdaten vor Entschlüsselung auf zeitliche Gültigkeit. Er vollzieht nach Entschlüsselung die folgenden Schritte:

- 1. Prüfung, ob die übertragenen Geräteinformationen auf der Block-Liste hinterlegt sind. Ist dies der Fall, wird der Authentifizierungsvorgang abgebrochen.
- 2. Prüfung, ob das übermittelte Authentifizierungszertifikat C.CH.AUT gültig ist. Ist dieses gesperrt oder abgelaufen, wird der Authentifizierungsvorgang abgebrochen.
- 3. Der gespeicherte Pairing-Eintrag wird anhand der Kombination von idNummer aus dem Authentifizierungszertifikat C.CH.AUT und dem übertragenen Key-Identifier dereferenziert. Existiert kein solcher, wird der Authentifizierungsvorgang abgebrochen.
- 4. Die ursprünglich im Rahmen des Registrierungsprozesses vom Nutzer geleistete Signatur der Pairing-Daten wird vom Authorization-Endpunkt auf mathematische Integrität überprüft. Erweisen sich die hinterlegten Daten als verfälscht, wird der Authentifizierungsvorgang abgebrochen.
- 5. Der in den Pairing-Daten vorhandene öffentliche Schlüssel PuK\_SE\_AUT wird zur Authentifizierung der übermittelten Authentifizierungsdaten angewendet, wenn
	- a. die übermittelten Gerätedaten entweder auf ein Gerät auf der Allow-Liste verweisen oder
	- b. andernfalls der Zeitpunkt der Anlage des Pairings nicht mehr als 6 Monate zurückliegt.
- 6. Der Authorization-Endpunkt prüft die mathematische Integrität der übermittelten Authentifizierungsdaten mithilfe des öffentlichen Schlüssels PuK\_CH\_AUT aus den hinterlegten Pairing-Daten.

Bei Fehlschlag einer Prüfung wird der Prozess abgebrochen. Bei erfolgreichem Durchlaufen aller Prüfungen gilt der Nutzer als authentifiziert. Alle weiteren Prozesse des Authorization-Endpunkts wie in [gemSpec\_IDP\_Dienst] unter Abschnitt 5.2 beschrieben werden durchlaufen und münden in der Produktion eines Authorization-Code und eines SSO\_TOKEN. Die vom Authenticator-Modul übertragenen Informationen über die Art der vom Nutzer verwendeten lokalen Authentisierungsmethode zur Anwendung des PrK\_SE\_AUT werden als Claim in SSO\_TOKEN und AUTHORIZATION\_CODE verankert.

#### *5.4.2.6.3 Spezifikation*

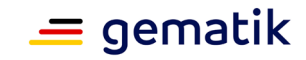

#### **A\_21449 - Erweiterung des Authorization-Endpunkts: Datenmodell und Syntax zur Kommunikation mit dem Authenticator-Modul**

Der Authorization-Endpunkt des IdP-Dienstes MUSS bei der Verwendung von alternativen Authentisierungsmitteln die folgenden Datentypen zur Kommunikation mit dem Authenticator-Modul verwenden:

- Authentication\_Data
- Signed Authentication Data
- Encrypted Signed Authentication Data.

#### **[**<=**]**

#### **A\_21428 - Erweiterung des Authorization-Endpunkts: Fehlermeldungen**

Der Authorization-Endpunkt MUSS bei Authentifizierung von Nutzern auf Basis von alternativen Authentisierungsmitteln die folgenden Fehlermeldungen produzieren:

#### <span id="page-58-0"></span>**Tabelle 9: Fehlermeldungen des Authorization-Endpunkts bei Authentifizierung auf Basis von alternativen Authentisierungsmitteln**

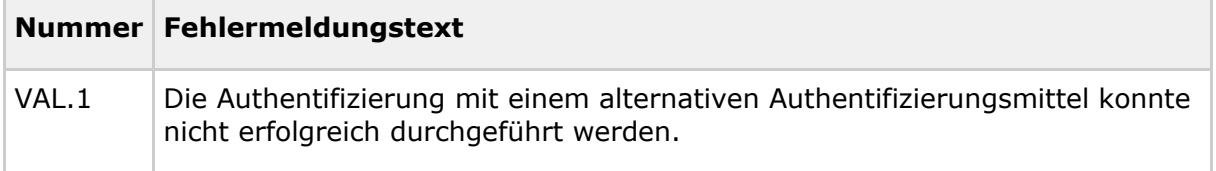

#### **[**<=**]**

*Hinweis: Anforderungen an die initiale Verarbeitung der im Zuge der Authentifizierung empfangenen Datenstruktur "Authentication\_Data" stellt die Anforderung A\_20699-03.*

#### **A\_21432 - Erweiterung des Authorization-Endpunkts: Prüfung der vorliegenden Gerätedaten**

Der Authorization-Endpunkt MUSS die in der Authentication\_Data/Device\_Information-Struktur dargelegten Informationen zum Gerätetyp auf Basis der Block/Allow-Liste bewerten. Sofern das Gerät als nicht geeignet im Sinne der Anforderung A\_21404 eingestuft ist, MUSS der Authentifizierungsvorgang mit der Fehlermeldung "access\_denied" und der "error\_description" VAL.1 genannt abgebrochen werden. Die Zuordnung zwischen gelieferten Informationen zum Gerätetyp und der Datenbasis der Block/Allow-Liste MUSS auf Basis des Vergleichs der in den einzelnen Claims enthaltenen Strings erfolgen.**[**<=**]**

#### **A\_21433 - Erweiterung des Authorization-Endpunkts: Validierung des Authentifizierungszertifikats**

Der Authorization-Endpunkt MUSS die Gültigkeit des in der Signed\_Authentication\_Data-Struktur gelieferten Authentifizierungszertifikats überprüfen. Die Zertifikatsprüfung des Authentifizierungszertifikats muss hierbei auf Basis der Systemzeit des Pairing-Endpunkts als Referenzzeit erfolgen. Die Prüfung des Zertifikats MUSS gemäß [gemSpec\_PKI], Abschnitt 8.3.1.1 "TUC PKI 018" erfolgen. Bei ungültigem oder gesperrtem Zertifikat MUSS der Authorization-Endpunkt die Verarbeitung abbrechen. Die Fehlermeldungen MUSS "access denied" mit "error description" VAL.1 sein. Unter "Authentifizierungszertifikat" wird ein Zertifikat des Typs C.CH.AUT verstanden.**[**<=**]**

### **A\_21434 - Erweiterung des Authorization-Endpunkts: Auslesen der gespeicherten Pairing-Daten**

Der Authorization-Endpunkt MUSS die idNummer aus dem übermittelten Authentifizierungszertifikat entnehmen (vergleiche A\_20524 [gemSpec\_IDP\_Dienst] und [gemSpec\_PKI], Abschnitt 4.2 zur Erläuterung). Der Authorization-Endpunkt MUSS anhand des in den Signed\_Authentication\_Data übermittelten Key-Identifiers und der

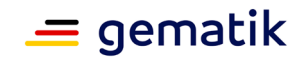

extrahierten idNummer die Pairing-Daten aus der Pairing-Datenbank beziehen. Falls kein solcher Datensatz existiert, MUSS der Authorization-Endpunkt den Prozess mit einer Fehlermeldung abbrechen. Die Fehlermeldungen MUSS "access\_denied" mit "error\_description" VAL.1 sein. Unter "Authentifizierungszertifikat" wird ein Zertifikat des Typs C.CH.AUT verstanden.**[**<=**]**

#### **A\_21435 - Erweiterung des Authorization-Endpunkts: Validierung der mathematischen Integrität der gespeicherten Pairing-Daten**

Der Authorization-Endpunkt MUSS die Integrität der hinterlegten Pairing-Daten mithilfe des öffentlichen Schlüssels des Authentifizierungszertifikats überprüfen. Erweisen sich die (mathematische) Integrität der Daten nicht als gewährleistet, MUSS die Verarbeitung mit einer Fehlermeldung abgebrochen werden. Die Fehlermeldungen MUSS "access\_denied" mit "error\_description" VAL.1 sein. Unter "Authentifizierungszertifikat" wird ein Zertifikat des Typs C.CH.AUT verstanden.

**[**<=**]**

#### **A\_21437 - Erweiterung des Authorization-Endpunkts: Bewertung der Gültigkeit des öffentlichen Schlüssels in den Pairing-Daten**

Der Authorization-Endpunkt MUSS die Eignung des in den Pairing-Daten gespeicherten öffentlichen Schlüssels PuK\_SE\_AUT zur Prüfung der Integrität der Signed\_Authentication\_Data-Struktur wie folgt bewerten:

- Falls der Typ des Geräts des Endnutzers eine Einstufung als uneingeschränkt geeignet im Sinne von A\_21404 besitzt, ist der öffentliche Schlüssel für die Validierung der Signed\_Authentication\_Data-Struktur zu verwenden.
- Falls andernfalls der Typ des Geräts des Endnutzers eine Einstufung als eingeschränkt geeignet im Sinne von A\_21404 besitzt, ist der öffentliche Schlüssel für die Validierung der Signed\_Authentication\_Data-Struktur geeignet, wenn der Anlagezeitpunkt des Pairings nicht mehr als 6 Monate zurückliegt (d.h. sofern die aktuelle Zeit < pairing\_entry.creationTime+6 Monate ist). Hierbei DARF auf den vollen Tag aufgerundet werden. Ist dies nicht der Fall, so MUSS die Verarbeitung mit einer Fehlermeldung abgebrochen werden. Die Fehlermeldungen MUSS "access denied" mit "error description" VAL.1 sein.

## **[**<=**]**

*Hinweis: Die Prüfung auf ein ungeeignetes Gerät durch Abfrage der Block/Allow-Liste erfolgt in Anforderung A\_21432.*

#### **A\_21438 - Erweiterung des Authorization-Endpunkts: Validierung der mathematischen Integrität der signierten Authentication\_Data-Struktur** Der Authorization-Endpunkt MUSS die Integrität der übermittelten

Signed\_Authentication\_Data mithilfe des öffentlichen Schlüssels aus dem Pairing-Datensatz überprüfen. Sofern sich die Daten als nicht (mathematisch) integer erweisen MUSS der Authorization-Endpunkt den Prozess mit einer Fehlermeldung abbrechen. Die Fehlermeldungen MUSS "access\_denied" mit "error\_description" VAL.1 sein. **[**<=**]**

#### **A\_21439 - Erweiterung des Authorization-Endpunkts: Zu unterstützende Algorithmen zur Prüfung der mathematischen Integrität der signierten Authentication\_Data-Struktur**

Der Authorization-Endpunkt MUSS im Zuge der Validierung der mathematischen Integrität der Signed\_Authentication\_Data-Struktur die folgenden Algorithmen unterstützen: ECDSA mit Kurve P-256 und SHA-256.

**[**<=**]**

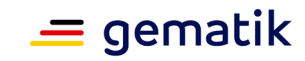

#### **A\_21440 - Erweiterung des Authorization-Endpunkts: Produktion des Authorization Code und eines SSO\_TOKEN**

Der Authorization-Endpunkt MUSS nach erfolgreicher Prüfung der Signed\_Authentication\_Data einen Authorization Code und einen SSO\_TOKEN produzieren. Basis für die Claims liefert das übertragene Authentifizierungszertifikat und die Claims aus der Datenstruktur Authentication\_Data. Unter

"Authentifizierungszertifikat" wird ein Zertifikat des Typs C.CH.AUT verstanden. In den produzierten SSO\_TOKEN und AUTHORIZATION\_CODES MUSS der "amr"-Claim identisch zu dem gleichnamigen Claim in der Authentication\_Data-Struktur gesetzt werden.**[**<=**]**

## **5.4.2.7 Inspektion und De-Registrierung der am Pairing-Endpunkt gespeicherten Daten**

*5.4.2.7.1 Inspektion am Pairing-Endpunkt*

Die Inspektionsfunktion gestattet dem Nutzer unter Verwendung des Authenticator-Moduls die von ihm am Pairing-Endpunkt gespeicherten Daten in Augenschein zu nehmen. Bedingung für die Nutzung der Inspektionsfunktion ist die Authentisierung des Nutzers am IdP-Dienst (unter Verwendung von eGK, SSO\_TOKEN oder Pairing) belegt durch die Vorlage eines gültigen ACCESS\_TOKENS. Die Prüfung des ACCESS\_TOKENS beinhaltet keine weiteren Anforderungen, die über die in [gemSpec\_IDP\_FD], Abschnitt 6 hinausgehen. Die Authentifizierung kann hierbei auf Basis jedes vom IdP-Dienst zur Authentifizierung akzeptierten Mittels erfolgen. Das ACCESS\_TOKEN enthält die ID-Nummer des Nutzers. Anhand der idNummer lassen sich alle am Pairing-Endpunkt hinterlegten Pairing-Einträge dereferenzieren. Diese werden dem Nutzer zur Ansicht übermittelt. Sie umfassen:

- die signierten Pairing-Daten,
- den Zeitpunkt der Anlage des Pairings und
- den vom Nutzer zugewiesenen Namen des Geräts.

Der Ablauf ist im folgenden Sequenzdiagramm dargestellt:

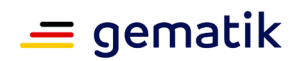

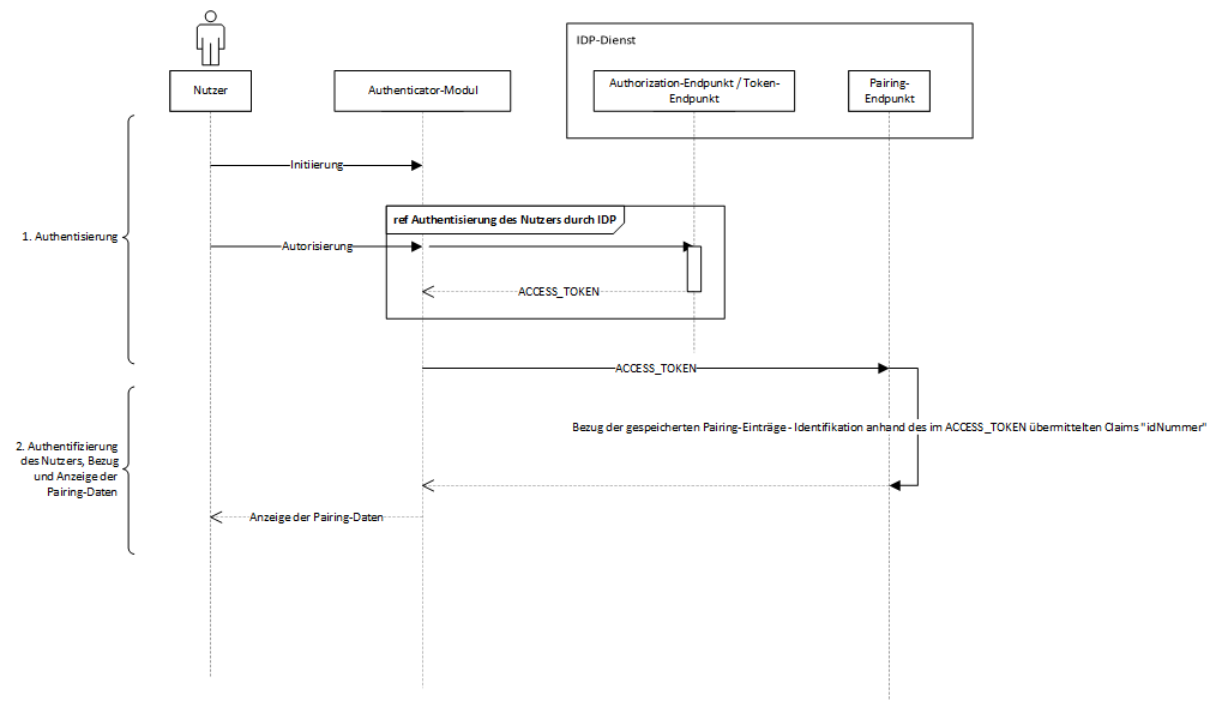

#### **Abbildung 8: Inspektion der Pairing-Daten**

#### <span id="page-61-0"></span>*5.4.2.7.2 Deregistrierung von alternativen Authentisierungsmitteln*

Die Deregistrierungsfunktion gestattet dem Nutzer, von ihm gespeicherte Pairing zu deaktivieren, das heißt den öffentlichen Schlüssel dauerhaft von der Verwendung als Mittel zur Authentifizierung auszuschließen. Bedingung für die Nutzung der Deregistrierungsfunktion ist das Vorliegen eines gültigen ACCESS\_TOKENS und die Darstellung der Daten analog wie in Abschnitt 5.4.2.7.1- [Inspektion am Pairing-](https://polarion.int.gematik.de/polarion/#/project/IDP220/wiki/Spezifikation/gemSpec_IDP_Dienst?selection=IDP220-1325)[Endpunkt](https://polarion.int.gematik.de/polarion/#/project/IDP220/wiki/Spezifikation/gemSpec_IDP_Dienst?selection=IDP220-1325) beschrieben.

Der Nutzer erhält die Option zur Auswahl eines zu deaktivierenden Pairing. Das Authenticator-Modul überträgt den Key-Identifier des gewählten Pairing-Datensatzes und den bereits bezogenen ACCESS\_TOKEN zum Pairing-Endpunkt. Der Pairing-Endpunkt referenziert den zu deaktivierenden Pairing-Eintrag anhand der idNummer im ACCESS\_TOKEN und dem übermittelten Key-Identifier. Der Anbieter des IdP-Dienstes ist verpflichtet, den identifizierten Pairing-Eintrag binnen einer definierten Frist von der Verwendung zur Authentifizierung dauerhaft auszuschließen. Die Konkretisierung der Fristsetzung findet sich in den folgenden Anforderungen.

Motivation: Die Realisierung der Funktion soll dem Nutzer eine umfassende Möglichkeit geben, alternative Authentisierungsmittel voraussetzungslos zu deaktivieren (z. B. in Situationen, in denen ein Verlust oder Defekt eines Gerätes eine lokale Löschung von Authentisierungsmitteln ausschließt).

Der Ablauf ist in folgendem Sequenzdiagramm dargestellt:

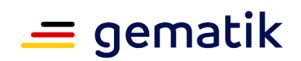

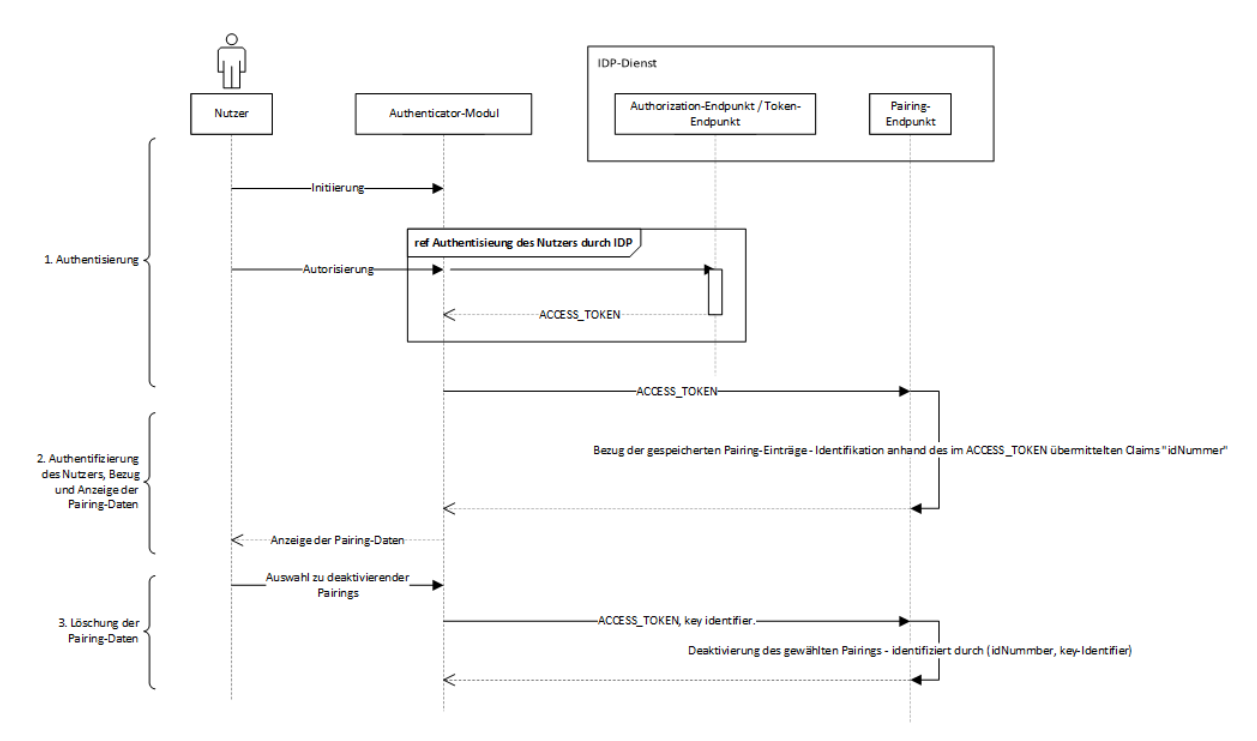

**Abbildung 9: Deregistrierung eines Pairings**

#### <span id="page-62-0"></span>*5.4.2.7.3 Spezifikation*

#### **A\_21450 - Inspektions- und Deregistrierungsfunktion des IdP-Dienstes: Datenmodell und Syntax zur Kommunikation mit dem Authenticator-Modul** Die Inspektions- und Deregistrierungsfunktion des IdP-Dienstes MUSS die folgenden

Datentypen zur Kommunikation mit dem Authenticator-Modul verwenden:

- Pairing\_Entry
- Pairing\_Entries.

## **[**<=**]**

*Hinweis: Die Ausgestaltung der Datenformate und Kommunikationsprotokolle ist im Anhang C dieses Dokuments dargelegt.*

#### **A\_21441 - Inspektions- und Deregistrierungsfunktion des IDP-Dienstes: Fehlermeldungen**

Der Pairing-Endpunkt des IdP-Dienstes MUSS im Zusammenhang mit der Inspektionsund Deregistrierungsfunktion die folgenden Fehlermeldungen produzieren:

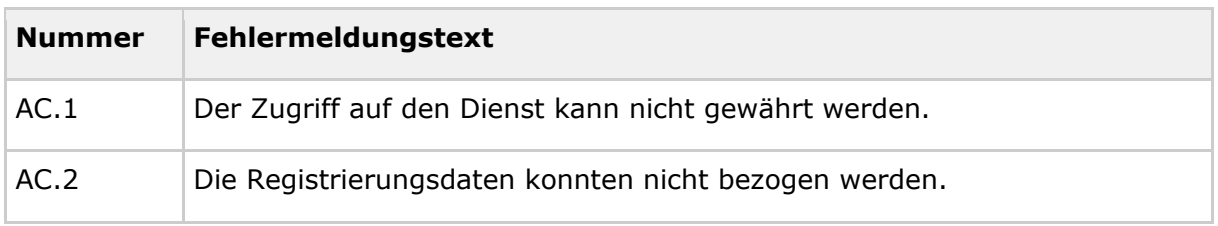

#### <span id="page-62-1"></span>**Tabelle 10: Fehlermeldungen Inspektions- und Deregistrierungsfunktion**

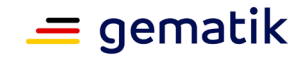

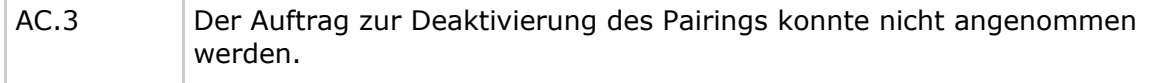

## **[**<=**]**

*Hinweis: Die Ausgestaltung der Fehlermeldungen ist im Anhang C dieses Dokuments dargelegt.*

#### **A\_21445 - Inspektions- und Deregistrierungsfunktion des IdP-Dienstes: Validierung und Verarbeitung des ACCESS\_TOKEN**

Der Pairing-Endpunkt MUSS das bezogene ACCESS\_TOKEN mit dem privaten Schlüssel PrK.IDP.ENC entschlüsseln. Das zur Entschlüsselung des ACCESS\_TOKEN zu verwendende Verfahren ist ECDH-ES. Die Prüfung des ACCESS\_TOKENS erfolgt wie in [gemSpec\_IDP\_FD], Abschnitt 6 beschrieben. Sofern das ACCESS\_TOKEN ungültig ist, MUSS dem Authenticator-Modul die Fehlermeldung AC.1 übermittelt werden.**[**<=**]**

#### **A\_21452 - Inspektions- und Deregistrierungsfunktion des IdP-Dienstes: Rückgabe der Pairing-Daten**

Der Pairing-Endpunkt MUSS die idNummer des Benutzers aus den Claims des ACCESS\_TOKEN extrahieren und die Pairing-Datenbank anhand der idNummer nach den bestehenden Pairings des Benutzers abfragen. Die bezogenen Pairing-Daten MÜSSEN dem Authenticator-Modul übermittelt werden. Die Antwort MUSS eine Liste von Pairing Entry-Daten sein. Sofern die Daten nicht bezogen werden konnten, MUSS dem Authenticator-Modul die Fehlermeldung AC.2 übermittelt werden.**[**<=**]**

#### **A\_21447 - Inspektions- und Deregistrierungsfunktion des IdP-Dienstes: Annahme des Kommandos zur Deaktivierung des Pairings**

Der Pairing-Endpunkt MUSS das Kommando zum Deaktivieren eines Pairing-Eintrags annehmen. Das Kommando umfasst dabei das ACCESS\_TOKEN und den Key-Identifier des zu deaktivierenden Pairing-Eintrages. Der Pairing-Eintrag MUSS anhand von Key-Identifier und der im ACCESS\_TOKEN enthaltenen idNummer identifiziert und deaktiviert werden.**[**<=**]**

#### **A\_21448 - Inspektions- und Deregistrierungsfunktion des IdP-Dienstes: Deaktivierung des identifizierten Pairing-Datensatzes**

Der Pairing-Endpunkt MUSS den zur Deaktivierung angefragten Pairing-Datensatz anhand der Kombination aus dem übermittelten Key-Identifier und der aus dem ACCESS\_TOKEN bezogenen idNummer identifizieren. Das verwendete Pairing MUSS dauerhaft deaktiviert werden. Die zur Authentifizierung verwendeten

Authentifizierungsschlüssel dürfen nicht mehr verwendet werden. Sofern der Auftrag zur Deaktivierung nicht angenommen werden konnte, MUSS der Pairing-Endpunkt dem Authenticator-Modul die Fehlermeldung AC.3 übermitteln.**[**<=**]**

## **A\_21454 - Performance - IdP-Dienst - Deregistrierung eines Pairings**

Der Anbieter des IdP-Dienstes MUSS sicherstellen, dass ein in der Pairing-Datenbank gespeichertes Pairing auf Anfrage des Nutzers innerhalb einer Stunde deaktiviert wird. Dies gilt auch für eine standortübergreifende Realisierung der einzelnen Endpunkte des IdP-Dienstes.**[**<=**]**

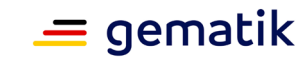

# **6 Anhang A – Verzeichnisse**

# **6.1 Abkürzungen**

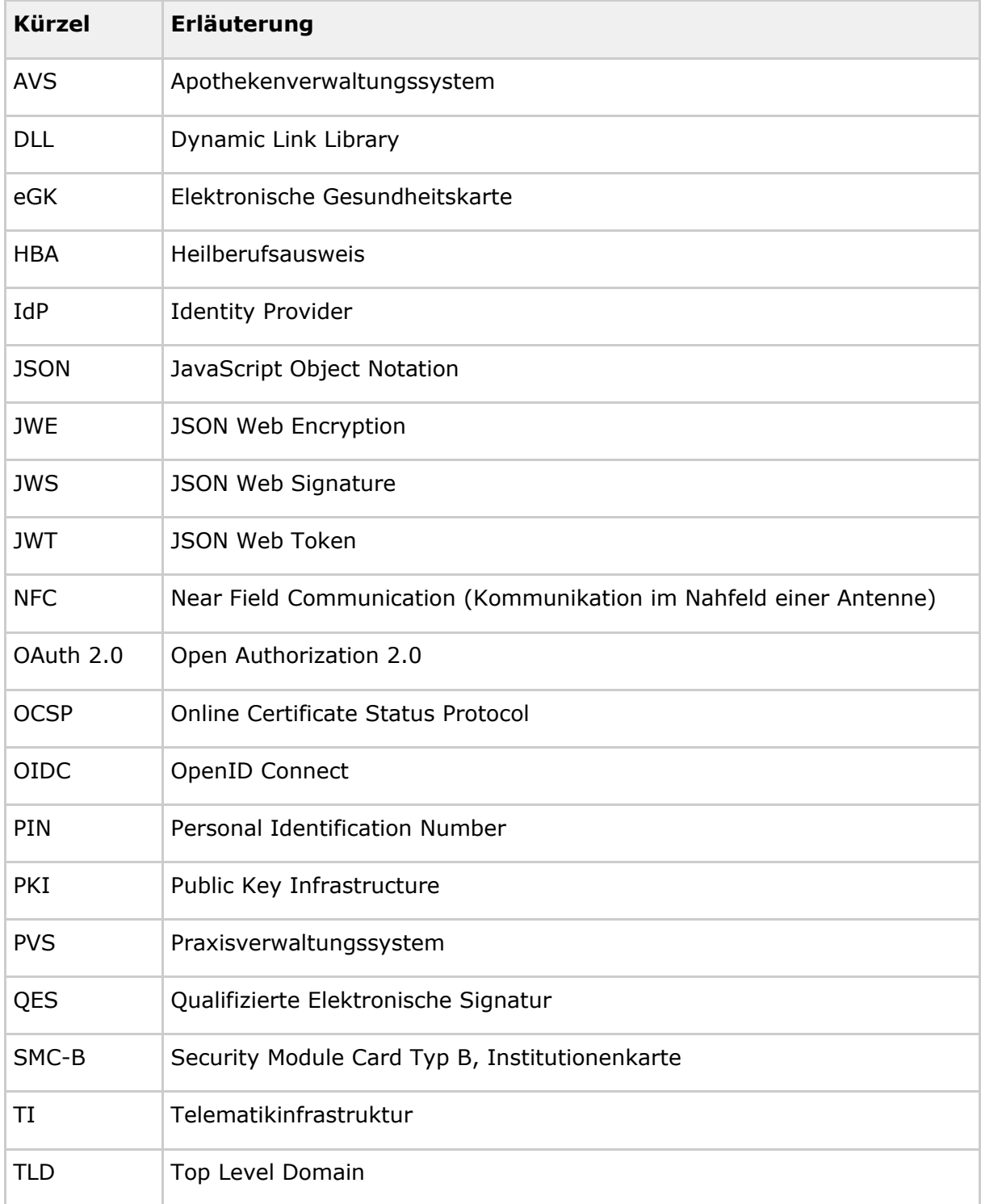

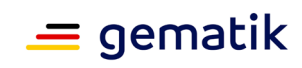

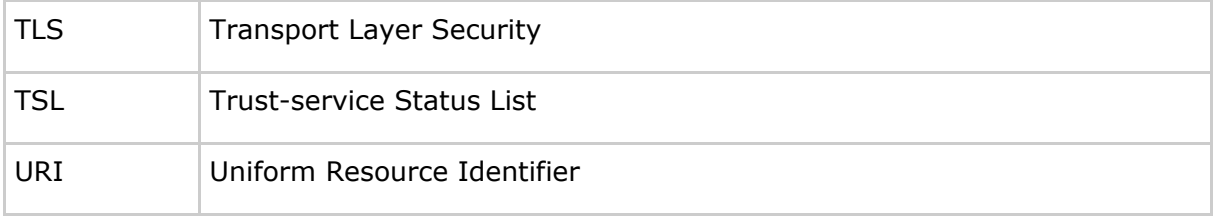

# **6.2 Glossar**

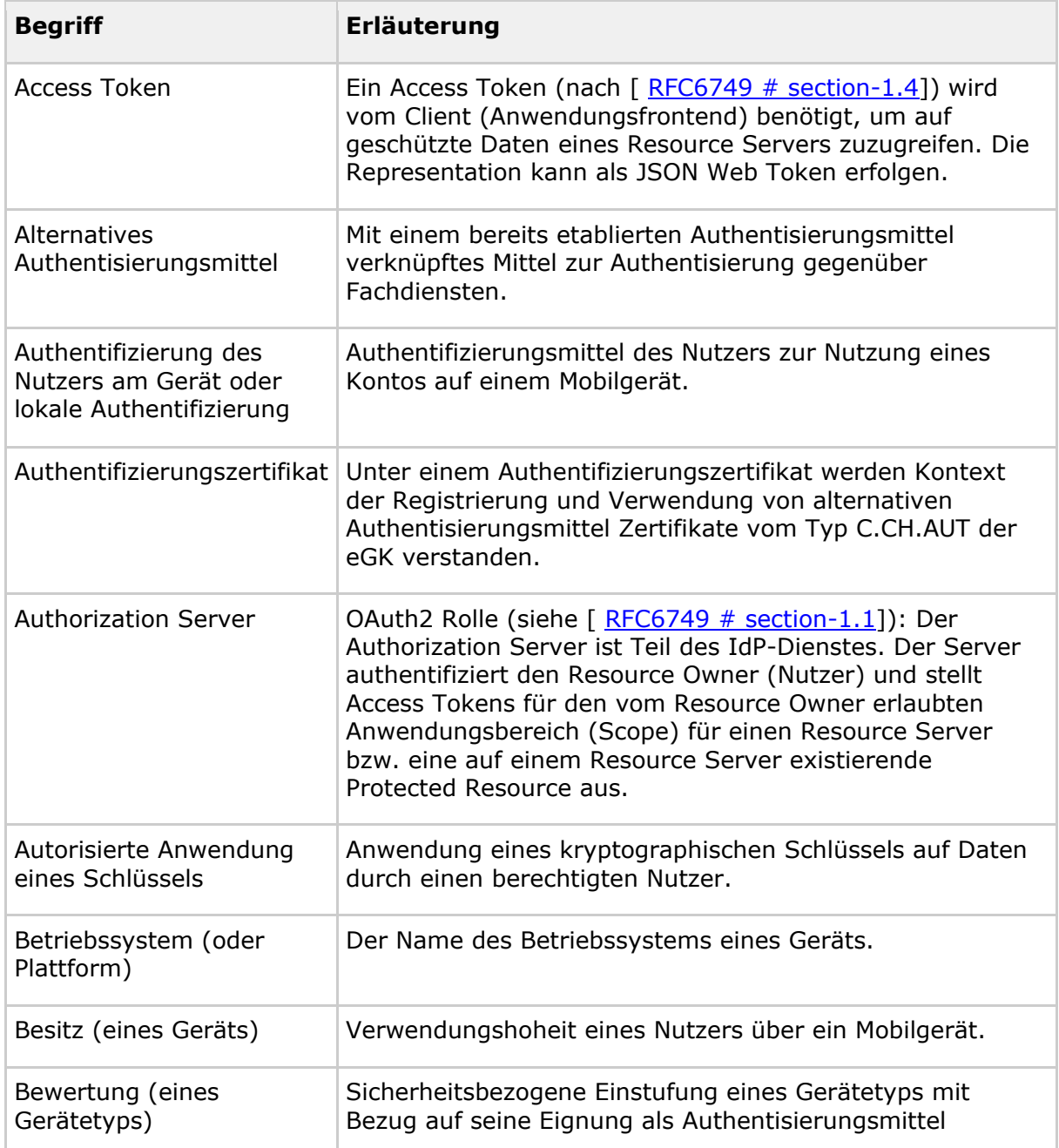

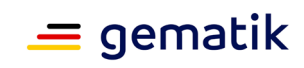

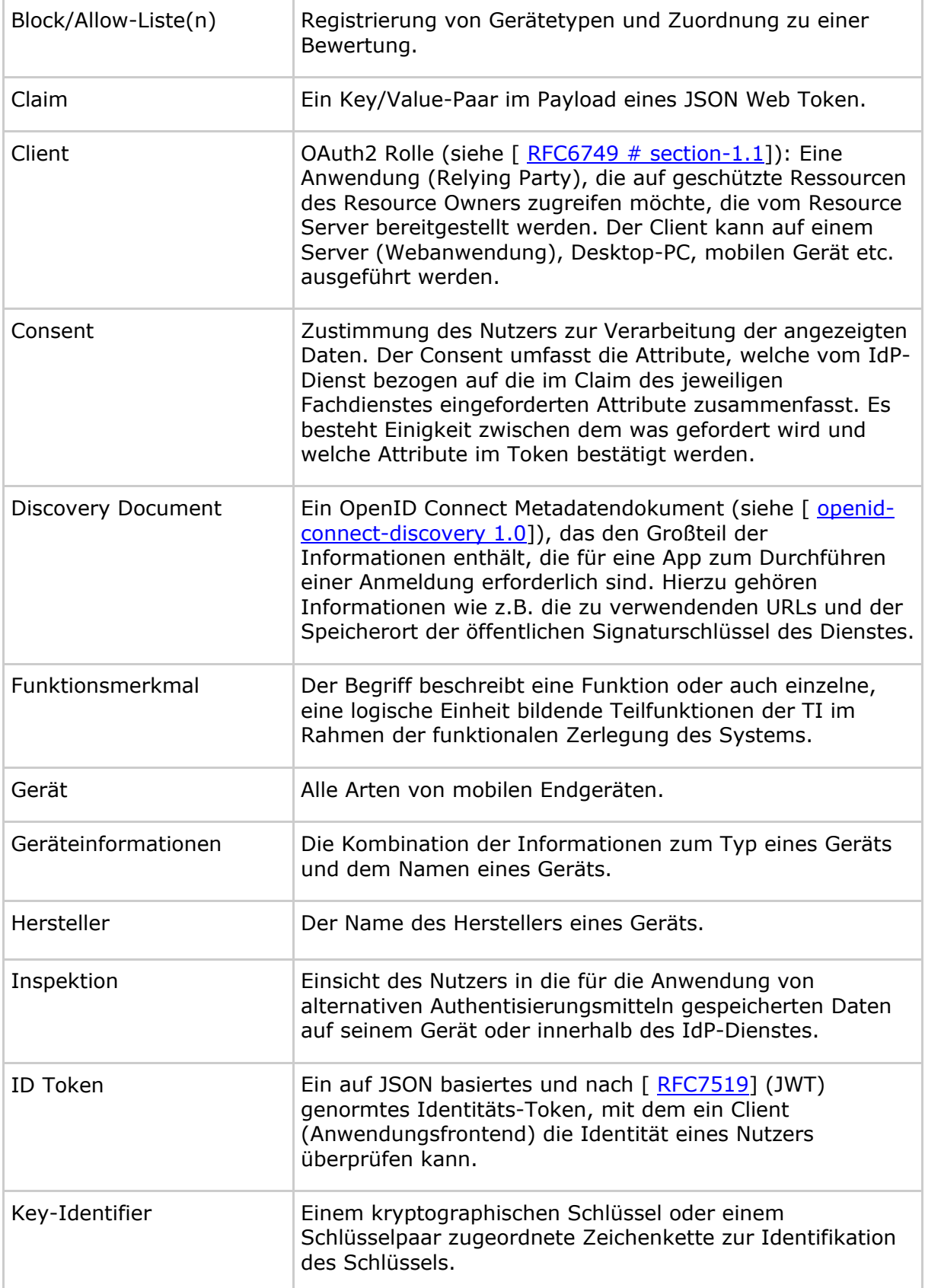

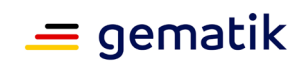

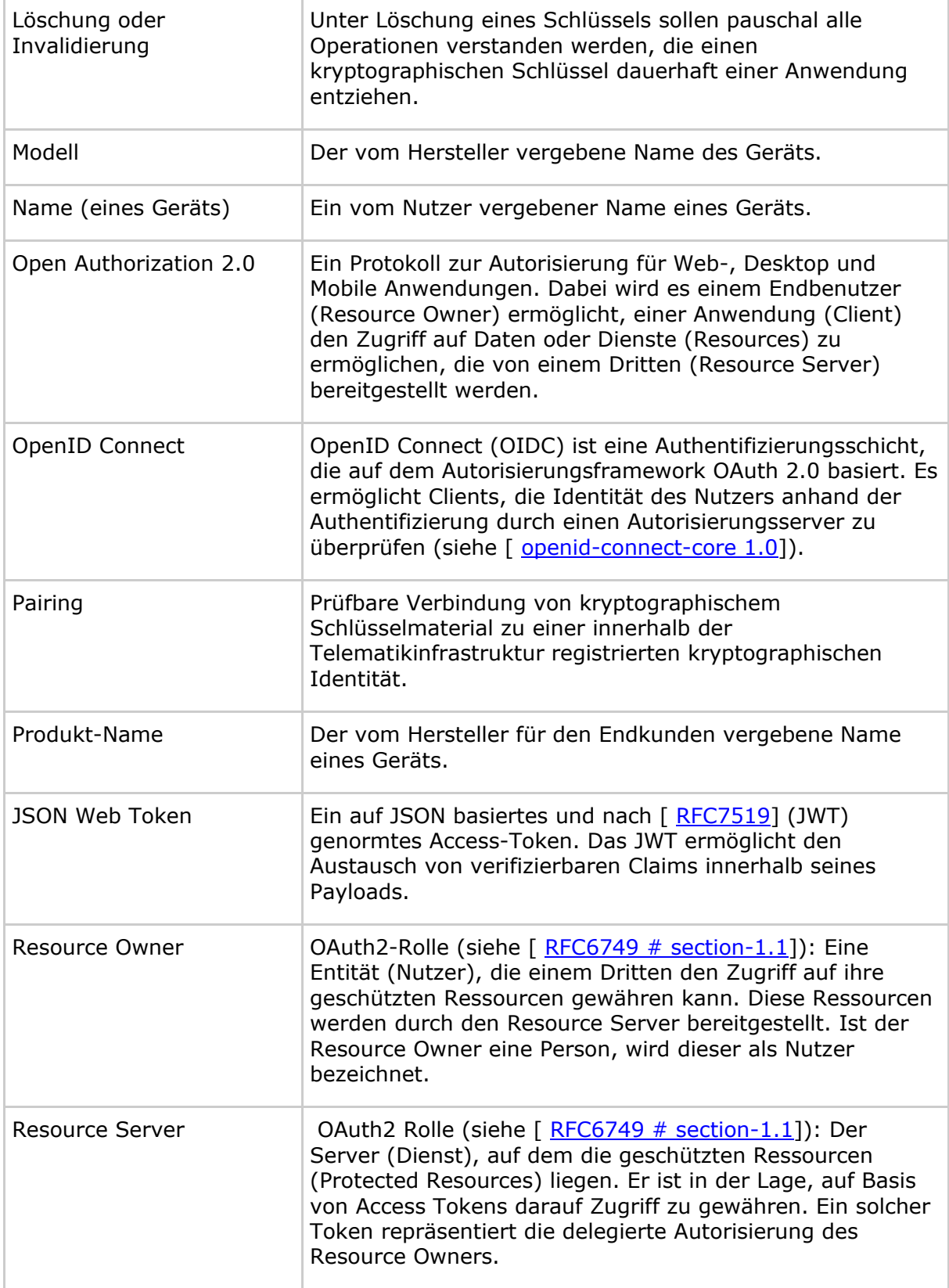

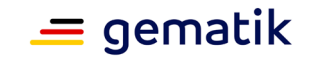

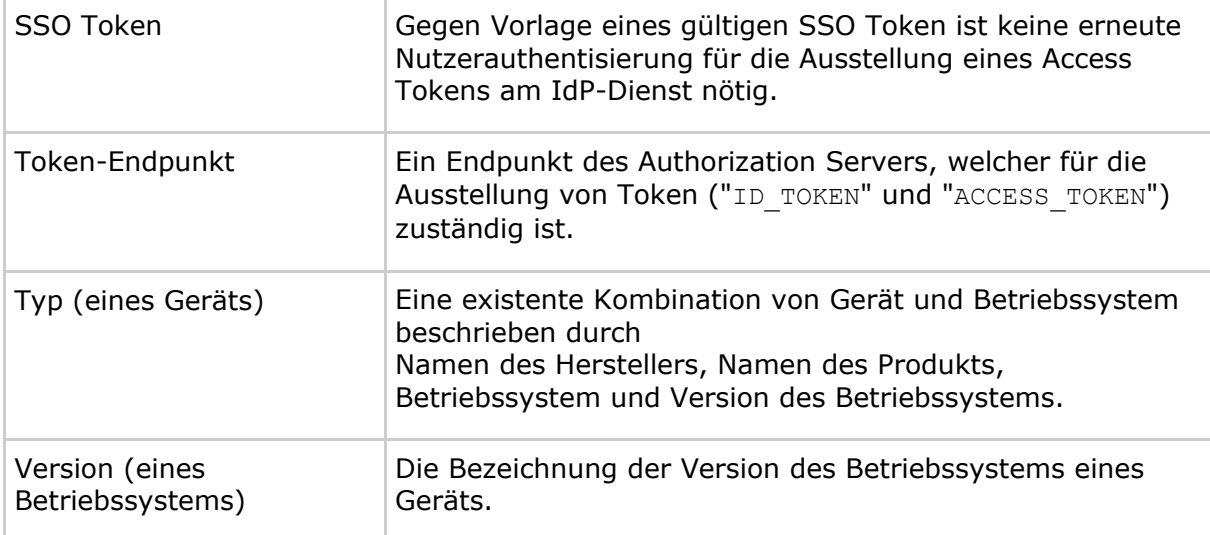

Das Glossar wird als eigenständiges Dokument (vgl. [gemGlossar]) zur Verfügung gestellt.

## **6.3 Abbildungsverzeichnis**

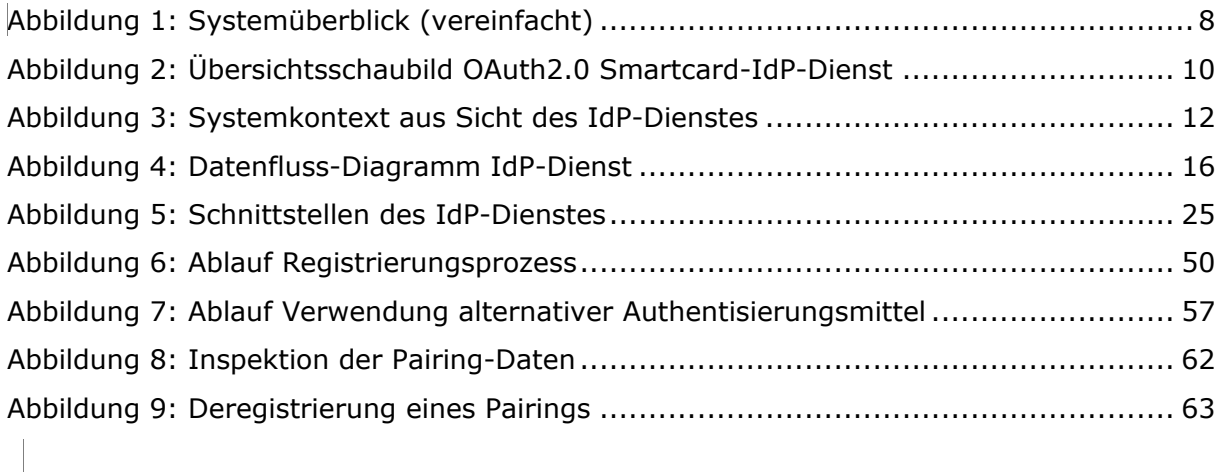

# **6.4 Tabellenverzeichnis**

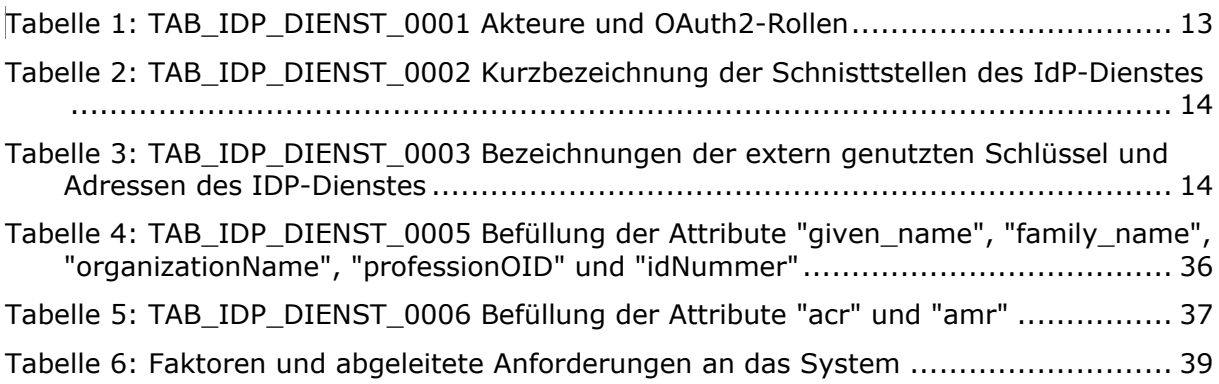

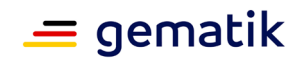

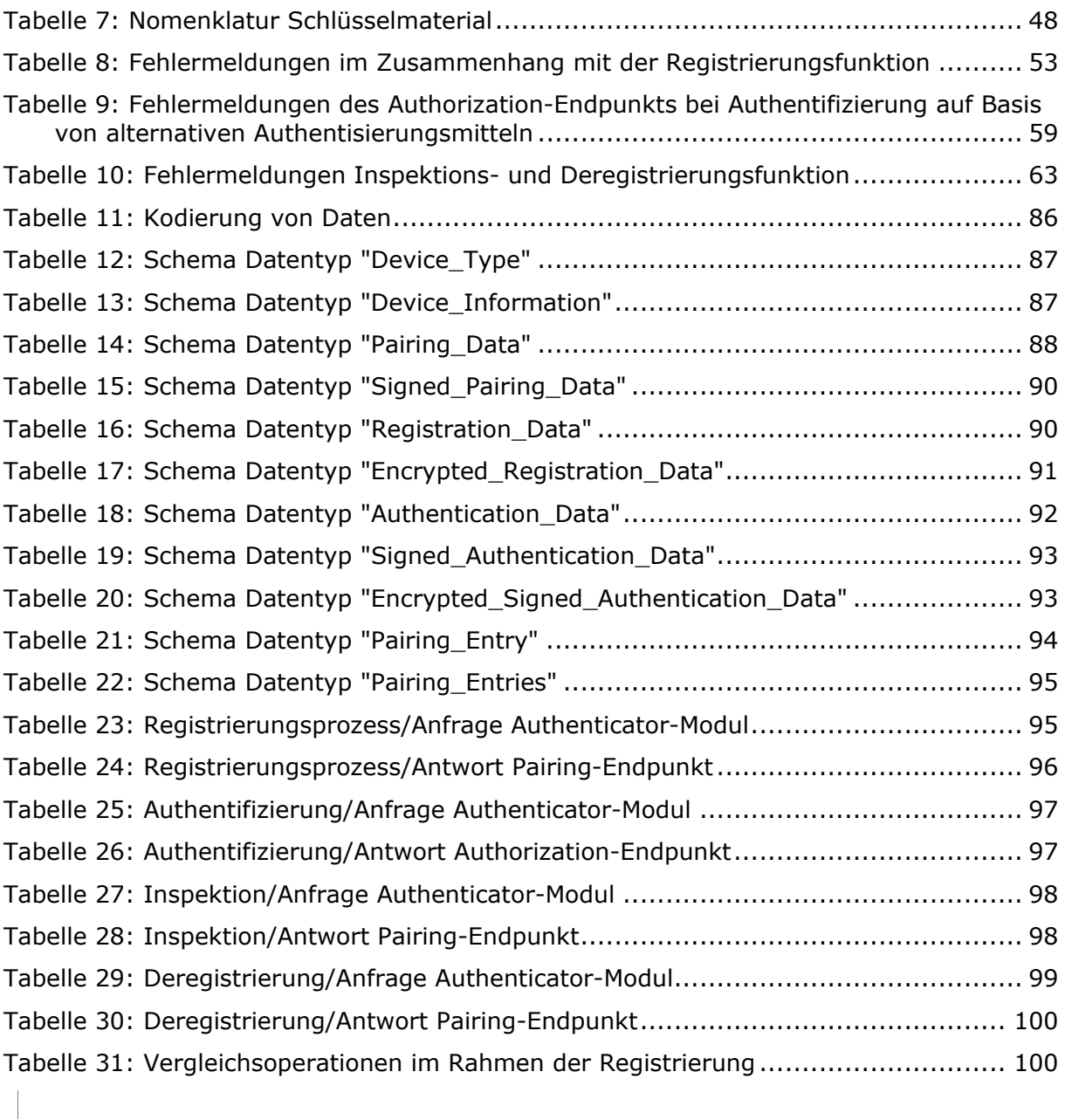

## **6.5 Referenzierte Dokumente**

## **6.5.1 Dokumente der gematik**

Die nachfolgende Tabelle enthält die Bezeichnung der in dem vorliegenden Dokument referenzierten Dokumente der gematik zur Telematikinfrastruktur. Der mit der vorliegenden Version korrelierende Entwicklungsstand dieser Konzepte und Spezifikationen wird pro Release in einer Dokumentenlandkarte definiert; Version und Stand der referenzierten Dokumente sind daher in der nachfolgenden Tabelle nicht aufgeführt. Deren zu diesem Dokument jeweils gültige Versionsnummern sind in der aktuellen, von der gematik veröffentlichten Dokumentenlandkarte enthalten, in der die vorliegende Version aufgeführt wird.

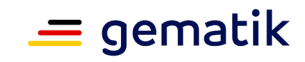

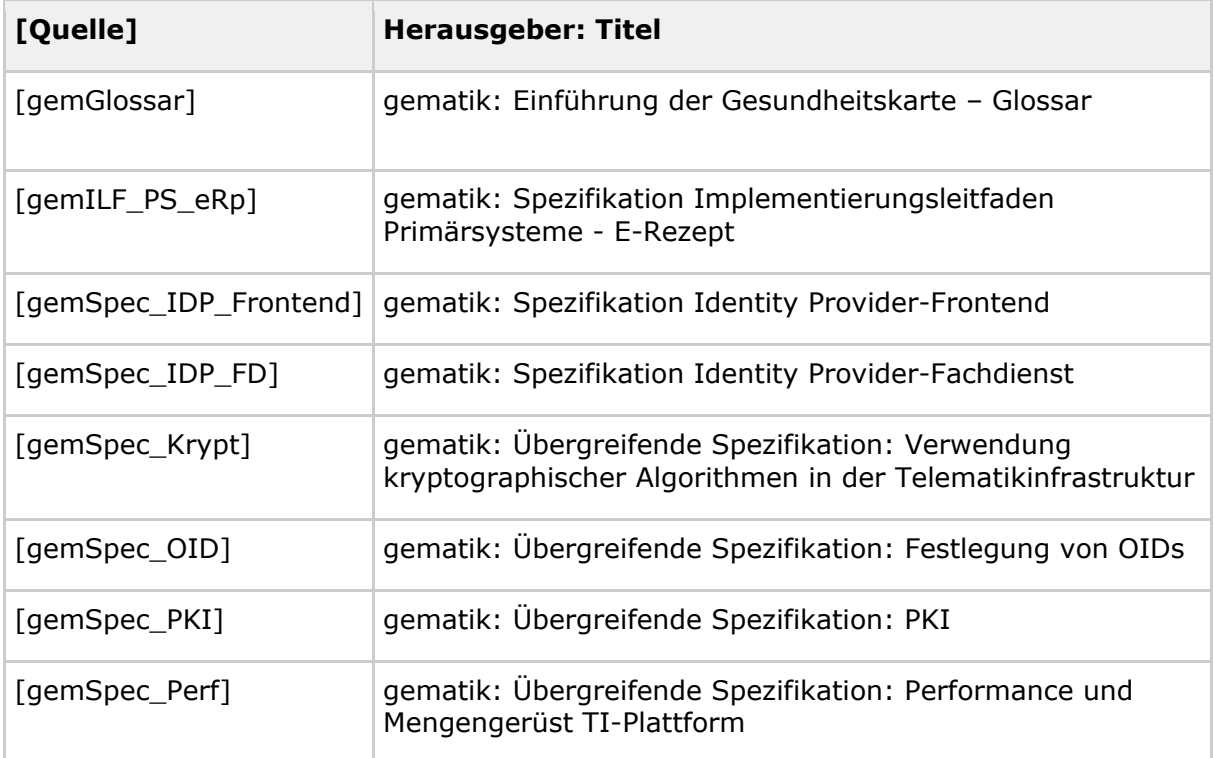

# **6.5.2 Weitere Dokumente**

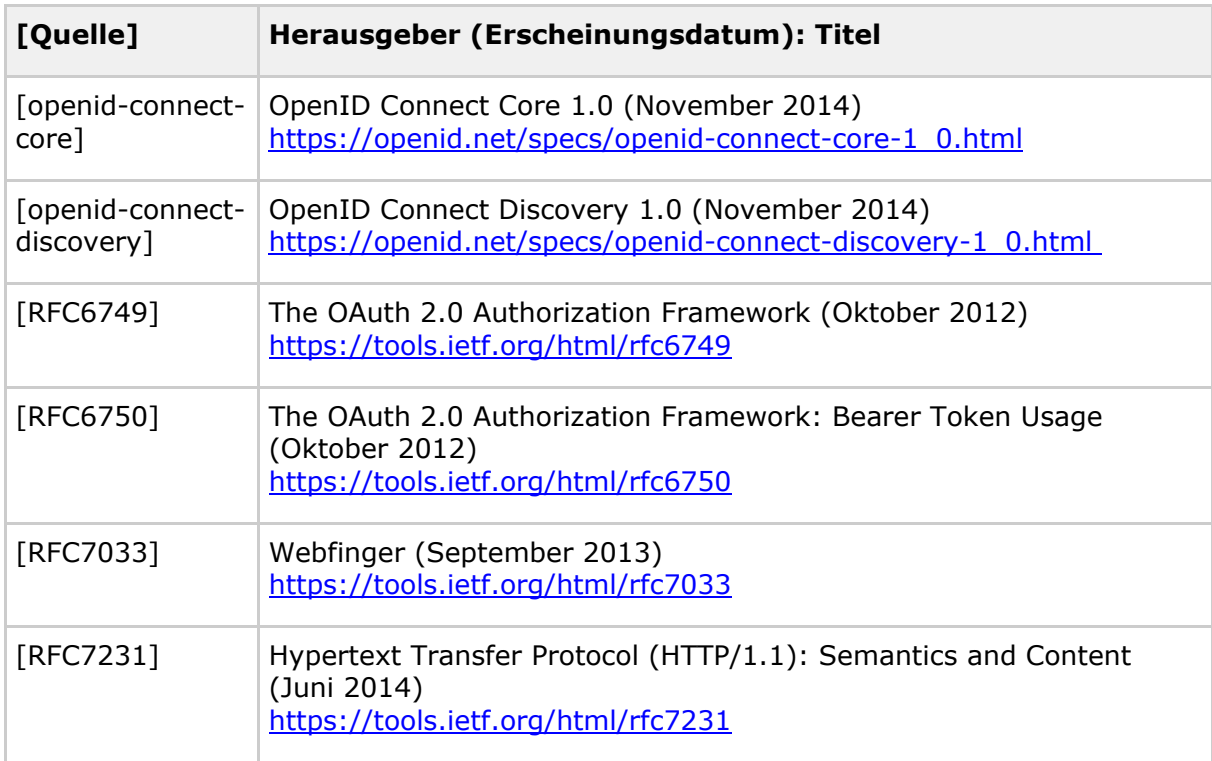

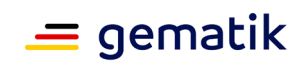

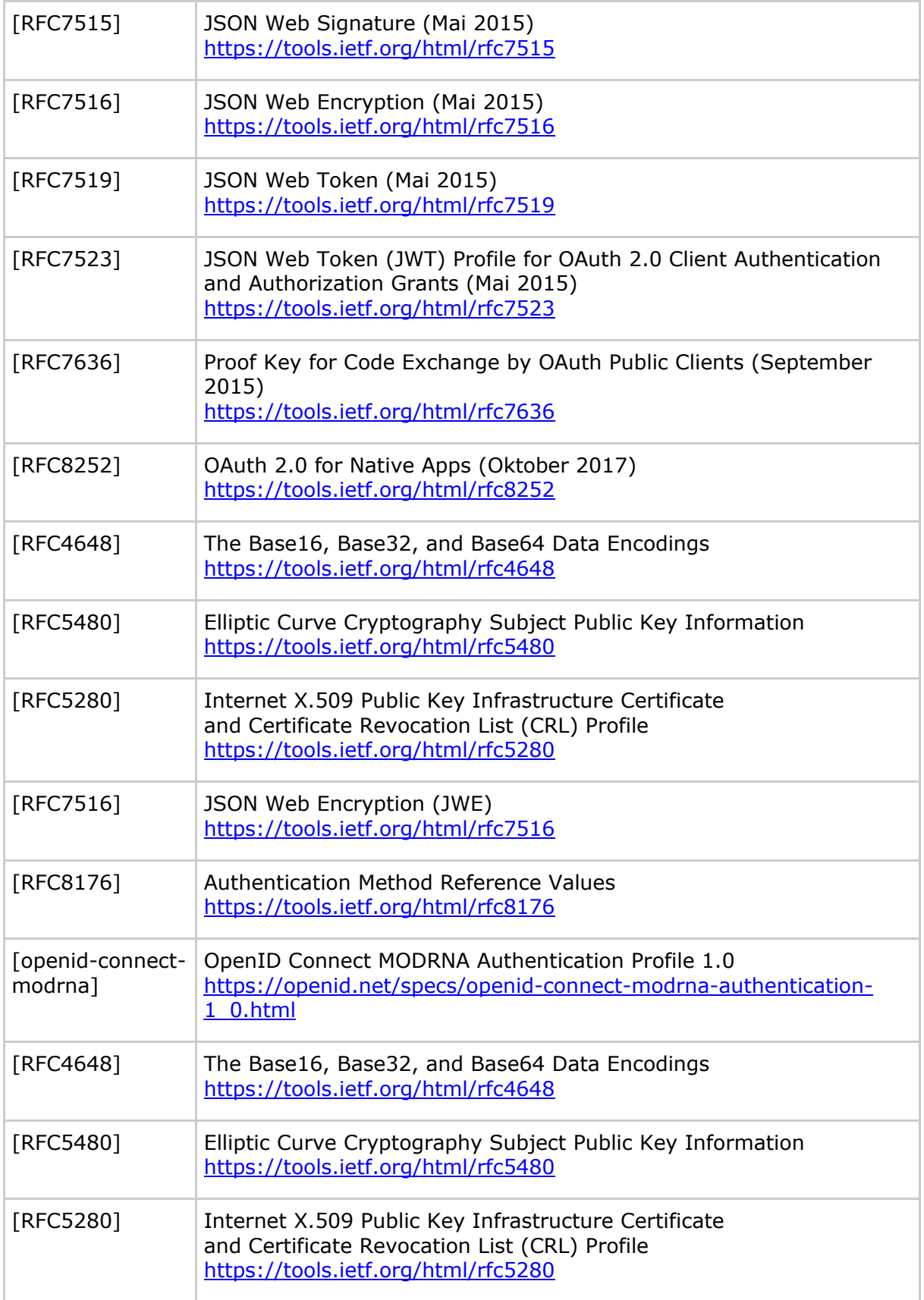
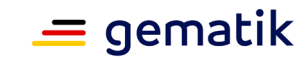

# **7 Anhang B - Beispiele der Objekte und Aufrufe**

Folgendes Kapitel verdeutlicht beispielhaft den Aufbau der einzelnen Objekte und Aufrufe, welche im Rahmen der Beantragung von ACCESS\_TOKEN und ID\_TOKEN beim IDP-Dienst generiert und ausgetauscht werden.

Die einzelnen Aufrufe werden den Schritten aus Kapitel "3.3 Verfahrensbeschreibung" zugewiesen und in entsprechenden Unterkapiteln dargestellt.

Diese Beispiele ersetzen die vorher an verschiedenen Stellen des Dokumentes verteilten Darstellungen.

Die gematik wird weitere Beispielsätze auf ihrer Webseite in jeweils aktueller Form bereitstellen.

# **7.1 Authorization Request**

2. Das Anwendungsfrontend überträgt die "CODE CHALLENGE" gemäß [RFC8252 # Anhang B] an das Authenticator-Modul.

3. Das Authenticator-Modul überträgt die "CODE\_CHALLENGE" mit der genutzten "code\_challenge\_method" S256 weiter an den Authorization-Endpunkt des IdP-Dienstes.

#### **/sign\_response?**

#### **scope=openid+e-rezept**

Der Scope entspricht dem zwischen E-Rezept-Fachdienst und IDP festgelegten Wert. Mit diesem antwortet der E-Rezept-Fachdienst bei fehlendem ACCESS\_TOKEN und http-Statuscode 401.

#### **&response\_type=code**

Referenziert den erwarteten Response-Type des Flows. Muss immer 'code' lauten. Damit wird angezeigt, dass es sich hierbei um einen Authorization Code Flow handelt. Für eine nähere Erläuterung siehe OpenID-Spezifikation.

#### **&redirect\_uri=http%3A%2F%2Fredirect.gematik.de%2Ferezept**

Die URL wird vom Primärsystem beim Registrierungsprozess im IDP hinterlegt und leitet die Antwort des Servers an diese Adresse um.

#### **&state=AcYxMQ5MZMpRh6WOBjs8**

Dieser Parameter wird vom Client zufällig generiert, um CSRF zu verhindern. Indem der Server mit diesem Wert antwortet, werden Redirects legitimiert.

#### **&code\_challenge\_method=S256**

Das Primärsystem generiert einen Code-Verifier und erzeugt darüber einen Hash im Verfahren SHA-256, hier abgekürzt als S256. Teil von PKCE.

#### **&nonce=nN4LkW1moAwg1tofYZtf**

String zur Verhinderung von CSRF-Attacken. Dieser Wert ist optional. Wenn er mitgegeben wird, muss der gleiche Wert im abschließend ausgegebenen ID\_TOKEN wieder auftauchen.

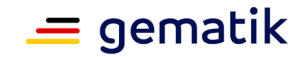

## **&client\_id=eRezeptApp**

Die Client-ID des Primärsystems wird beim Registrieren des Primärsystems beim IDP festgelegt.

## **&code\_challenge=SU8xsVcUypYGUi2g-mzs7rvR2lMtQ9vyj\_9Hxs0WcII**

Der Hashwert des Code-Verifier wird zum IDP als Code-Challenge gesendet. Teil von PKCE.

# **7.2 Authorization Response**

7. Der Authorization-Endpunkt überträgt "CHALLENGE" und Consent-Abfrage "USER\_CONSENT" zum Authenticator-Modul.

200

Cache-Control=no-store,

Pragma=no-cache,

Version=0.1-SNAPSHOT,

Content-Type=application/json,

Transfer-Encoding=chunked,

Date=<Zeitpunkt der Antwort. Beispiel Fri, 05 Feb 2021 12:46:20 GMT>

Keep-Alive=timeout=60,

Connection=keep-alive

### **Response-Body:**

#### {

```
"challenge": "eyJhbGciOiJC...",
```

```
"user_consent": {
```
"requested\_scopes": {

"e-rezept": "Zugriff auf die E-Rezept-Funktionalität.",

"openid": "Zugriff auf den ID\_TOKEN."

},

"requested\_claims": {

"organizationName": "Zustimmung zur Verarbeitung der Organisationszugehörigkeit",

"professionOID": "Zustimmung zur Verarbeitung der Rolle",

"idNummer": "Zustimmung zur Verarbeitung der ID (z.B. Krankenversichertennummer, Telematik-ID)",

"given\_name": "Zustimmung zur Verarbeitung des Vornamens",

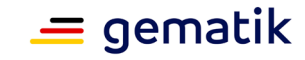

```
"family_name": "Zustimmung zur Verarbeitung des Nachnamens"
   }
 }
}
```
### **CHALLENGE\_TOKEN:**

```
{
  "alg": "BP256R1",
  "typ": "JWT",
  "kid": "puk_idp_sig"
}
{
```
"iss": "http://url.des.idp",

"response\_type": "code",

"snc": "[server-nonce. Wird verwendet, um noise hinzuzufügen. Beispiel: \"yvqCVQO09TFsFfaJ312RfYoi1oII0BHtIDIRpzD8Gu0\"]",

"code\_challenge\_method": "S256",

"token\_type": "challenge",

"nonce": "nN4LkW1moAwg1tofYZtf",

"client\_id": "eRezeptApp",

"scope": "openid e-rezept",

"state": "AcYxMQ5MZMpRh6WOBjs8",

"redirect\_uri": "http://redirect.gematik.de/erezept",

"exp": "[Gültigkeit des Token. Beispiel: 1618244172]",

"iat": "[Zeitpunkt der Ausstellung des Token. Beispiel: 1618243992]",

"code\_challenge": "SU8xsVcUypYGUi2g-mzs7rvR2lMtQ9vyj\_9Hxs0WcII",

"jti": "[A unique identifier for the token, which can be used to prevent reuse of the token. Value is a case-sensitive string. Beispiel: \"07925bdc7c5d9990\"]"

}

# **7.3 Authentication Request**

10. Das Authenticator-Modul überträgt "CHALLENGE" mit dem Smartcard-Zertifikat an den IdP-Dienst (Antwort Schritt 7).

https://<FQDN Server>/<AUTHORIZATION\_ENDPOINT>

Multiparts:

signed\_challenge=<signierter und anschließend verschlüsselter Challenge Token>

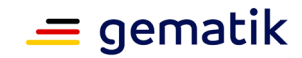

```
Challenge Response (Encryption Header):
```

```
{
 "alg": "ECDH-ES",
 "enc": "A256GCM",
 "exp": "[Gültigkeit des Token. Beispiel: 1618244172]",
 "cty": "NJWT",
 "epk": {
   "kty": "EC",
   "x": "LgkJSQwrz1bCoFjSLhay9O7TLaQImYW7jeOF6XmpQX4",
   "y": "dTC6ri-f1QqpJp7M4LLg0lw4FzrzNc29nrrzjPwEWWc",
   "crv": "BP-256"
 }
}
{
 "njwt": "[Ein verschachtelt enthaltenes JWT] - Die verschlüsselte Challenge Response."
}
```
## **Challenge Response (Decrypted):**

```
{
```

```
"typ": "JWT",
"cty": "NJWT",
"alg": "BP256R1",
"x5c": [
```
"[Enthält das verwendete Signer-Zertifikat als Base64 ASN.1 DER-Encoding. Hier kommt ausnahmsweise NICHT URL-safes Base64-Encoding zum Einsatz!]"

]

} {

"njwt": "[Ein verschachtelt enthaltenes JWT] - Dieses Token ist die vom Server in der vorigen Nachricht übergebene Challenge. Sie muss exakt wie empfangen auch wieder übertragen werden. "

}

# **7.3.1 Authentication Request (SSO)**

10. Falls ein "SSO\_TOKEN" beim Authenticator-Modul existiert, wird dieser Token zusammen mit einem unveränderten "CHALLENGE\_TOKEN" zum IdP-Dienst transportiert.

```
https://<FQDN Server>/<SSO_ENDPOINT>
```
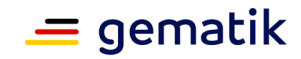

Multiparts:

sso\_token=<SSO-Token des IDP>

unsigned challenge =  $\lt$  unveränderter Challenge Token>

# **7.4 Authentication Response**

14. Der Authorization-Endpunkt überträgt den "AUTHORIZATION\_CODE" und den "SSO\_TOKEN" an das Authenticator-Modul (Antwort Schritt 3).

302

Cache-Control=no-store,

Pragma=no-cache,

Location=http://redirect.gematik.de/erezept?

code=<Authorization Code in Base64-URL-Safe Encoding. Wird unten detaillierter aufgeführt> Der Authorization-Code. Er berechtigt zur Abholung eines ACCESS\_TOKEN. Er ist vom IDP für den IDP verschlüsselt und dementsprechend vom Client nicht weiter zu verarbeiten.

&state=AcYxMQ5MZMpRh6WOBjs8 Der state der Session. Sollte dem zufällig generierten state-Wert aus der initialen Anfrage entsprechen.

&ssotoken=<SSO-Token in Base64-URL-Safe Encoding. Wird unten detaillierter aufgeführt> Der SSO-Token. Mit diesem kann der Client sich wiederholt einloggen, ohne erneut den Besitz der Karte durch Unterschreiben einer Challenge beweisen zu müssen. Er ist vom IDP für den IDP verschlüsselt und dementsprechend vom Client nicht weiter zu verarbeiten. - Nicht im Fall der Anmeldung über ein Primärsystem.

Content-Length=0,

Date=<Zeitpunkt der Antwort. Beispiel Fri, 05 Feb 2021 12:46:20 GMT>

Keep-Alive=timeout=60, Connection=keep-alive

#### **Response-Body:**

Die Inhalte von Authorization Code und SSO Token sind IDP-spezifisch und nicht normativ vorgegeben. Sie dienen hier nur dem Verständnis.

### **Authorization Code (Encryption Header):**

```
{ "alg": "dir",
  "enc": "A256GCM",
  "exp": "[Gültigkeit des Token. Beispiel: 1618244053]",
  "cty": "NJWT"
}
{
  "njwt": "[Ein verschachtelt enthaltenes JWT] - Der Authorization Code"
```
**Authorization Code (Decrypted):**

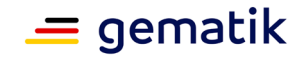

}

{

} {

}

{

```
"alg": "BP256R1",
  "typ": "JWT",
  "kid": "puk_idp_sig"
  "organizationName": "AOK Plus",
  "professionOID": "1.2.276.0.76.4.49",
  "idNummer": "X114428530",
  "iss": "http://url.des.idp",
  "response_type": "code",
  "snc": "[server-nonce. Wird verwendet, um noise hinzuzufügen. Beispiel: 
\"Ay6WUqtAUcV2p9WZYHPo\"]",
  "code_challenge_method": "S256",
  "given_name": "Juna",
  "token_type": "code",
  "nonce": "nN4LkW1moAwg1tofYZtf",
  "client_id": "eRezeptApp",
  "scope": "openid e-rezept",
  "auth_time": "[Timestamp der Authentisierung. Beispiel: 1618243993]",
  "redirect_uri": "http://redirect.gematik.de/erezept",
  "state": "AcYxMQ5MZMpRh6WOBjs8",
  "exp": "[Gültigkeit des Token. Beispiel: 1618244053]",
  "family_name": "Fuchs",
  "iat": "[Zeitpunkt der Ausstellung des Token. Beispiel: 1618243993]",
  "code_challenge": "SU8xsVcUypYGUi2g-mzs7rvR2lMtQ9vyj_9Hxs0WcII",
  "jti": "[A unique identifier for the token, which can be used to prevent reuse of the 
token. Value is a case-sensitive string. Beispiel: \"6e8a61e316472f3b\"]"
SSO Token (Encryption Header):
  "alg": "dir",
  "enc": "A256GCM",
```
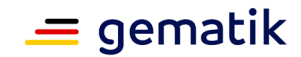

```
"exp": "[Gültigkeit des Token. Beispiel: 1618287193]",
  "cty": "NJWT"
}
{
  "njwt": "[Ein verschachtelt enthaltenes JWT] - Das SSO Token"
}
```
## **SSO Token (Decrypted):**

```
{
  "alg": "BP256R1",
  "typ": "JWT",
 "kid": "puk_idp_sig"
}
{
  "organizationName": "AOK Plus",
  "professionOID": "1.2.276.0.76.4.49",
  "auth_time": "[Timestamp der Authentisierung. Beispiel: 1618243993]",
  "idNummer": "X114428530",
  "iss": "http://url.des.idp",
  "cnf": {
   "x5c": [
    "[Enthält das verwendete Signer-Zertifikat als Base64 ASN.1 DER-Encoding. Hier 
kommt ausnahmsweise NICHT URL-safes Base64-Encoding zum Einsatz!]"
   ],
   "kid": "844508318621525",
   "kty": "EC",
   "crv": "BP-256",
   "x": "dTXa6yPKCjIr9MbVFxeaLEu82xSCsRrfwcIrLpFqBCs",
   "y": "AJGsJ1cCyGEpCH0ss8JvD4OAHJS8IMm1_rM59jliS-1O" },
```
"given\_name": "Juna",

"exp": "[Gültigkeit des Token. Beispiel: 1618287193]",

"iat": "[Zeitpunkt der Ausstellung des Token. Beispiel: 1618243993]",

"family\_name": "Fuchs"

}

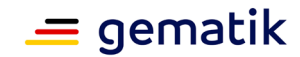

# **7.4.1 Authentication Response (SSO Flow)**

Falls das Authenticator-Modul ein vorhandenes "SSO\_TOKEN" an den Authorization-Endpunkt zur Erlangung eines "AUTHORIZATION\_CODE" geschickt hat, wird kein neues "SSO\_TOKEN" vom Authorization -Endpunkt erstellt und verschickt.

302

Cache-Control=no-store,

Pragma=no-cache,

Location=https://<FQDN Server>/<TOKEN\_ENDPOINT>

?code=<Authorization Code des IDP>

&state=<OAuth 2.0 state value. Constant over complete flow. Value is a casesensitive string. Beispiel: 'mlE7xX1ysbZQ4Of5YiZ8'>,

Content-Length=0,

Date=<Zeitpunkt der Antwort. Beispiel Fri, 05 Feb 2021 12:46:20 GMT>

Keep-Alive=timeout=60,

Connection=keep-alive

## **7.5 Token Request**

16. Das Anwendungsfrontend sendet "CODE\_VERFIER" und "AUTHORIZATION\_CODE" zum Token-Endpunkt des IDP-Dienstes.

https://<FQDN Server>/<TOKEN\_ENDPOINT>

Multiparts:

client\_id=eRezeptApp

&code=<Authorization Code des IDP>

&grant\_type=authorization\_code

&key\_verifier=<verschlüsselter KEY\_VERIFIER>

&redirect\_uri=http%3A%2F%2Fredirect.gematik.de%2Ferezept

## **Key\_verifier (Encryption Header):**

```
{
```

```
"alg": "ECDH-ES",
```

```
"enc": "A256GCM",
```
"cty": "JSON",

"epk": {

"kty": "EC",

```
"x": "jqrGQlZqCGQqK7OtJj0qfWPWSbStracf_PreBrA05Lc",
```
"y": "V4bbOGUgr-AV6NFLnPJNYkyPLcR\_1QkGlR6w4bK1wdI",

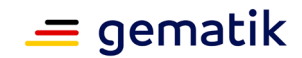

```
"crv": "BP-256" } }
```
## **Key\_verifier (Body)**

```
{
 "token_key": "T0hHOHNKOTFaREcxTmN0dVRKSURraTZxNEpheGxaUEs",
 "code_verifier": "W91A37hQ8oeDRVpnkYgpYthjl4LqYy95A87ISy9zpUM"
}
```
# **7.6 Token Response**

20. Der Token-Endpunkt überträgt die Token an das Anwendungsfrontend (Antwort Schritt 16).

200

Cache-Control=no-store,

Pragma=no-cache,

Version=0.1-SNAPSHOT,

Content-Type=application/json,

Transfer-Encoding=chunked,

Date=<Zeitpunkt der Antwort. Beispiel Fri, 05 Feb 2021 12:46:20 GMT>

Keep-Alive=timeout=60,

Connection=keep-alive

### **Response-Body:**

```
{
 "expires_in": 300,
 "token_type": "Bearer",
 "id_token": <Mit dem Token_Key verschlüsseltes ID_TOKEN.>
 "access_token": <Mit dem Token_Key verschlüsseltes ACCESS_TOKEN.>}
```
## **Access Token (Encryption Header):**

```
{ "alg": "dir",
 "enc": "A256GCM",
  "exp": "[Gültigkeit des Token. Beispiel: 1618244294]",
  "cty": "NJWT"
}
{
```
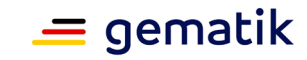

```
"njwt": "[Ein verschachtelt enthaltenes JWT] - Das ACCESS_TOKEN"
}
Access Token (Decrypted):
{
  "alg": "BP256R1",
  "typ": "at+JWT",
  "kid": "puk_idp_sig"
}
{
  "sub": "[subject. Base64(sha256(audClaim + idNummerClaim + serverSubjectSalt)). 
Beispiel: \"ez4D403gBzH1IhnYOXA4aUU-7spqPbWUyUELPoA79CM\"]",
  "professionOID": "1.2.276.0.76.4.49",
  "organizationName": "AOK Plus",
  "idNummer": "X114428530",
  "amr": [
   "mfa",
   "sc",
   "pin" ],
  "iss": "http://url.des.idp",
  "given_name": "Juna",
  "client_id": "eRezeptApp",
  "acr": "gematik-ehealth-loa-high",
  "aud": "https://erp-test.zentral.erp.splitdns.ti-dienste.de/",
  "azp": "eRezeptApp",
  "scope": "openid e-rezept",
  "auth_time": "[Timestamp der Authentisierung. Beispiel: 1618243993]",
  "exp": "[Gültigkeit des Token. Beispiel: 1618244294]",
  "family_name": "Fuchs",
  "iat": "[Zeitpunkt der Ausstellung des Token. Beispiel: 1618243994]",
  "jti": "[A unique identifier for the token, which can be used to prevent reuse of the 
token. Value is a case-sensitive string. Beispiel: \"c0bf3cebe428e3c9\"]"
}
```
## **ID Token (Encryption Header):**

```
{
```

```
"alg": "dir",
```
## **Spezifikation Identity Provider - Dienst**

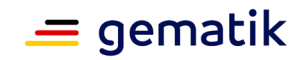

```
"enc": "A256GCM",
  "exp": "[Gültigkeit des Token. Beispiel: 1618244294]",
  "cty": "NJWT"
}
{
  "njwt": "[Ein verschachtelt enthaltenes JWT] - Das ID Token"
}
```
## **ID Token (Decrypted):**

```
{
  "alg": "BP256R1",
 "typ": "JWT",
 "kid": "puk_idp_sig"
}
{
  "at_hash": "[Erste 16 Bytes des Hash des Authentication Token
Base64(subarray(Sha256(authentication_token), 0, 16)). Beispiel: \"5AZmDxrYImUa6-
kjMNAL3g\"]",
  "sub": "[subject. Base64(sha256(audClaim + idNummerClaim + serverSubjectSalt)). 
Beispiel: \"ez4D403gBzH1IhnYOXA4aUU-7spqPbWUyUELPoA79CM\"]",
  "organizationName": "AOK Plus",
  "professionOID": "1.2.276.0.76.4.49",
  "idNummer": "X114428530",
```

```
"amr": [
```

```
"mfa",
```
"sc",

```
"pin" ],
```
"iss": "http://url.des.idp",

```
"given_name": "Juna",
```

```
"nonce": "nN4LkW1moAwg1tofYZtf",
```
"aud": "eRezeptApp",

"acr": "gematik-ehealth-loa-high",

"azp": "eRezeptApp",

"auth\_time": "[Timestamp der Authentisierung. Beispiel: 1618243993]",

"scope": "openid e-rezept",

"exp": "[Gültigkeit des Token. Beispiel: 1618244294]",

"iat": "[Zeitpunkt der Ausstellung des Token. Beispiel: 1618243994]",

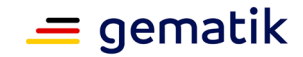

"family\_name": "Fuchs",

"jti": "[A unique identifier for the token, which can be used to prevent reuse of the token. Value is a case-sensitive string. Beispiel: \"c1c760ca67fe1306\"]" }

# **7.7 Aufbau des Discovery Document**

## {

"alg": "BP256R1",

```
"kid": "puk_disc_sig",
```
"x5c": [

"[Enthält das verwendete Signer-Zertifikat als Base64 ASN.1 DER-Encoding. Hier kommt ausnahmsweise NICHT URL-safes Base64-Encoding zum Einsatz!]"

]

}

{

"authorization\_endpoint": "[URL des Authorization Endpunkts.]",

"auth\_pair\_endpoint": "[URL des Biometrie-Authorization-Endpunkts - dieser ist nur im Internet verfügbar]",

"sso\_endpoint": "[URL des SSO-Authorization Endpunkts.]",

"uri\_pair": "[URL des Pairing-Endpunkts.]",

"token\_endpoint": "[URL des Authorization-Endpunkts.]",

"uri\_disc": "[URL des Discovery Document.]",

"issuer": "http://url.des.idp",

"jwks\_uri": "[URL einer JWKS-Struktur mit allen vom Server verwendeten Schlüsseln]",

"exp": "[Gültigkeit des Token. Beispiel: 1618330390]",

"iat": "[Zeitpunkt der Ausstellung des Token. Beispiel: 1618243990]",

```
"uri_puk_idp_enc": "http://url.des.idp/idpEnc/jwk.json",
```
"uri\_puk\_idp\_sig": "http://url.des.idp/idpSig/jwk.json",

```
"subject_types_supported": [
```
"pairwise"

```
],
```
"id\_token\_signing\_alg\_values\_supported": [

```
"BP256R1"
```
],

```
"response_types_supported": [
```

```
"code"
```
# **Spezifikation Identity Provider - Dienst**

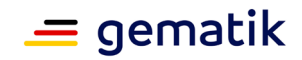

```
],
  "scopes_supported": [
   "openid",
   "e-rezept"
    "pairing"
  ],
  "response_modes_supported": [
   "query"
  ],
"grant_types_supported": [
   "authorization_code"
  ],
  "acr_values_supported": [
   "gematik-ehealth-loa-high"
  ],
  "token_endpoint_auth_methods_supported": [
   "none"
  ],
  "code_challenge_methods_supported": [
   "S256"
  ]
}
```
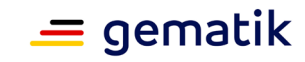

# **8 Anhang C - Datenformate und Kommunikationsprotokolle im Zusammenhang mit alternativen Authentisierungsverfahren**

# **8.1 Datentypen**

Die Verwendung der hier genannten Datentypen und ihre Ausgestaltung sind verpflichtend. Gleiches gilt für die dargestellte Detaillierung der Kommunikationsprotokolle.

## **8.1.1 Übergeordnete Anforderungen**

Die folgenden Festlegungen gelten übergeordnet für alle verwendeten Datentypen.

## **8.1.1.1 Kodierung**

#### **Tabelle 11: Kodierung von Daten**

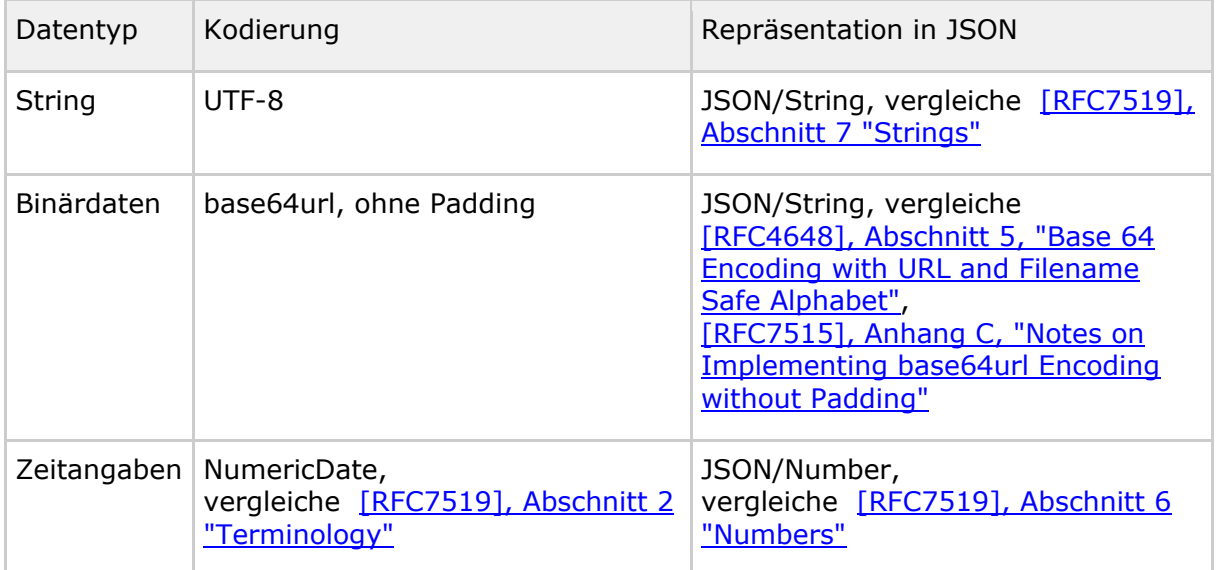

### **8.1.1.2 Versionierung**

Die in den folgenden Abschnitten genannten Datentypen enthalten eine Name-/Wert-Kombination zur Anzeige der Version der Datenobjekte. Diese ist "<Name des Datenobjektes> version". Der Wert ist konstant mit "1.0" zu belegen.

## **8.1.1.3 Namen und Claims**

Namen von JSON-Elementen sind ausnahmslos in sog. "Snake-Case" dargestellt. Namen von Datenobjekten in Großschreibung.

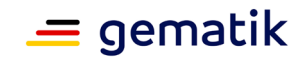

# **8.1.2 Datentyp "Device\_Type"**

Der Datentyp "Device\_Type" wird zur Übertragung von Informationen über einen Gerätetyp vom Authenticator-Modul zum IdP-Dienst verwendet. Der Datensatz wird vom Authenticator-Modul produziert und vom Pairing-Endpunkt und dem Authorization-Endpunkt verwendet. Der Datentyp umfasst die Elemente des folgenden Schemas:

#### **Tabelle 12: Schema Datentyp "Device\_Type"**

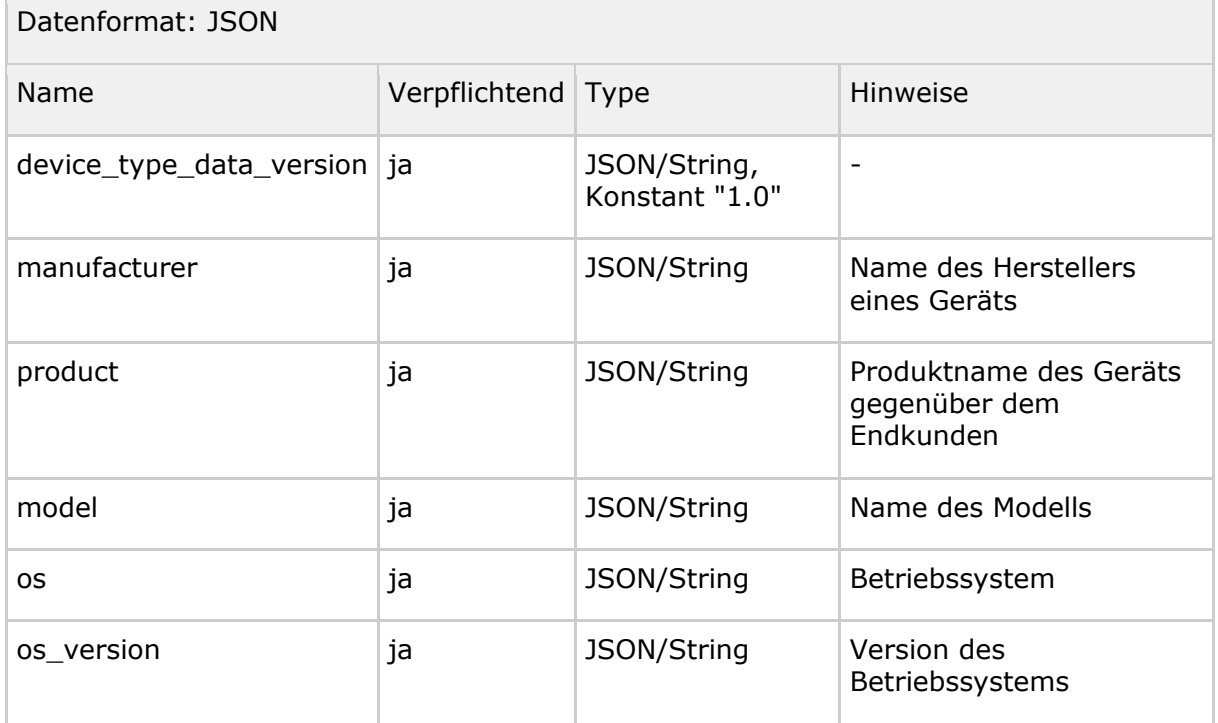

# **8.1.3 Datentyp "Device\_Information"**

Der Datentyp "Device\_Information" wird zur Übertragung von Informationen über ein Gerät verwendet. Der Datensatz wird vom Authenticator-Modul produziert und vom Pairing-Endpunkt verwendet. Der Datentyp umfasst die Elemente des folgenden Schemas:

#### **Tabelle 13: Schema Datentyp "Device\_Information"**

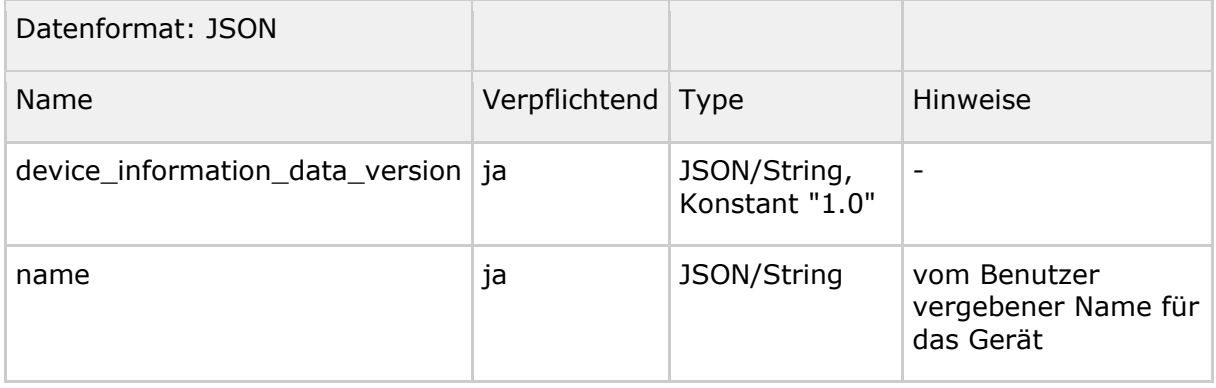

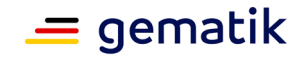

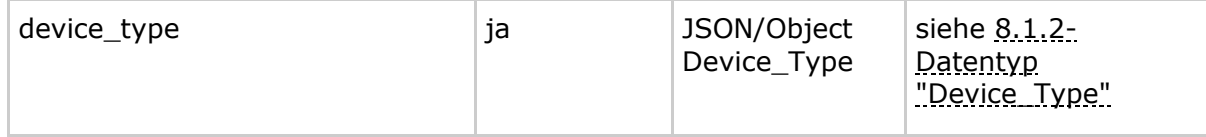

# **8.1.4 Datentyp "Pairing\_Data"**

Der Datentyp "Pairing\_Data" wird zur Bindung des PuK\_SE\_AUT an Metadaten verwendet. Der Datentyp wird vom Authenticator-Modul produziert und von Pairing-Endpunkt und Authorization-Endpunkt verwendet. Der Datentyp umfasst die Elemente des folgenden Schemas:

#### **Tabelle 14: Schema Datentyp "Pairing\_Data"**

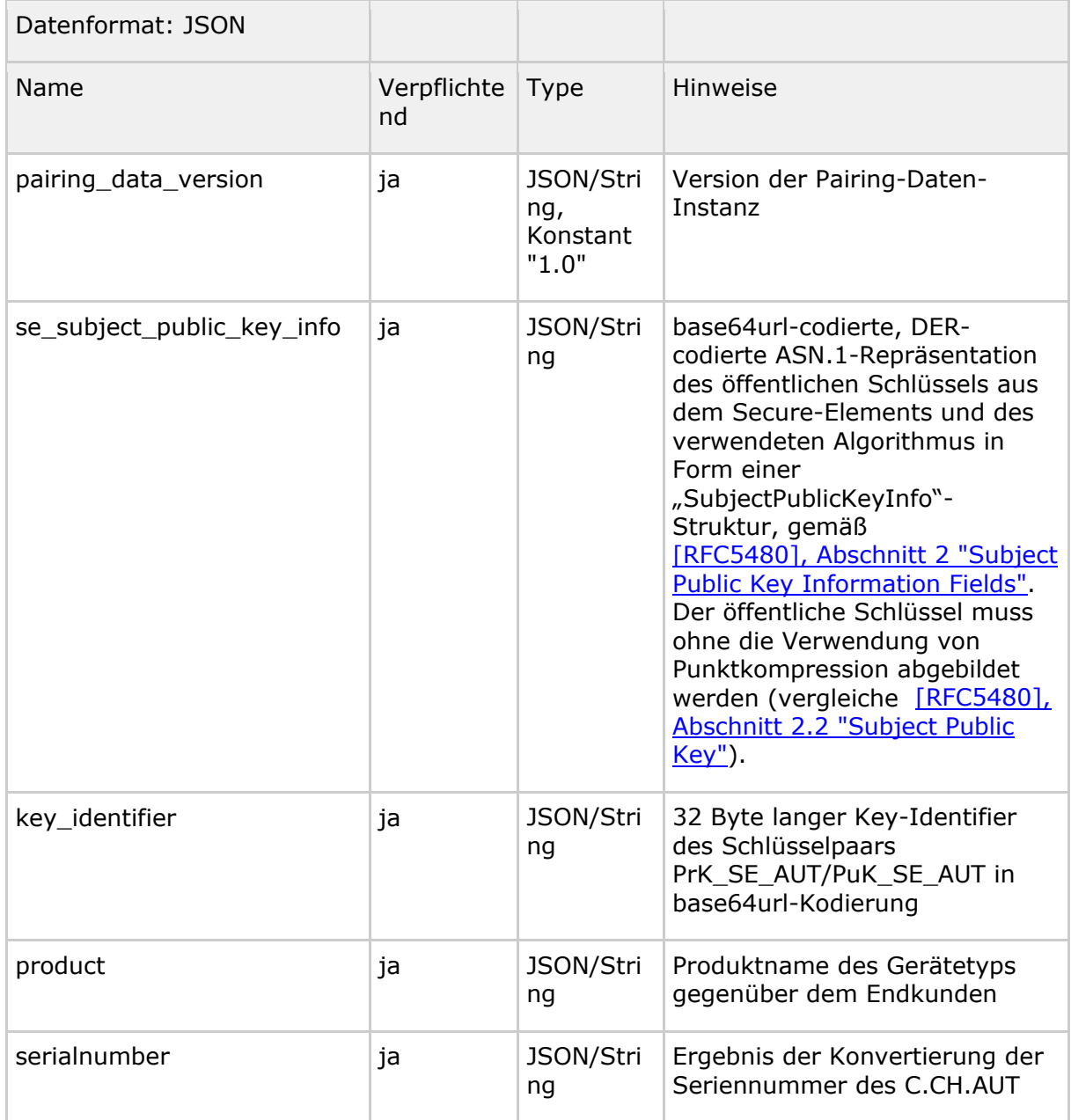

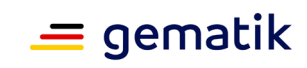

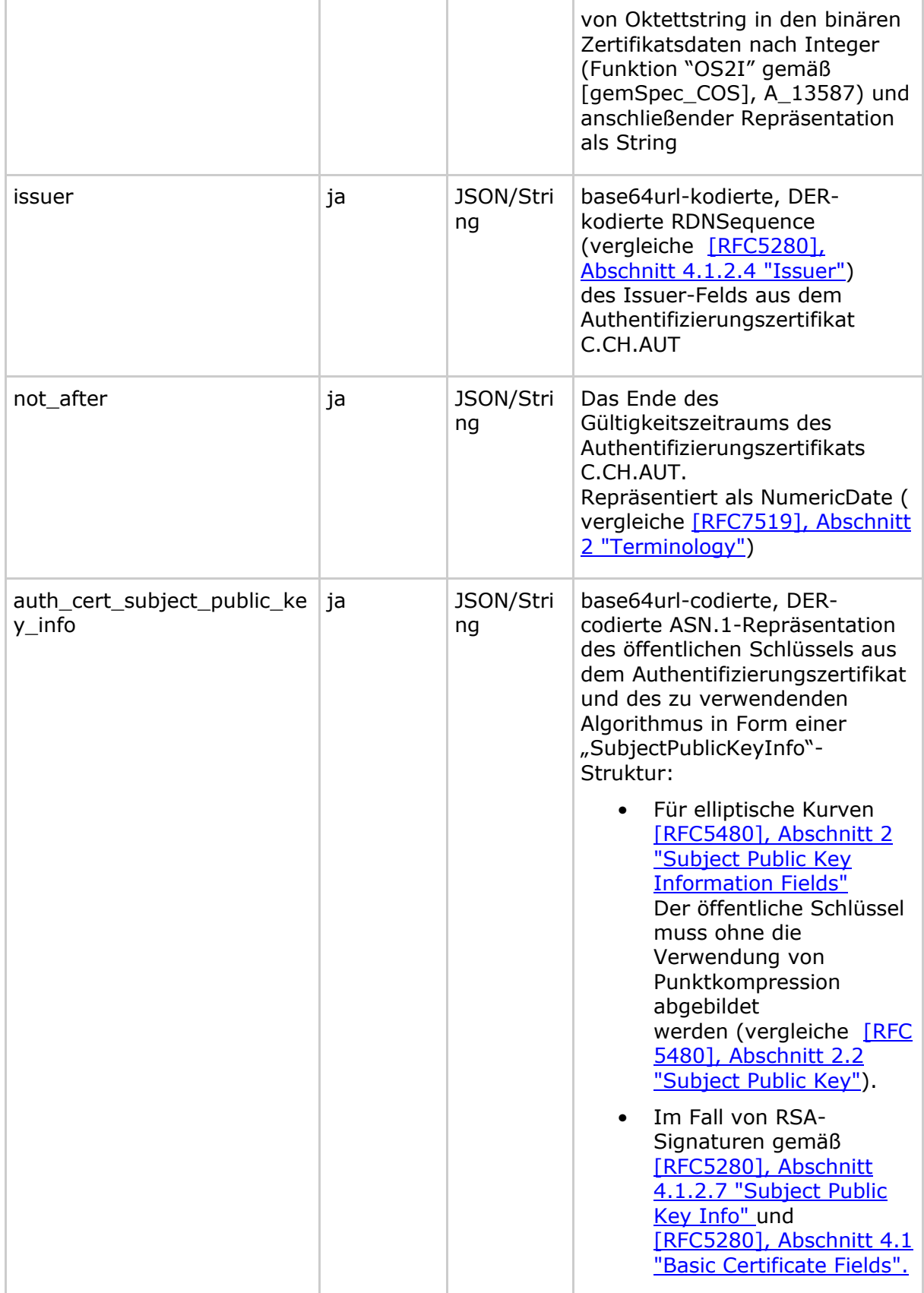

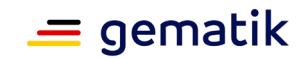

# **8.1.5 Datentyp "Signed\_Pairing\_Data"**

Der Datentyp "Signed\_Pairing\_Data" repräsentiert den vom Nutzer mithilfe der eGK signierte Instanz des Datentyps "Pairing\_Data". Der Datentyp wird vom Authenticator-Modul produziert und von Pairing-Endpunkt und Authorization-Endpunkt verwendet. Der Datentyp umfasst die Elemente des folgenden Schemas:

#### **Tabelle 15: Schema Datentyp "Signed\_Pairing\_Data"**

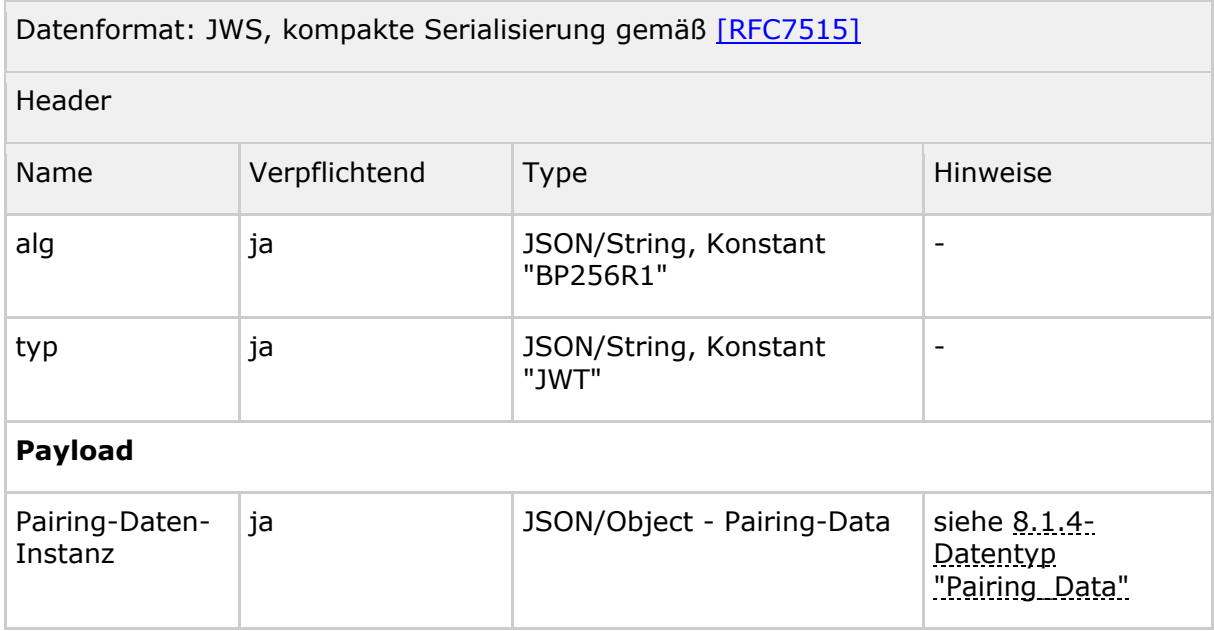

## **8.1.6 Datentyp "Registration\_Data"**

Der Datentyp "Registration\_Data" bündelt die zur Verifikation und Anlage eines Pairing benötigten Daten. Der Datentyp wird vom Authenticator-Modul produziert und vom Pairing-Endpunkt verwendet. Der Datentyp umfasst die Elemente des folgenden Schemas:

#### **Tabelle 16: Schema Datentyp "Registration\_Data"**

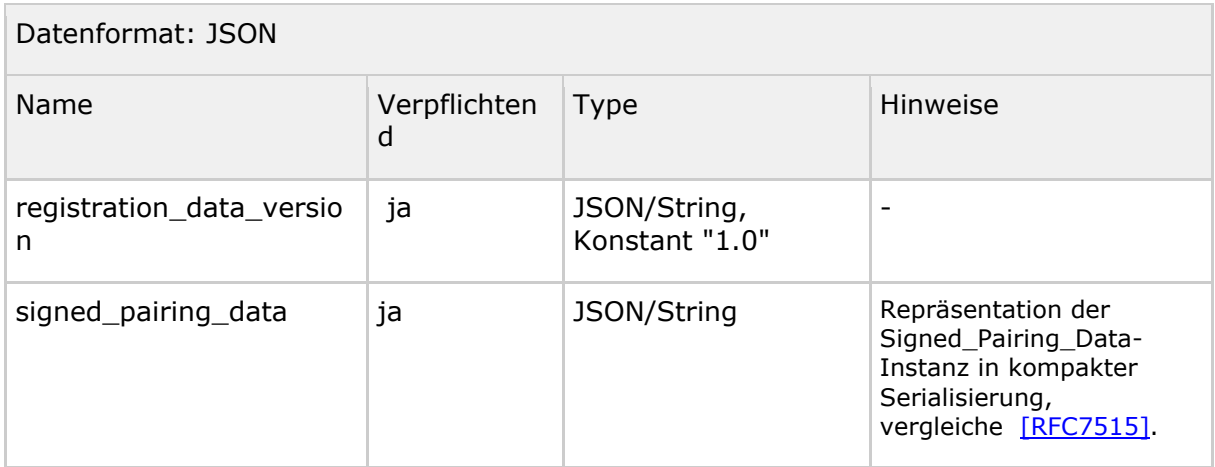

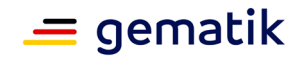

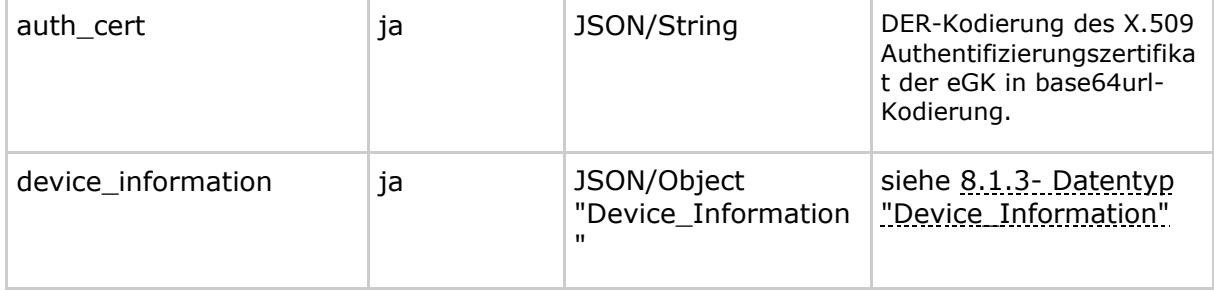

# **8.1.7 Datentyp "Encrypted\_Registration\_Data"**

Der Datentyp "Encrypted\_Registration\_Data" repräsentiert die verschlüsselte Form einer "Registration\_Data"-Instanz. Der Datentyp wird vom Authenticator-Modul produziert und vom Pairing-Endpunkt verwendet. Der Datentyp umfasst die Elemente des folgenden Schemas:

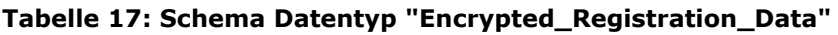

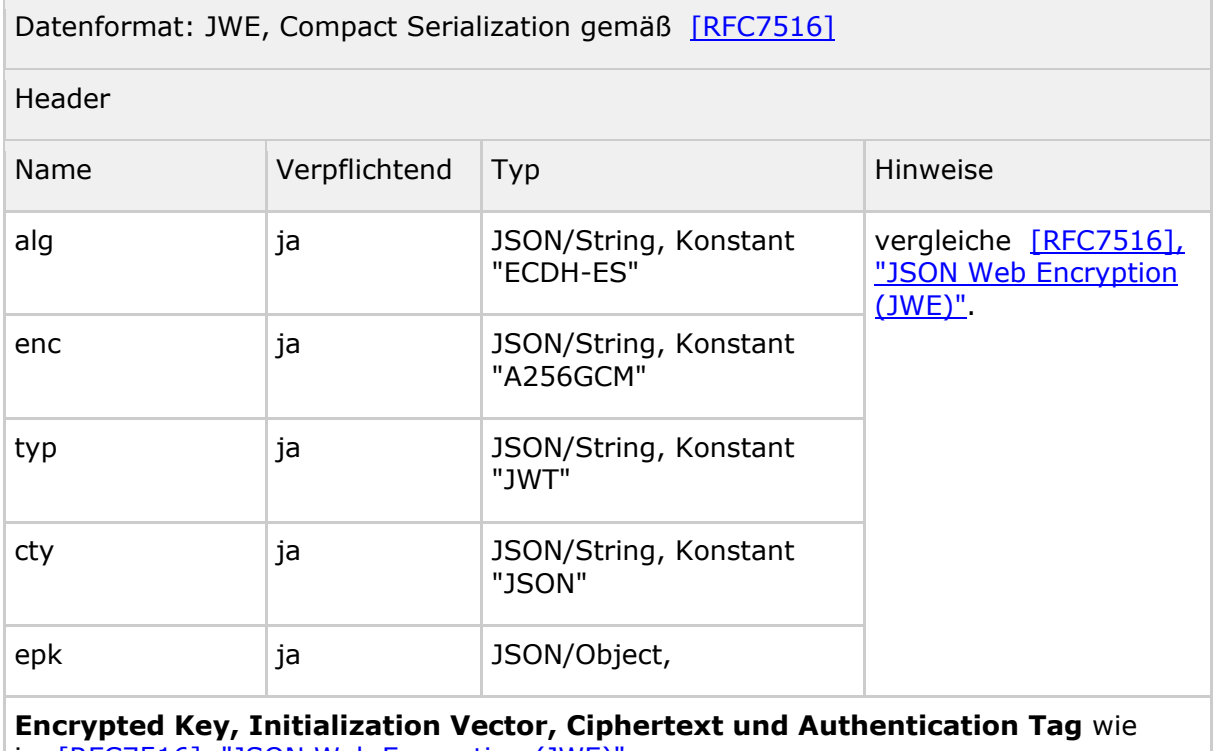

in [\[RFC7516\], "JSON Web Encryption \(JWE\)"](https://tools.ietf.org/html/rfc7516%A0)

# **8.1.8 Datentyp "Authentication\_Data"**

Der Datentyp "Authentication\_Data" repräsentiert die zur Authentifizierung des Nutzers verwendeten Daten. Der Datentyp wird vom Authenticator-Modul produziert und vom Authorization-Endpunkt verwendet. Der Datentyp umfasst die Elemente des folgenden Schemas:

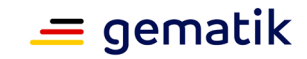

#### **Tabelle 18: Schema Datentyp "Authentication\_Data"**

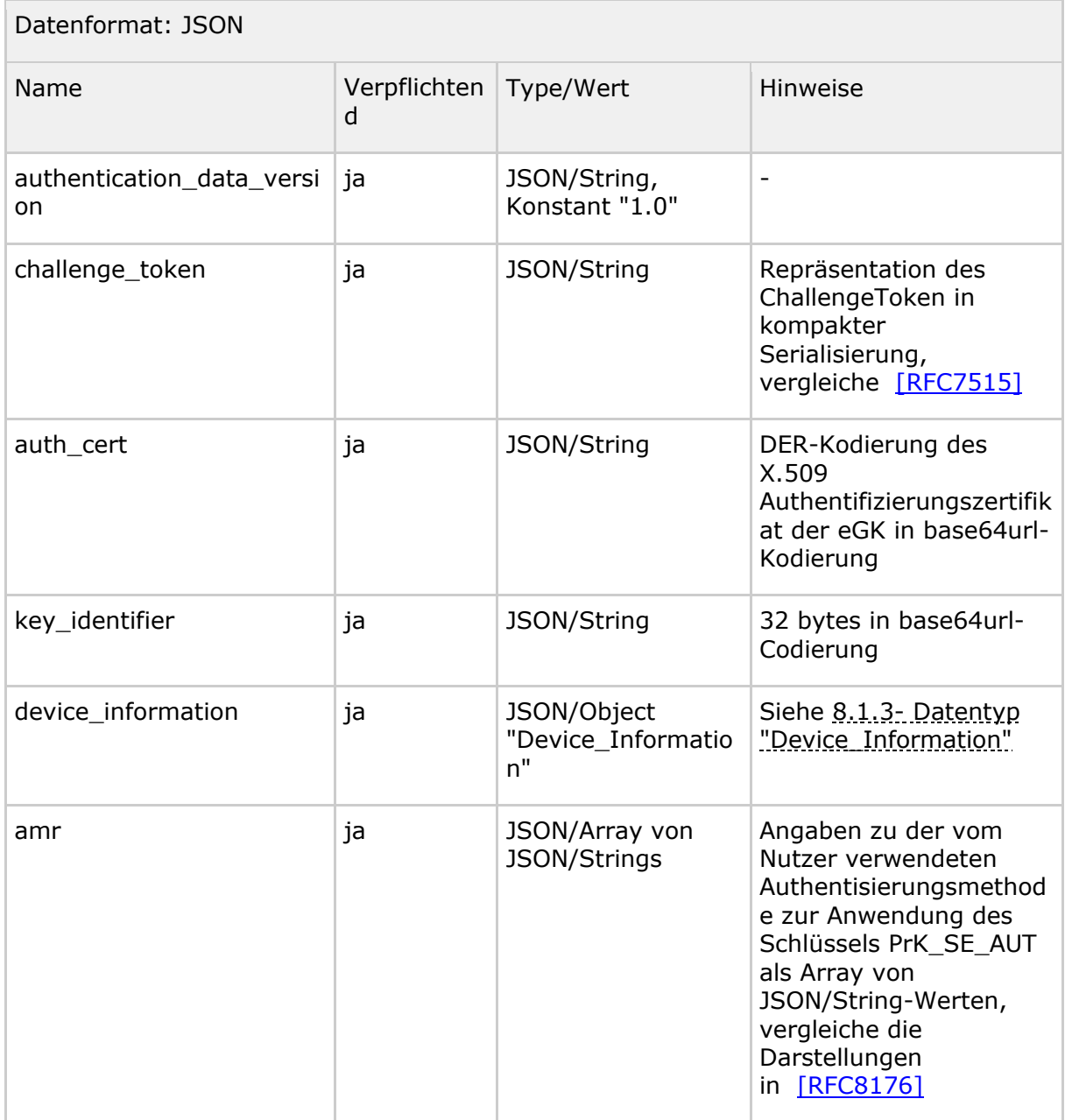

# **8.1.9 Datentyp "Signed\_Authentication\_Data"**

Der Datentyp "Signed\_Authentication\_Data" repräsentiert die vom Nutzer mithilfe des PrK\_SE\_AUT signierte Instanz einer "Authentication\_Data"-Struktur. Der Datentyp wird vom Authenticator-Modul produziert und vom Authorization-Endpunkt verwendet. Der Datentyp umfasst die Elemente des folgenden Schemas:

## **Spezifikation Identity Provider - Dienst**

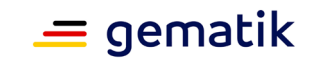

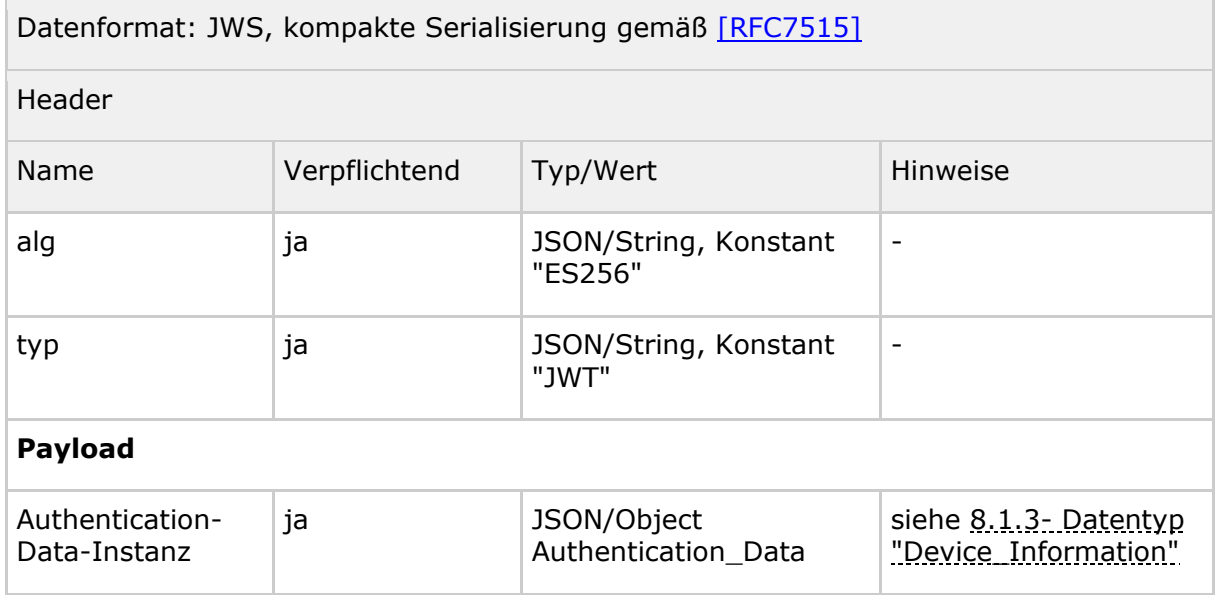

#### **Tabelle 19: Schema Datentyp "Signed\_Authentication\_Data"**

# **8.1.10 Datentyp "Encrypted\_Signed\_Authentication\_Data"**

Der Datentyp "Encrypted\_Signed\_Authentication\_Data" repräsentiert eine verschlüsselte "Signed\_Authentication\_Data"-Instanz. Der Datentyp wird vom Authenticator-Modul produziert und vom Authorization-Endpunkt verwendet. Der Datentyp umfasst die Elemente des folgenden Schemas:

#### **Tabelle 20: Schema Datentyp "Encrypted\_Signed\_Authentication\_Data"**

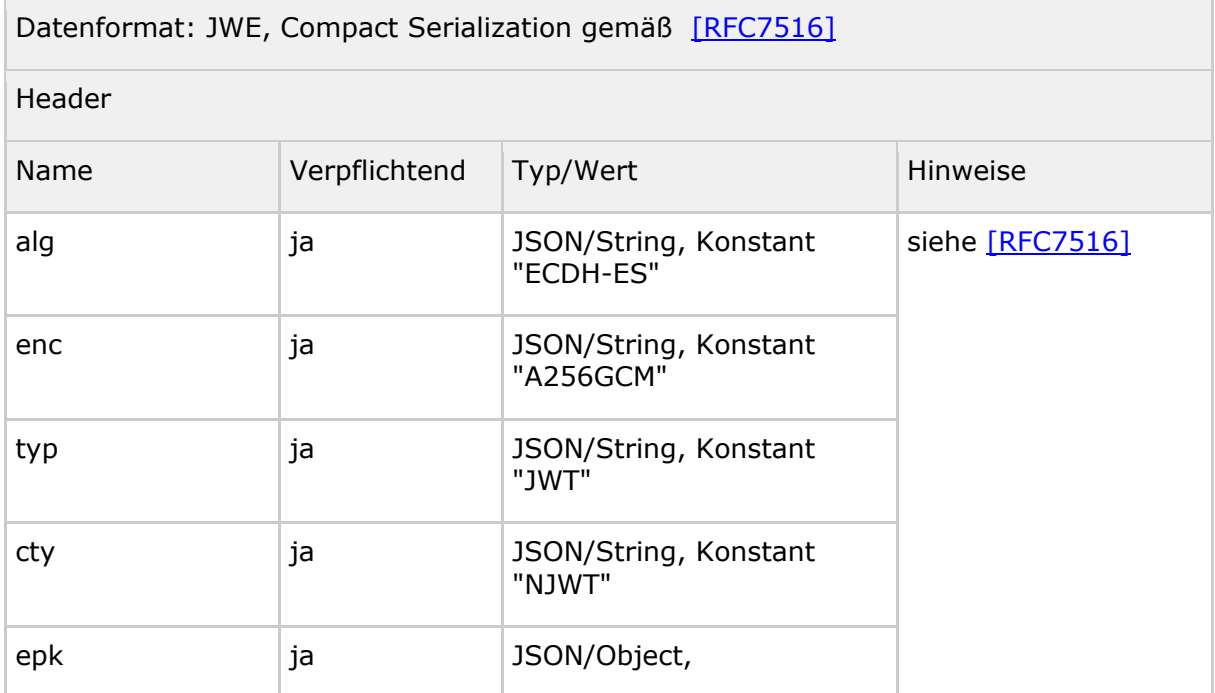

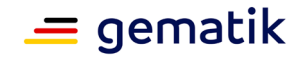

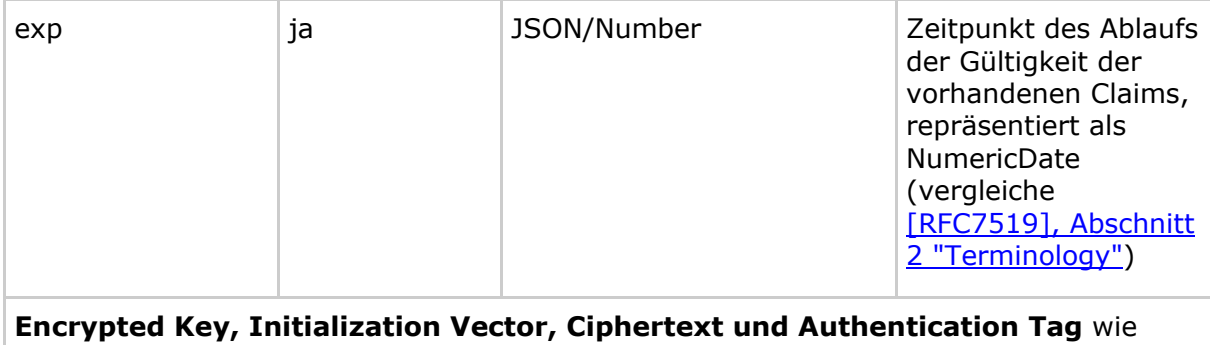

in [\[RFC7516\]](https://tools.ietf.org/html/rfc7516%A0)

# **8.1.11 Datentyp "Pairing\_Entry"**

Der Datentyp "Pairing\_Entry" repräsentiert die am Pairing-Endpunkt gespeicherten Daten. Der Datentyp wird vom Pairing-Endpunkt produziert und vom Authenticator-Modul verwendet. Der Datentyp umfasst die Elemente des folgenden Schemas:

#### **Tabelle 21: Schema Datentyp "Pairing\_Entry"**

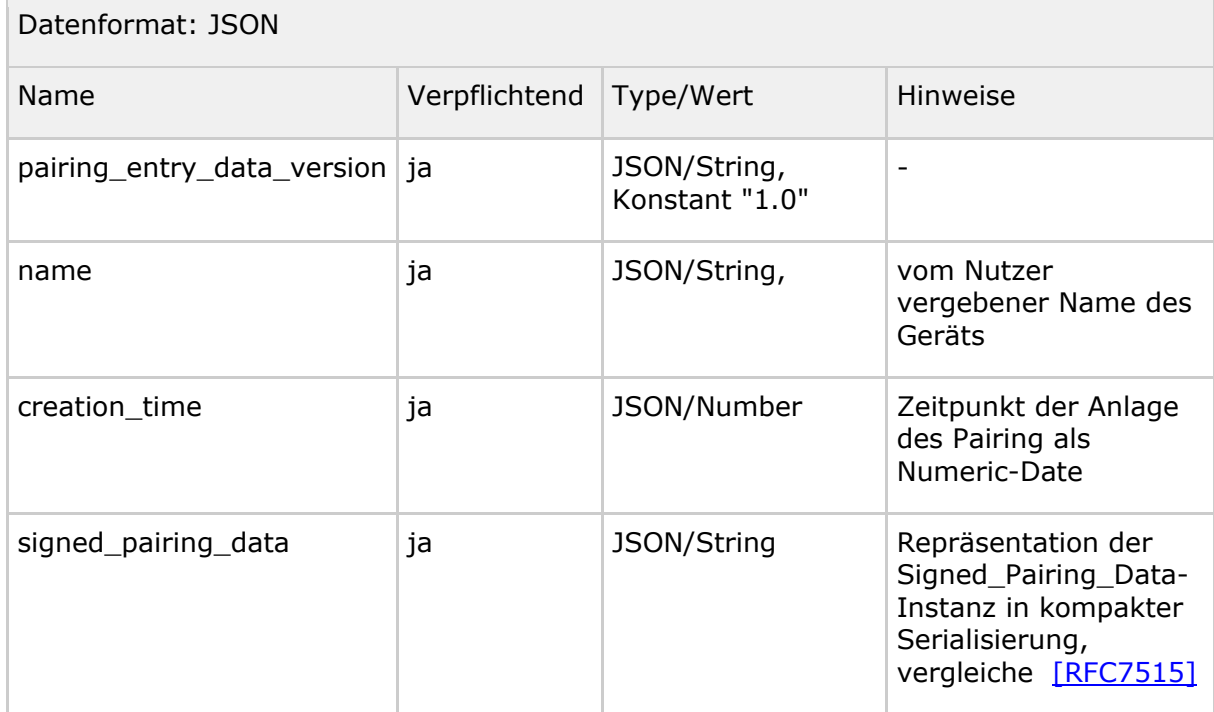

# **8.1.12 Datentyp "Pairing\_Entries"**

Der Datentyp "Pairing\_Entries" repräsentiert eine Liste von "Pairing\_Entry"- Instanzen. Der Datentyp wird vom Pairing-Endpunkt produziert und vom Authenticator-Modul verwendet. Der Datentyp umfasst die Elemente des folgenden Schemas:

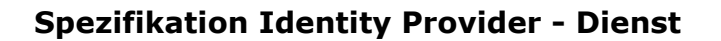

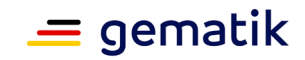

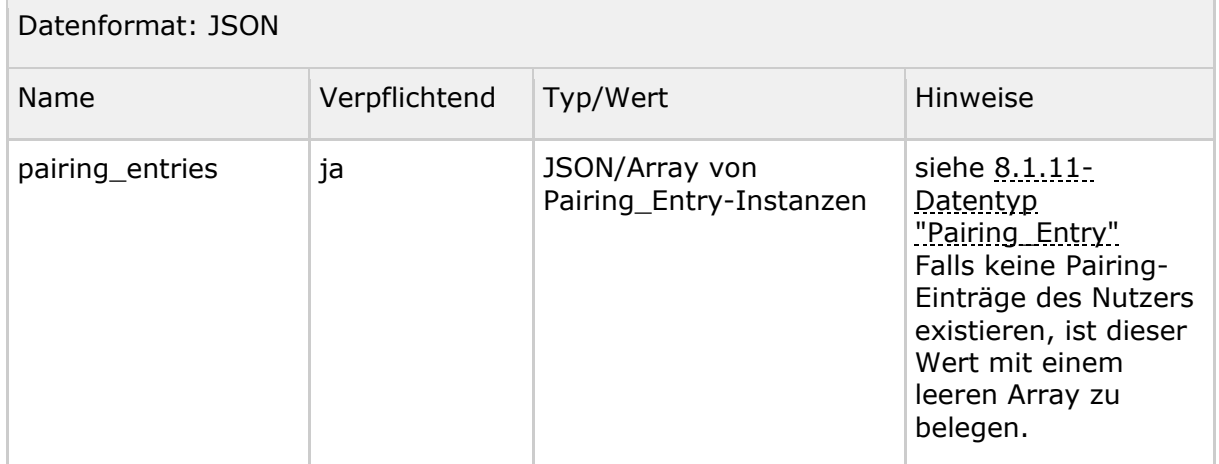

#### **Tabelle 22: Schema Datentyp "Pairing\_Entries"**

# **8.2 Ausgestaltung der Kommunikation mit dem IdP-Dienst**

# **8.2.1 Registrierung von alternativen Authentisierungsmitteln**

## **8.2.1.1 Request des Authenticator-Moduls bei Registrierung**

**Tabelle 23: Registrierungsprozess/Anfrage Authenticator-Modul**

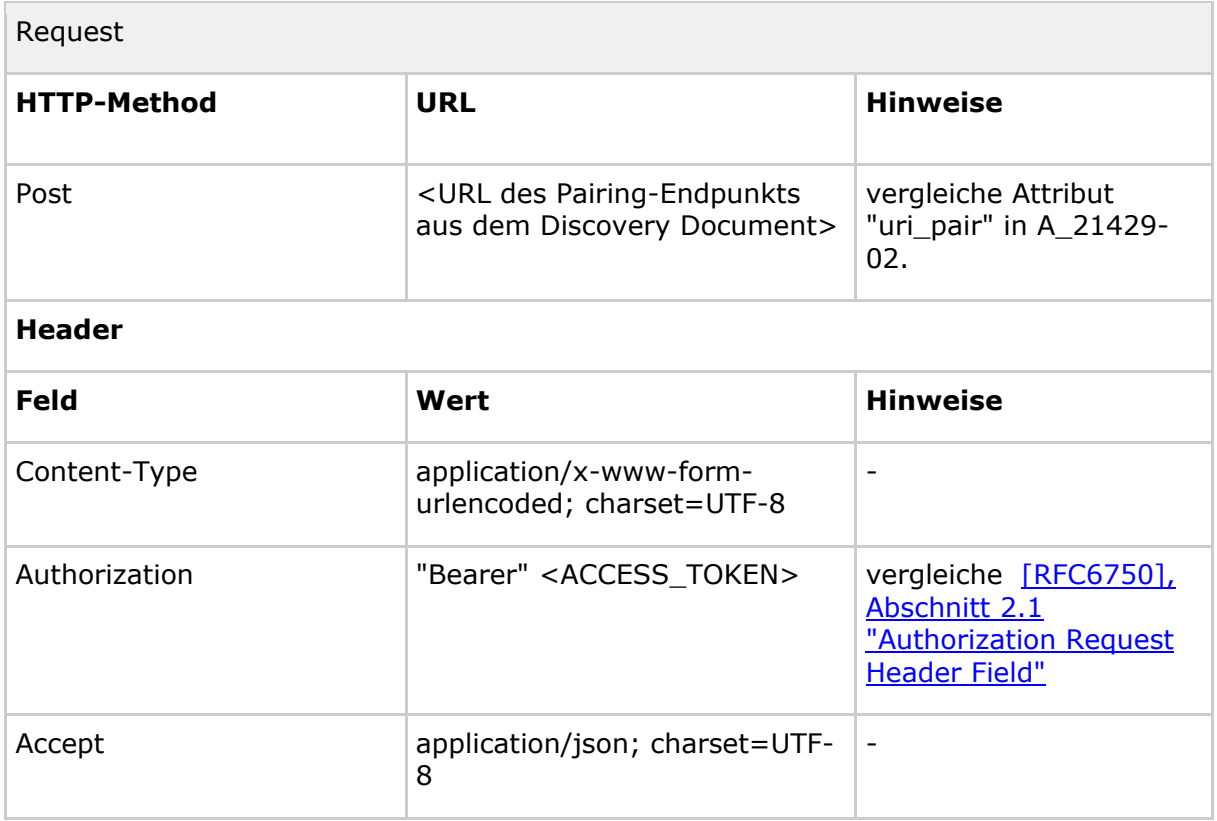

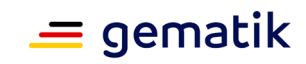

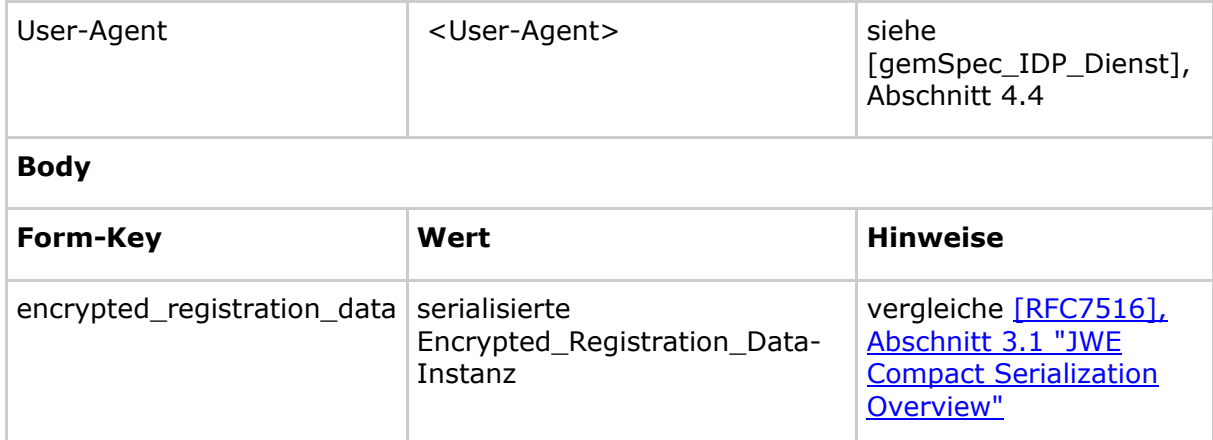

## **8.2.1.2 Response des Pairing-Endpunkts bei Registrierung**

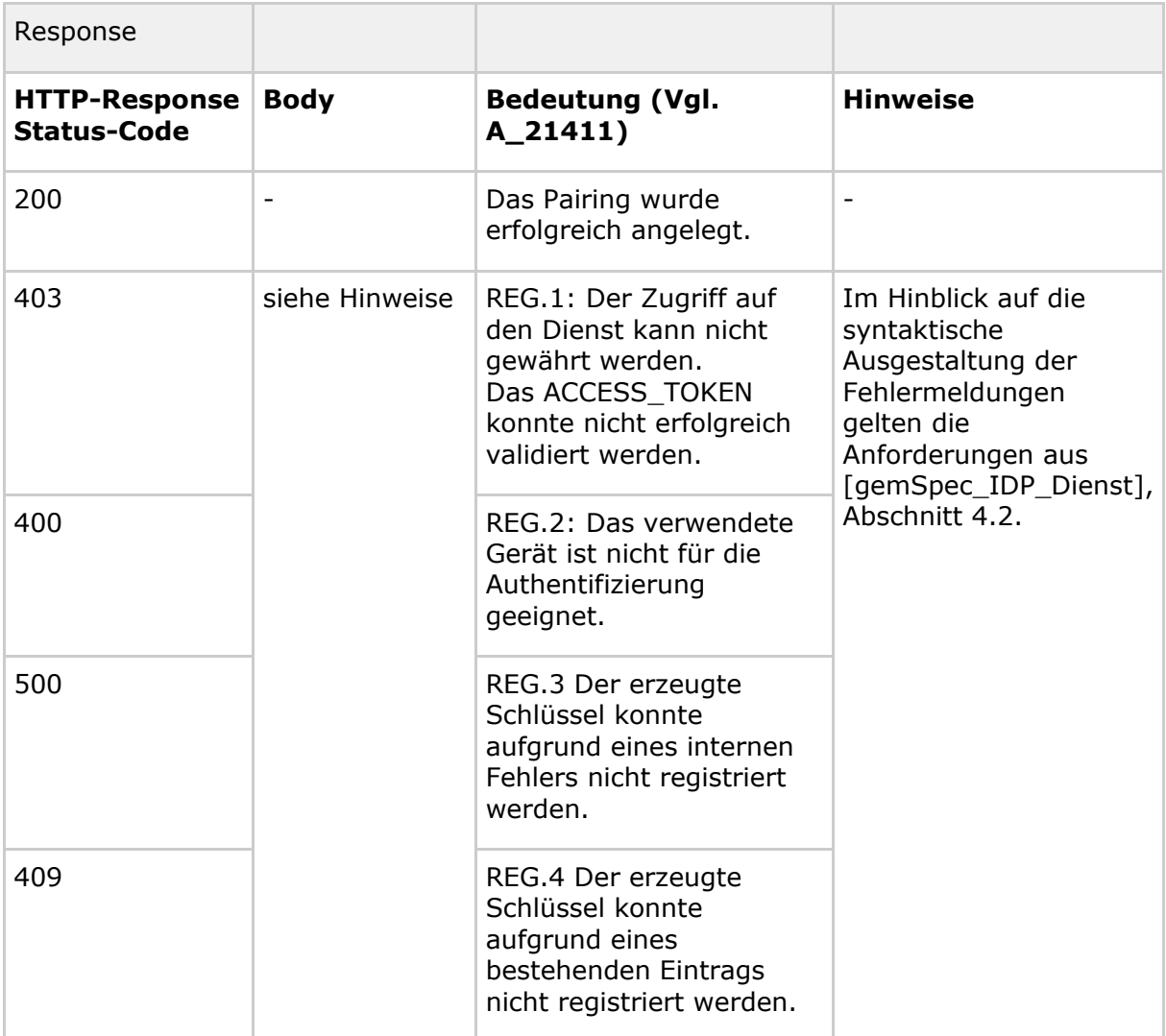

**Tabelle 24: Registrierungsprozess/Antwort Pairing-Endpunkt**

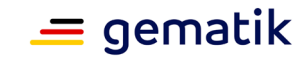

## **8.2.2 Verwendung von alternativen Authentisierungsmitteln**

### **8.2.2.1 Request des Authenticator-Moduls bei Verwendung von alternativen Authentisierungsmitteln**

#### **Tabelle 25: Authentifizierung/Anfrage Authenticator-Modul**

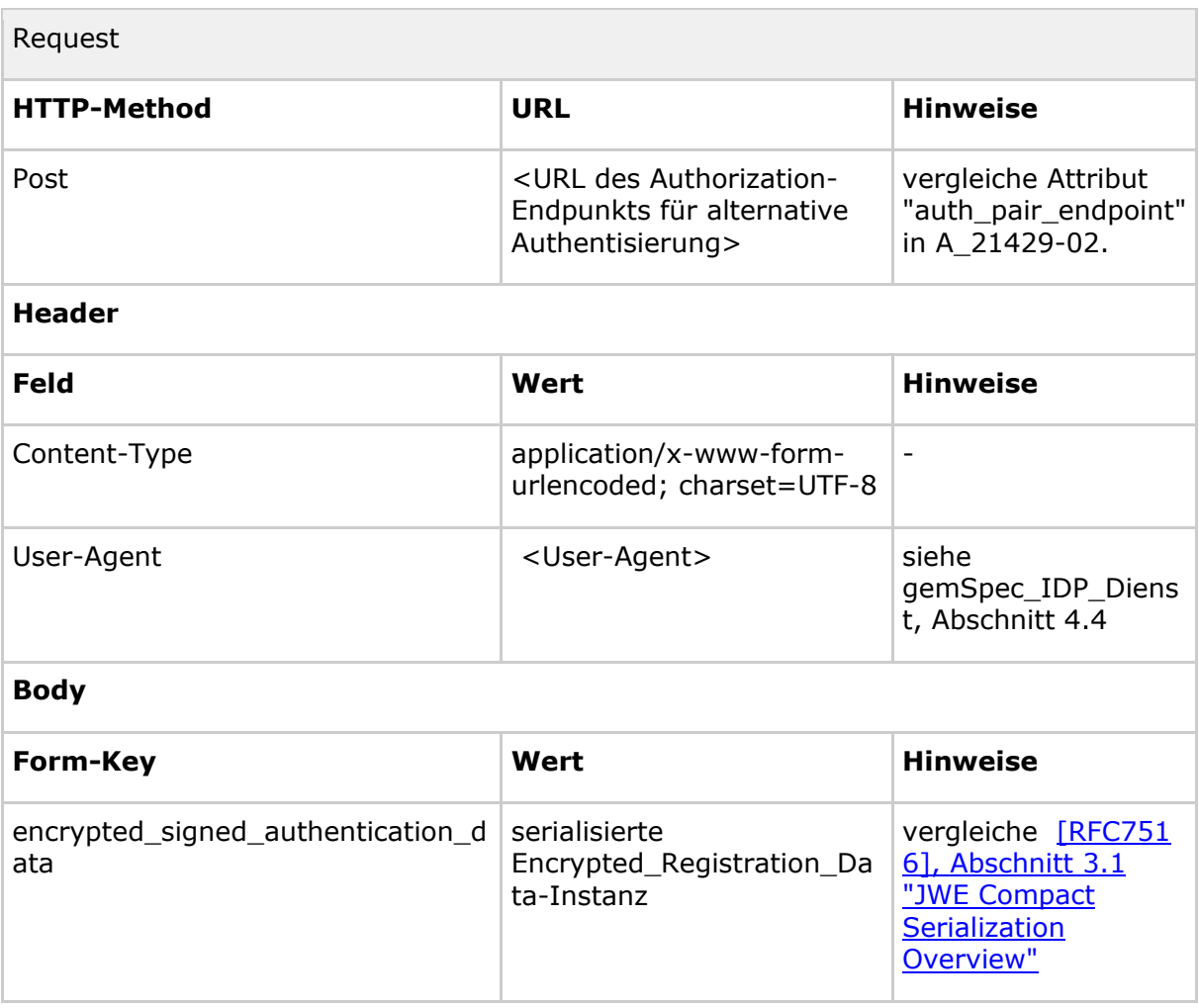

### **8.2.2.2 Response des Authorization-Endpunkts bei Verwendung von alternativen Authentisierungsmitteln**

**Tabelle 26: Authentifizierung/Antwort Authorization-Endpunkt**

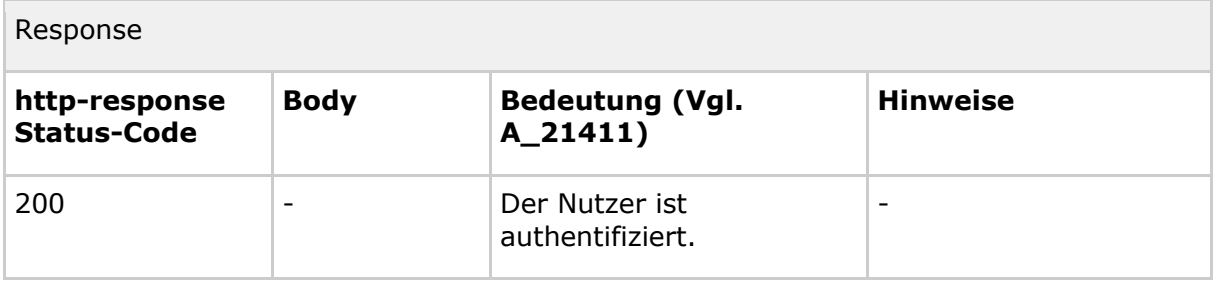

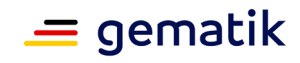

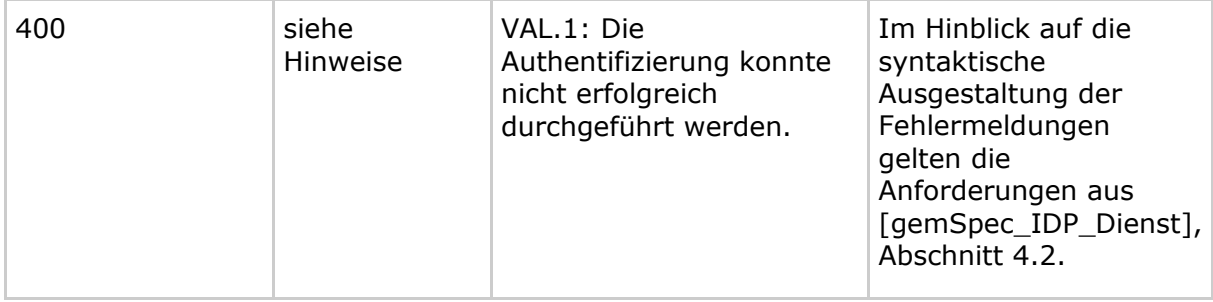

# **8.2.3 Inspektion von Pairing-Daten am Pairing-Endpunkt**

## **8.2.3.1 Request des Authenticator-Moduls zur Inspektion**

#### **Tabelle 27: Inspektion/Anfrage Authenticator-Modul**

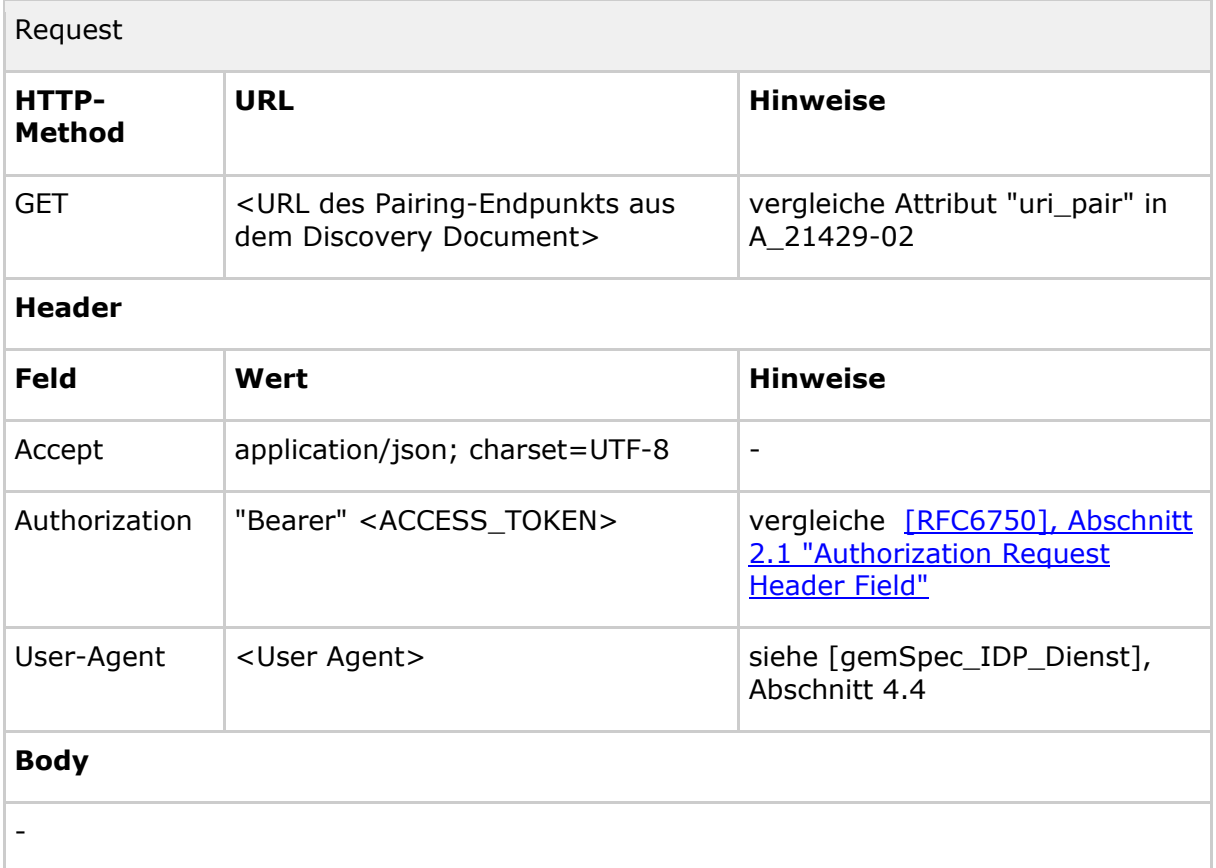

## **8.2.3.2 Response des Pairing-Endpunkts bei Inspektion**

**Tabelle 28: Inspektion/Antwort Pairing-Endpunkt**

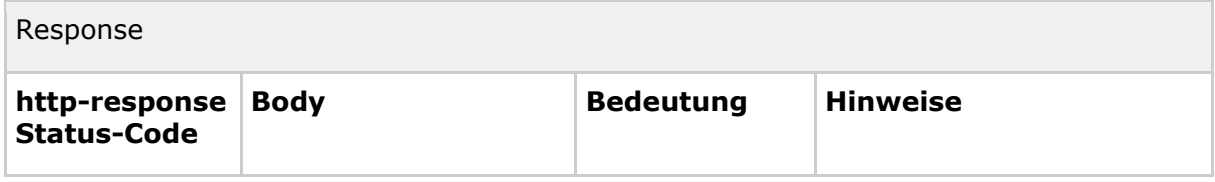

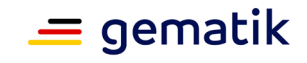

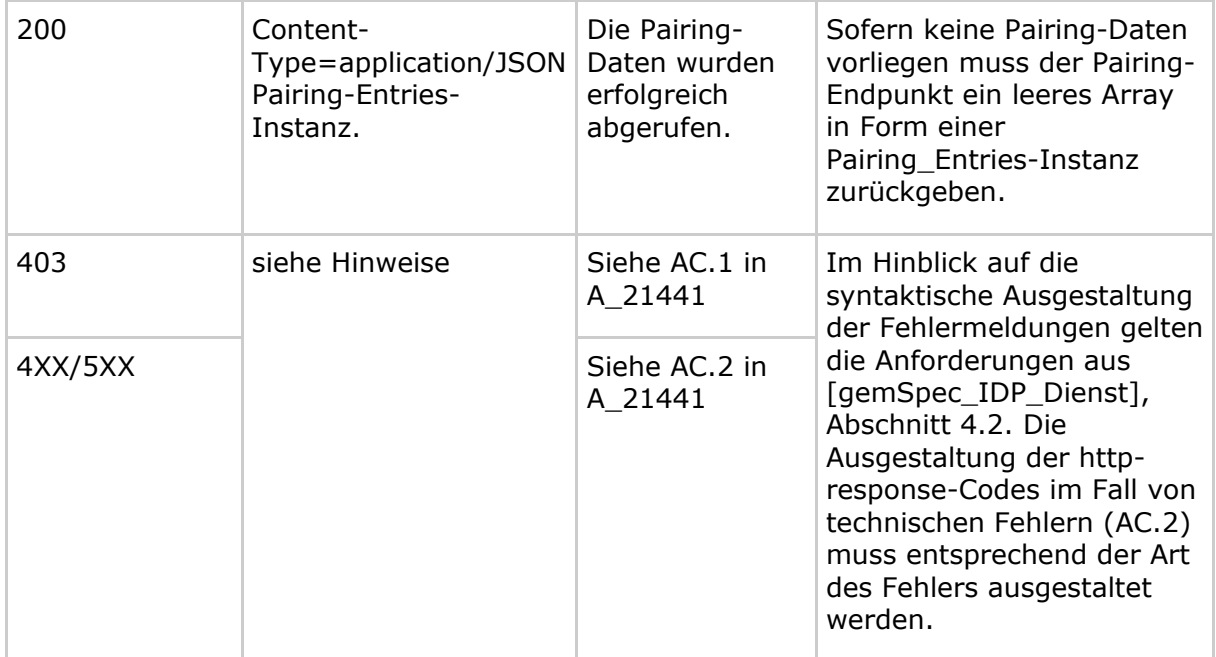

# **8.2.4 Deregistrierung von Pairing-Daten am Pairing-Endpunkt**

# **8.2.4.1 Request des Authenticator-Moduls zur Deregistrierung**

## **Tabelle 29: Deregistrierung/Anfrage Authenticator-Modul**

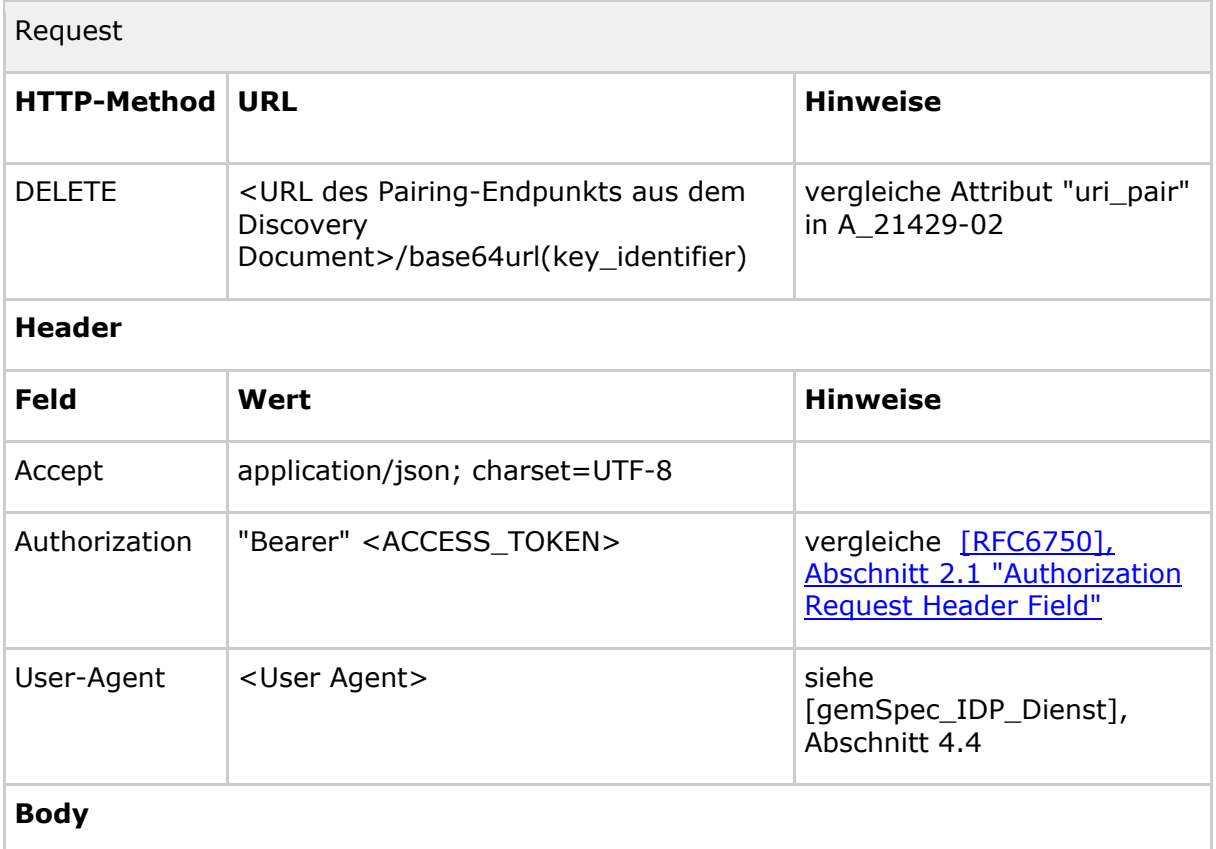

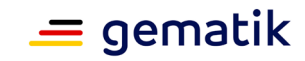

-

## **8.2.4.2 Response des Pairing-Endpunkts bei Deregistrierung**

**Tabelle 30: Deregistrierung/Antwort Pairing-Endpunkt**

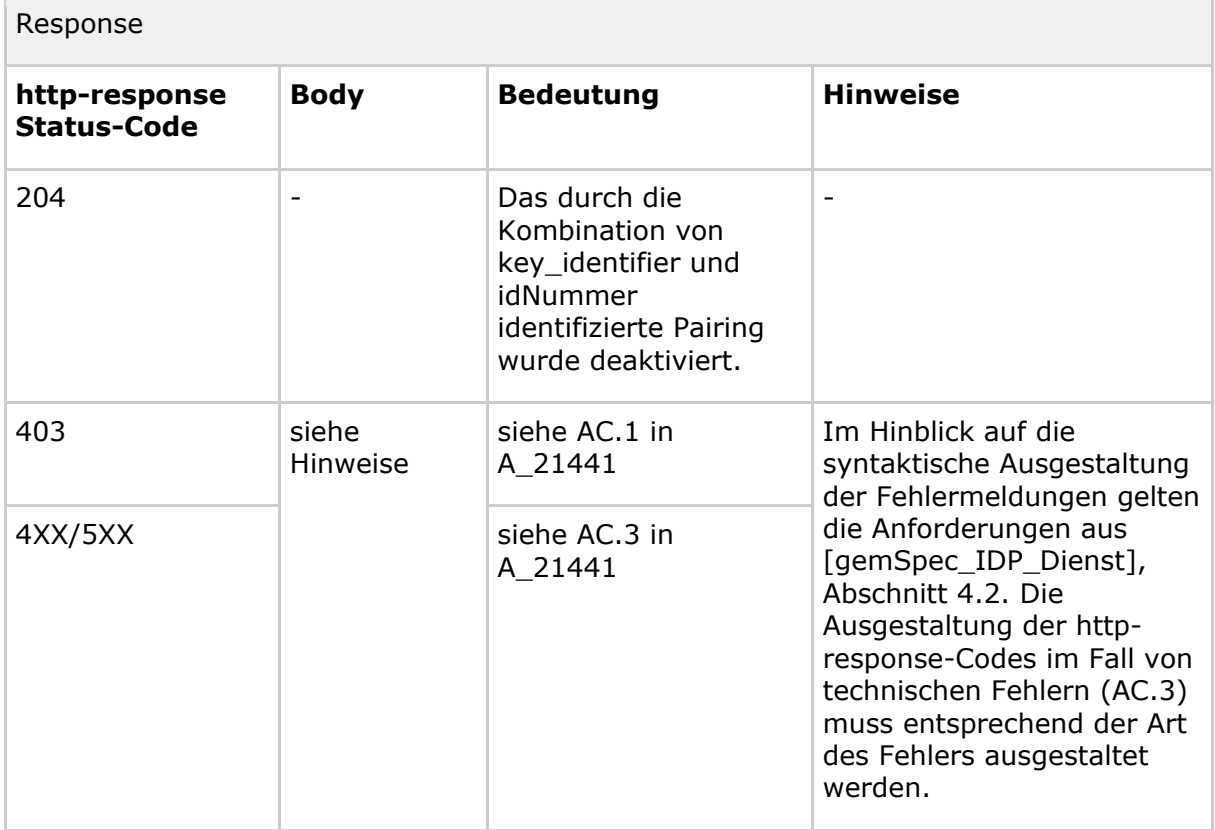

# **8.3 Vergleichsoperationen**

Die folgenden Vergleichsoperationen sind innerhalb des Ablaufs notwendig:

# **8.3.1 Registrierung**

#### **Tabelle 31: Vergleichsoperationen im Rahmen der Registrierung**

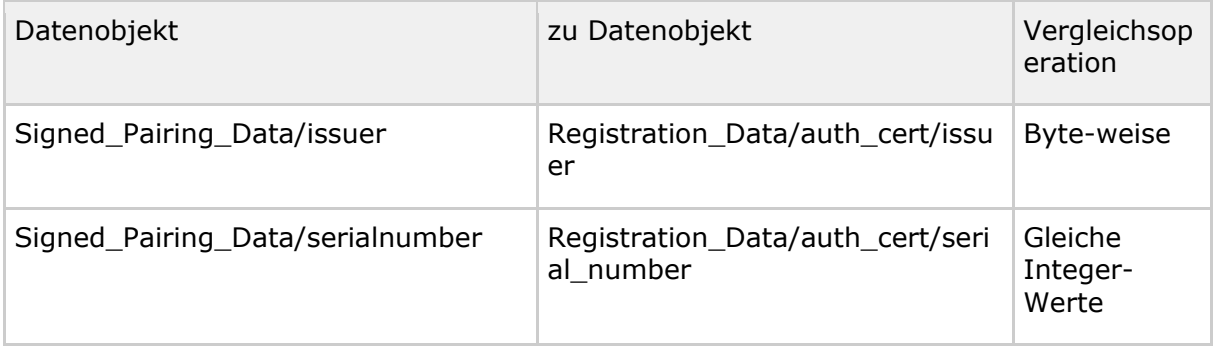

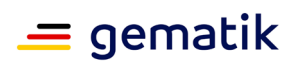

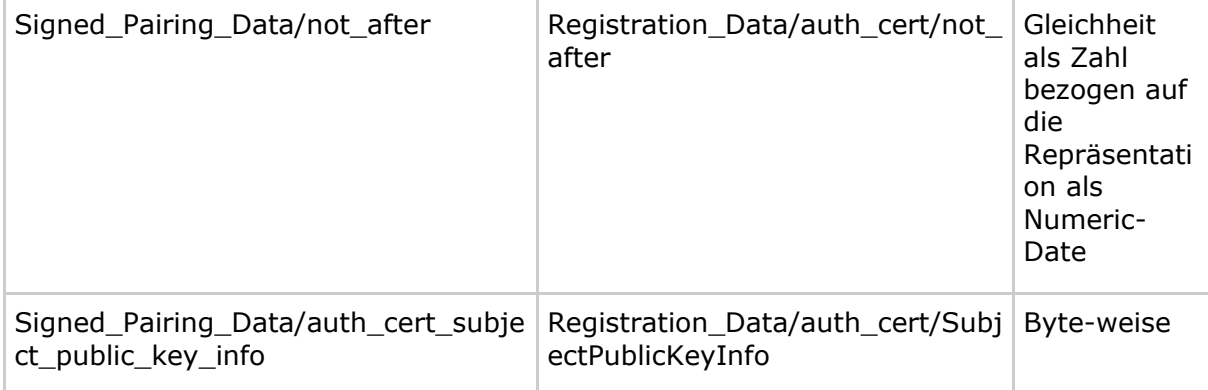